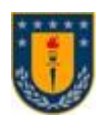

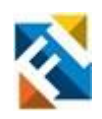

# **EVALUACIÓN DEL IMPACTO DEL USO DE MAQUINARIA ELÉCTRICA EN UNA MINA A CIELO ABIERTO UTILIZANDO SIMEVENTS**

POR

**Diego Nicolás Acuña Rivera**

Memoria de Título presentada a la Facultad de Ingeniería de la Universidad de Concepción para optar al título profesional de Ingeniero Civil Electrónico

> Profesor Guía Dr. Daniel Sbárbaro H.

Agosto 2023 Concepción (Chile)

©2023 Diego Nicolás Acuña Rivera

©2023 Diego Nicolás Acuña Rivera

*.*

Se autoriza la reproducción total o parcial, con fines académicos, por cualquier medio o procedimiento, incluyendo la cita bibliográfica del documento.

# **Agradecimientos**

En primer lugar, quiero expresar mi profundo agradecimiento a mi familia, a mi padre, Iván, y a mi madre, Otilia, por todo lo que han hecho por mí, gracias por su apoyo incondicional y por enseñarme los verdaderos valores de la vida. También a mi hermano, Leonel, por ayudarme cuando ingresé a estudiar en la UdeC. Agradezco cada recuerdo compartido y cada gesto de amor que han tenido hacia mí.

A los buenos amigos que conocí en la universidad, especialmente a Felipe, M. Leiva, M. Guzmán, M. López, Macarena y Julián, por compartir tantos buenos momentos conmigo, por esas largas noches de estudio y también por las salidas a comer después de los certámenes.

Al profesor Daniel Sbárbaro por darme la oportunidad de trabajar con él, estar siempre dispuesto a resolver mis dudas, entregarme retroalimentación en mis avances y por incluirme como alumno tesista en el Solar Energy Research Center.

# **Sumario**

El carguío y transporte en minería son algunas de las etapas del proceso de extracción de material que requiere más recursos, los cuales están invertidos en los equipos de transporte como tal y en las infraestructuras de servicios, como, por ejemplo, de mantenimiento. Por ello, las empresas mineras deben planificar todo lo relacionado con el transporte, desde el número de vehículos en operación hasta las rutas estratégicas por las cuales transitarán de acuerdo con las condiciones presentes.

En esta memoria de título, se presentan simulaciones del proceso de transporte en Simulink, utilizando simulación de eventos discretos con el toolbox Simevents. Para ello, primero se muestra el resultado de una investigación sobre simulación de eventos discretos y el uso de Simevents, además de los procesos mineros de extracción y traslado, incluyendo las características de los vehículos involucrados y las rutas a seguir.

Se comparan tres escenarios de simulación, siendo uno de ellos el que utiliza vehículos convencionales y los otros dos utilizando vehículos eléctricos. Los resultados de las simulaciones ofrecen una valiosa perspectiva sobre la viabilidad de la incorporación de vehículos eléctricos en la industria minera, alcanzando producciones cercanas al 55% de las alcanzadas por los vehículos convencionales.

# **Summary**

Loading and transportation in mining are some of the stages of the material extraction process that require more resources, which are invested in transportation equipment as such and in service infrastructures, such as maintenance. For this reason, mining companies must plan everything related to transportation, from the number of vehicles in operation to the strategic routes through which they will transit according to the present conditions.

In this title memorial, Simulink simulations of the transportation process are presented, using discrete event simulation with the Simevents toolbox. To do this, first, the result of an investigation on the simulation of discrete events and the use of Simevents is shown, in addition to the mining processes of extraction and transfer, including the characteristics of the vehicles involved and the routes to follow.

Three simulation scenarios are compared, one of them being the one that uses conventional vehicles and the other two using electric vehicles. The results of the simulations offer a valuable perspective on the feasibility of incorporating electric vehicles in the mining industry, reaching productions close to 55% of those achieved by conventional vehicles.

# Tabla de contenidos

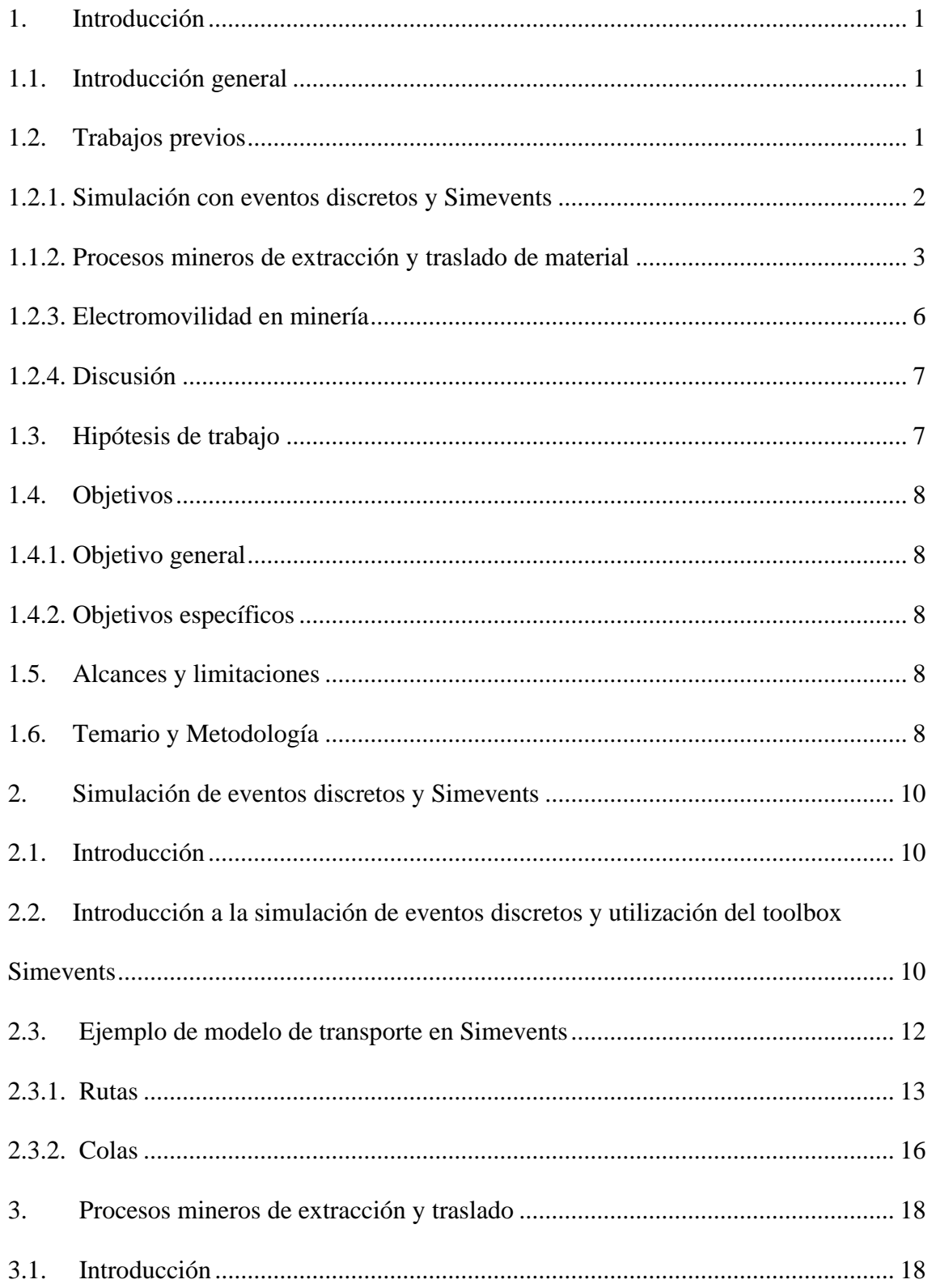

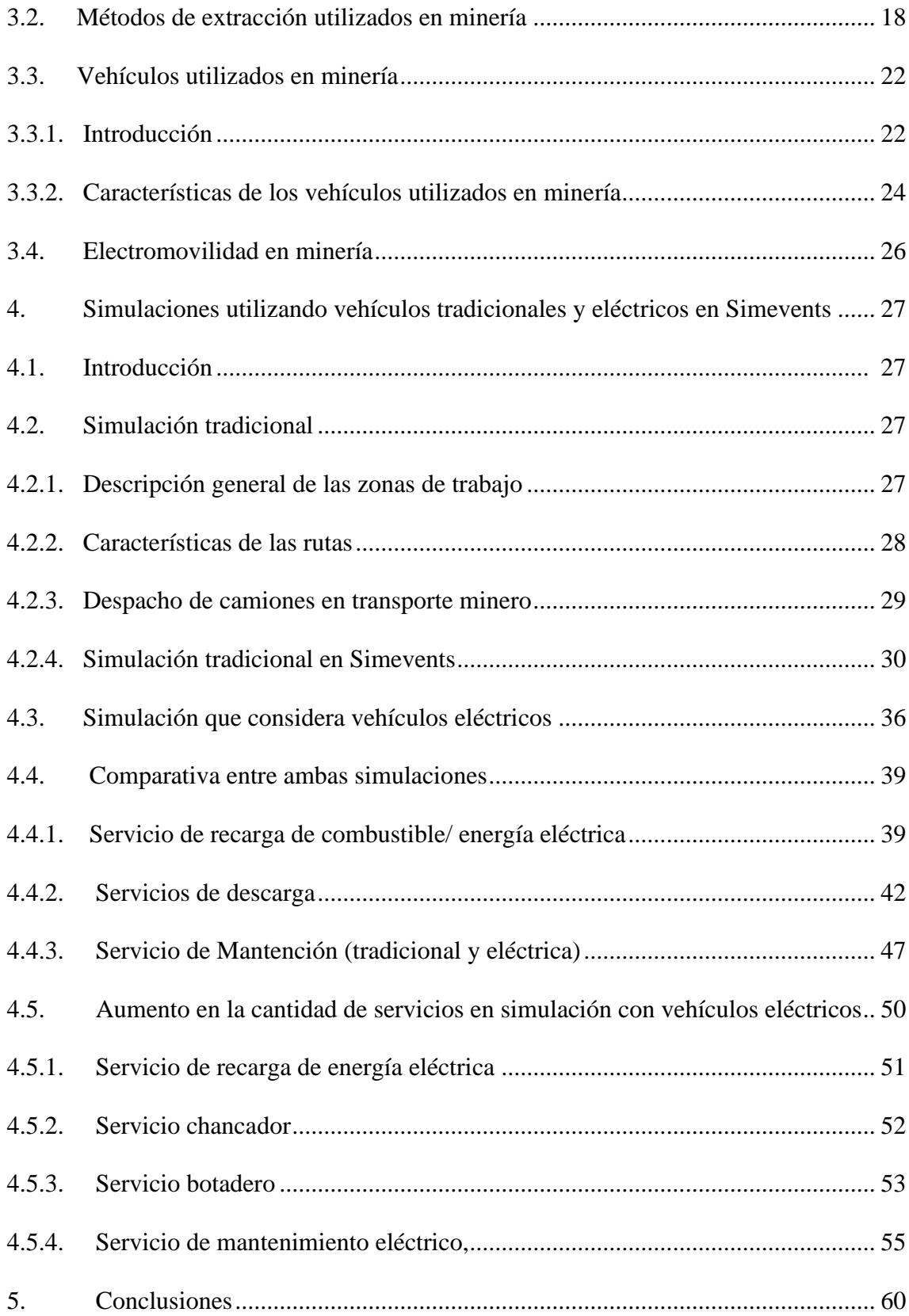

# **Lista de tablas**

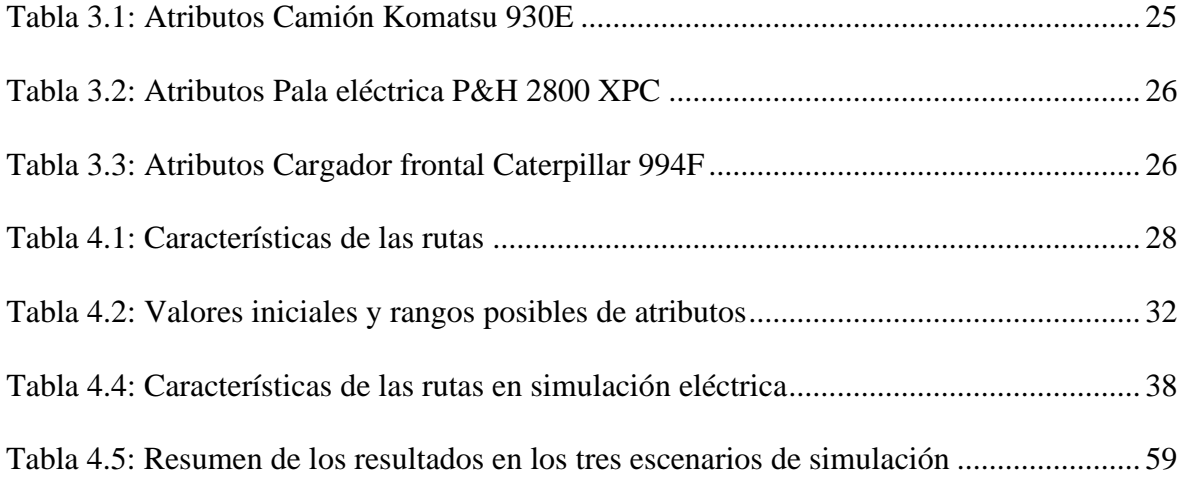

# **Lista de figuras**

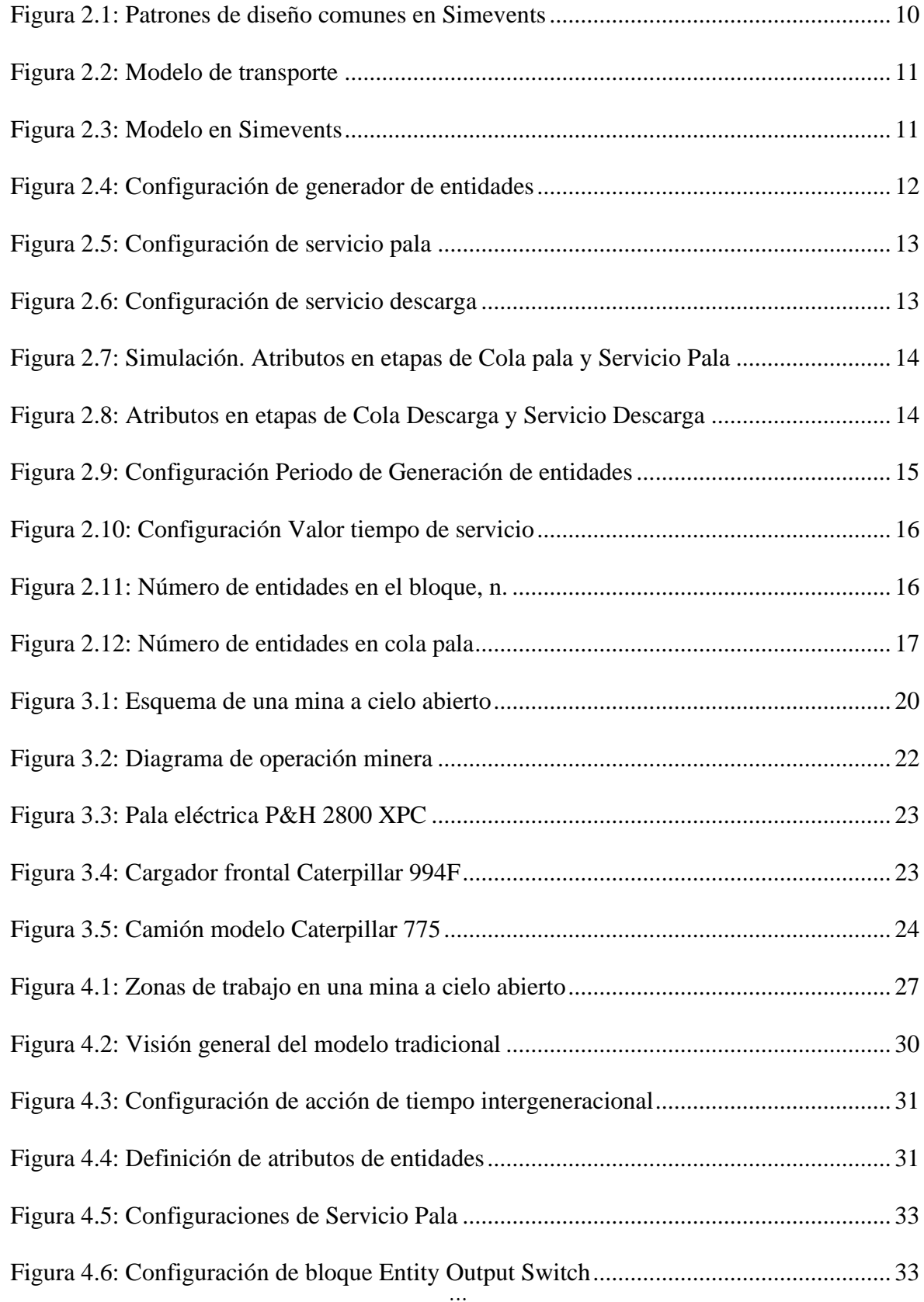

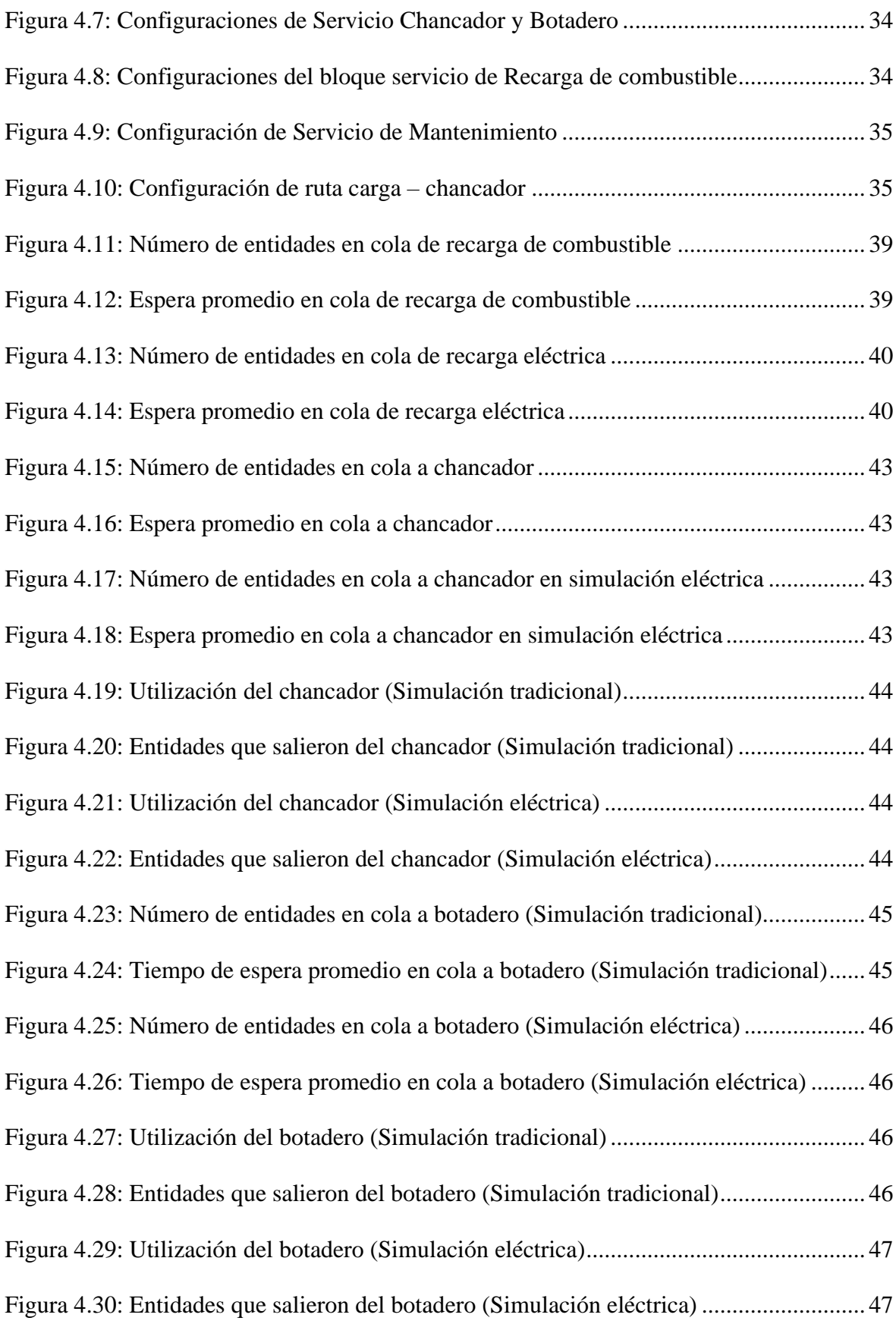

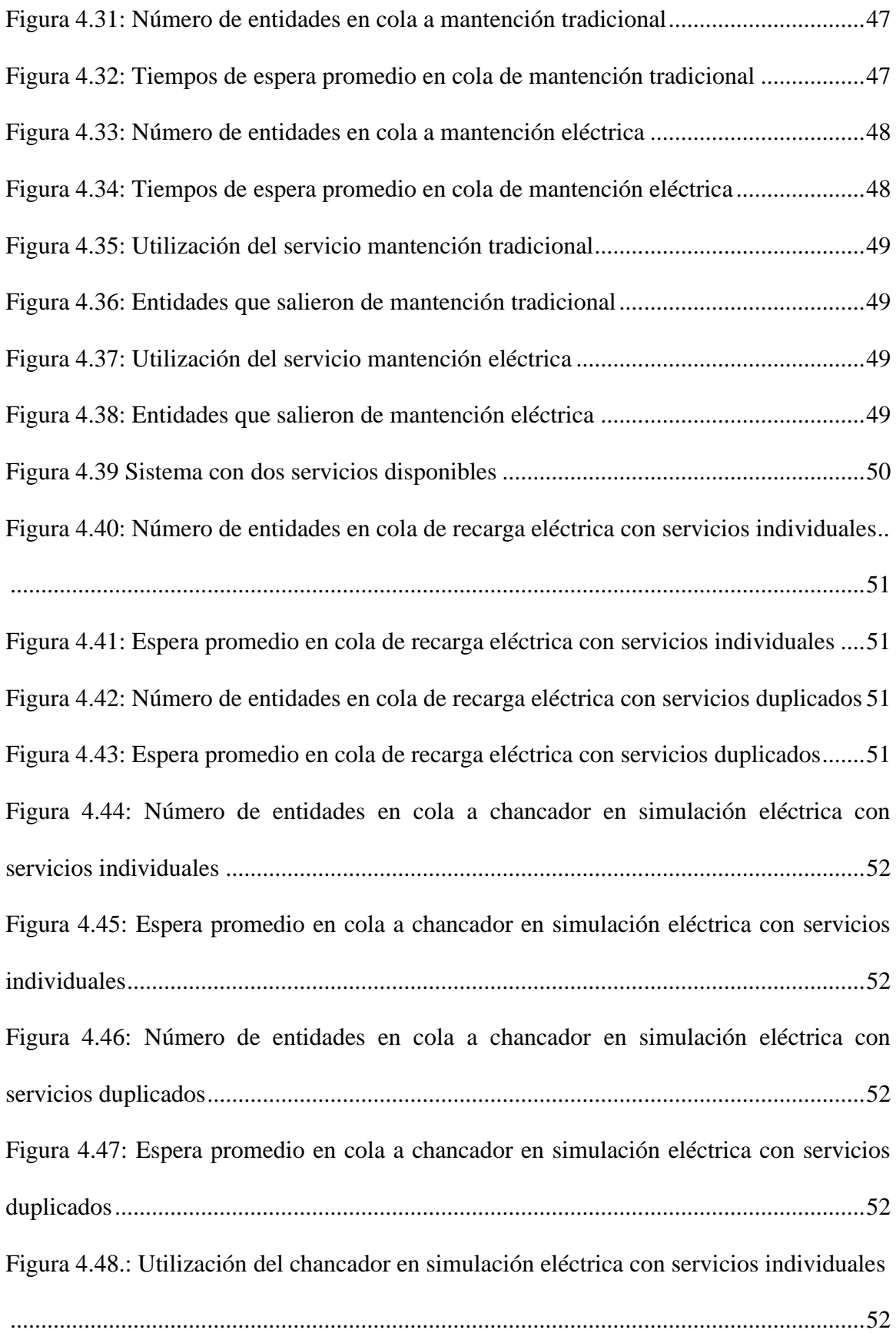

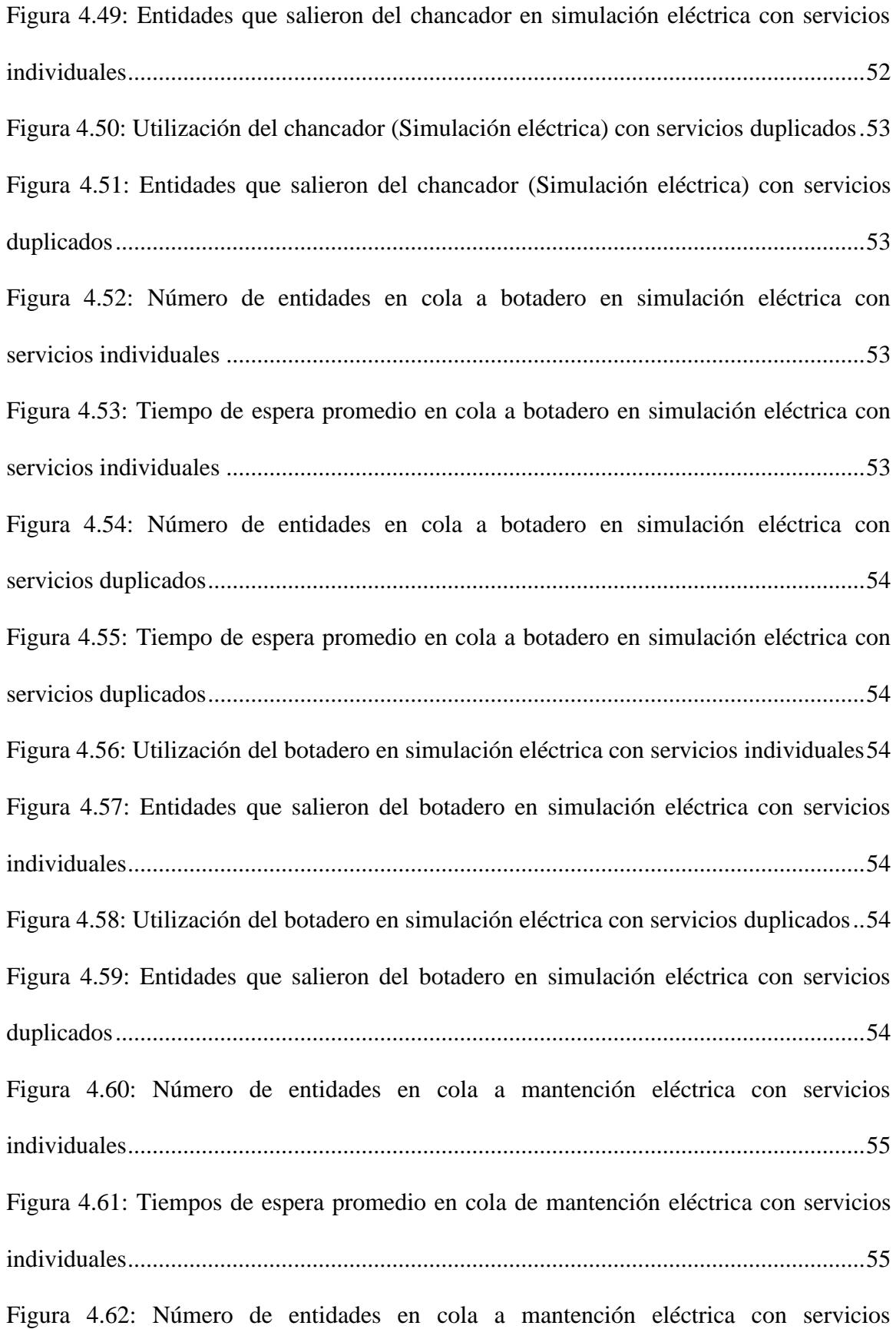

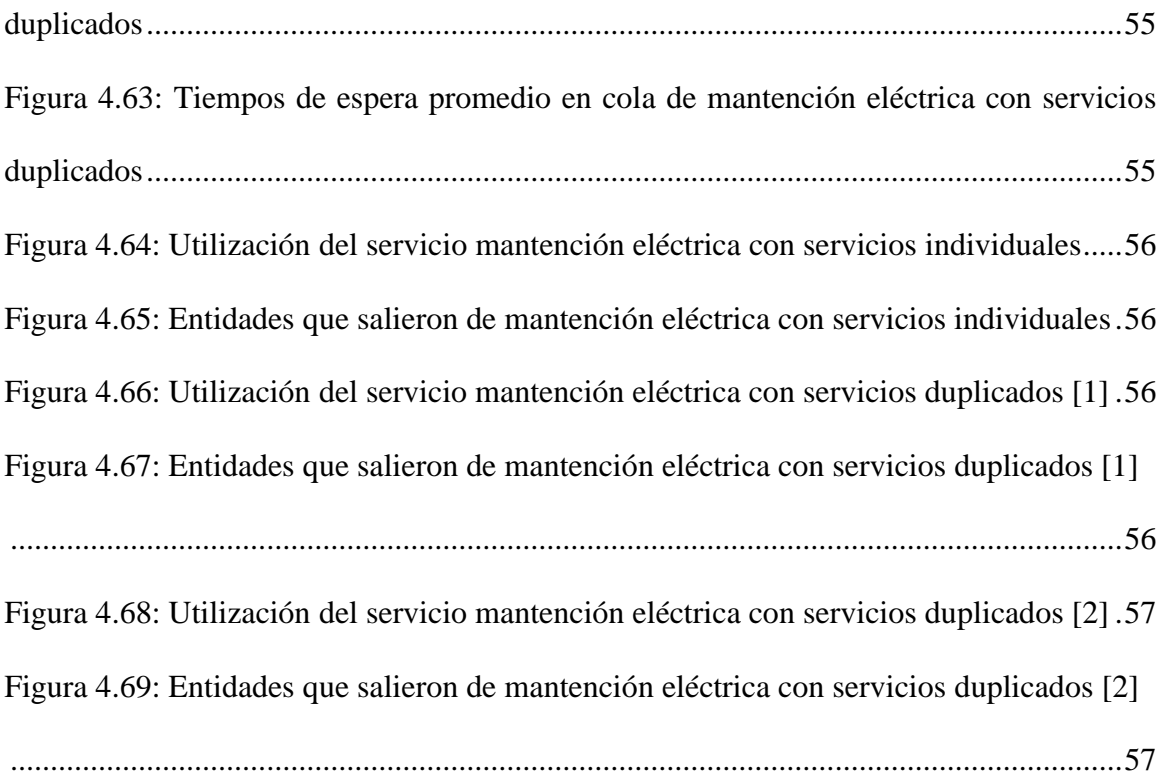

# **1.1. Introducción general**

En la actualidad, la minería a cielo abierto implica un proceso altamente demandante en términos de recursos. El transporte del mineral extraído de la mina requiere el uso de vehículos de gran tamaño que consumen combustible y necesitan mantenimiento, entre otros servicios. Una manera de mejorar la eficiencia de este proceso es a través de la planificación minera, que implica realizar estudios para tomar decisiones sobre la adquisición de equipos y su ubicación operativa. Hoy en día, se emplean software mineros para llevar a cabo estos estudios, aunque se enfocan principalmente en la capacidad de movimiento en toneladas.

En esta memoria de título se abordará la planificación minera desde una perspectiva alternativa, específicamente a través de la simulación basada en eventos discretos. La simulación por eventos discretos se caracteriza por el cambio de variables de estado que no dependen del tiempo, sino de la ocurrencia de eventos específicos. MATLAB cuenta con una herramienta llamada Simevents, diseñada para realizar este tipo de simulaciones.

El objetivo de este trabajo es simular procesos de transporte minero considerando tanto vehículos tradicionales como eléctricos, con el propósito de analizar los beneficios y las limitaciones asociadas a cada uno de ellos.

# **1.2. Trabajos previos**

A continuación, se presentarán las publicaciones que han sido de gran relevancia para el desarrollo de esta memoria de título. Estas publicaciones se dividirán en tres secciones distintas. En primer lugar, se abordarán las investigaciones relacionadas con la simulación de eventos discretos y el uso de Simevents. En segundo lugar, se examinarán las publicaciones enfocadas en los procesos mineros de extracción y transporte de material. Por último, se realizará una revisión detallada sobre el tema de la electromovilidad en el ámbito minero. Estas secciones proporcionarán una sólida base de conocimientos actualizados para respaldar el análisis y desarrollo de esta memoria de título.

1

[1] (Abril 2022) Universidad de Oviedo, España. "Ejemplo de análisis: Simulación de eventos discretos". Marzo 2009. https://di002.edv.uniovi.es/~dediego/is/recursos/recursos.html.

Esta página alberga material de las clases de la asignatura Ingeniería de Software de la Universidad de Oviedo. En particular, se revisó una clase que presenta un ejemplo de simulación de eventos discretos.

La información presentada en esta clase resulta valiosa, ya que proporciona requisitos y mecanismos clave para la realización de simulaciones de este tipo.

[2] Mg. Samuel Oporto Díaz. "Simulación por eventos discretos". Lima, 19 abril 2005.

En esta presentación de clase se aborda la simulación por eventos discretos utilizando diagramas de flujo y se realiza un análisis detallado de los eventos del sistema, es decir, las etapas por las que pasan las entidades desde que ingresan hasta que salen del sistema.

La información presentada resulta altamente útil, ya que se explica el manejo de variables estadísticas de interés, como el factor de utilización de la unidad de servicio y el número medio de unidades en la cola esperando recibir servicio. Estos indicadores proporcionan una visión cuantitativa del desempeño del sistema simulado y son de gran relevancia para evaluar su eficiencia y optimización.

[3] J. Rodríguez B. "Los modelos de simulación de eventos discretos en la evaluación". Departamento de estadística, Universidad de Barcelona, 2007.

Este trabajo analiza las características fundamentales de los modelos de simulación de eventos discretos y destaca las ventajas, contribuciones y limitaciones en comparación con otros tipos de modelos utilizados en el análisis económico de tecnologías y productos sanitarios.

Es una fuente de gran utilidad para el desarrollo de este trabajo, ya que proporciona una explicación detallada de conceptos clave en la simulación de eventos discretos, como entidades, atributos, eventos, recursos, colas, retrasos, entre otros. Además, se aplica estos conceptos en un contexto específico, como el proceso de pacientes con enfermedad cardiovascular.

[4] MathWorks®, SimEvents User's Guide R2023a, 2023.

La guía de usuario de SimEvents proporciona una lista diversa de ejemplos que explican las configuraciones disponibles para los bloques, junto con soluciones para problemas comunes.

Esta información es esencial para construir los modelos de simulación en este trabajo.

[5] H. Mella, "Simulación por Eventos Discretos de Operaciones Mineras de Traslado utilizando ARENA y MATLAB Software". Departamento de Ingeniería Eléctrica, UdeC 2013.

En este informe se lleva a cabo un estudio de las diferentes etapas involucradas en la operación de una mina a cielo abierto, con un enfoque particular en las actividades de carguío y transporte. Con el fin de analizar estas etapas de manera precisa, se desarrolla un modelo computacional utilizando submodelos en Simevents, que abarcan áreas como el cargador, la ruta de transporte, la descarga, el mantenimiento y el servicentro, el despacho y las paradas. La simulación se basa en eventos discretos, lo que permite una representación detallada de los procesos mineros. Además, se realiza una comparación mediante la simulación en otro software llamado Arena, una herramienta más especializada en el ámbito minero y de mayor antigüedad.

El informe resulta útil para el desarrollo de este trabajo porque muestra la creación y configuración de subsistemas en Simulink que representan todos los servicios en el proceso de transporte, sin embargo, al utilizar una versión antigua del programa, es necesario realizar una adaptación a la versión actual.

### *1.2.2. Procesos mineros de extracción y traslado de material*

[6] H. González Riquelme. "Selección y asignación óptima de equipos de carguío para el cumplimiento de un plan de producción en minería a cielo abierto". Departamento de ingeniería de minas, Universidad de Chile. 2017.

En esta publicación se aborda la relevancia del proceso de carguío y transporte en la minería a cielo abierto, destacando que estos procesos representan los costos más significativos de la industria minera. Esto se debe a diversos factores, como el elevado número de vehículos involucrados, la eficiencia limitada por equipo y, sobre todo, a que este proceso se extiende a lo largo de toda la vida útil de la mina. Luego presenta las etapas del proceso de carguío y transporte, que se resumen a continuación:

- Preparación de la zona de trabajo.
- Posicionamiento de equipos.
- Carguío, el cual consiste en retirar el material tronado desde el frente de trabajo.
- Traspaso del material al equipo de transporte dispuesto a trasladarlo.
- Transporte del material a su lugar de destino, el cual puede ser la planta, el acopio, el botadero, entre otros.
- Descarga del material.
- Retorno del equipo de transporte al punto de carguío.

Asimismo, se describen los distintos equipos de carguío disponibles en la industria minera, entre los cuales se destacan las palas hidráulicas y eléctricas. Además, se presenta una ecuación que permite calcular de manera precisa el tamaño óptimo de dichos equipos. A continuación, se muestra la ecuación:

$$
Q = \frac{PT}{3600 \, BF \, EA} \tag{1.1}
$$

donde,

- Q : capacidad del balde.
- P : producción requerida.
- T : tiempo de ciclo teórico.
- BF : factor de llenado del balde.
- E : eficiencia del operador.
- A : disponibilidad mecánica del equipo.

La información presentada en esta publicación resulta de vital importancia para este trabajo, ya que ofrece una visión detallada de los principales servicios que deben ser simulados, así como los factores que influyen en el tiempo de servicio durante la etapa de carguío.

[7] L. Castillo Delgado. "Impacto en el costo de transporte de una mina a cielo abierto por conectividad de fases". Departamento de Ingeniería Industrial, Universidad de Chile.

En este documento se abordan las oportunidades de reducción de costos en el

transporte minero mediante la implementación de una planificación minera estratégica, específicamente, a través de la conectividad por fases. Además, se presenta un análisis detallado de la distribución de costos en una mina de cobre ubicada en el norte de Chile, donde destaca que los costos asociados al carguío y transporte representan el 58% del costo total.

La relevancia de esta información radica en su utilidad al evaluar el impacto de la incorporación de vehículos eléctricos en el transporte minero. Uno de los aspectos fundamentales a considerar en esta evaluación es el aspecto económico. La comprensión de la distribución de costos y las oportunidades de reducción proporcionadas por la planificación minera contribuye a la toma de decisiones informadas en cuanto a la adopción de vehículos eléctricos, permitiendo evaluar su viabilidad desde una perspectiva económica.

[8] P. González Pernía. "Eficiencia en el transporte en minería a cielo abierto. Aplicación de una cantera de caliza" Universidad de Oviedo 2013-2014.

En esta publicación se lleva a cabo un estudio exhaustivo que analiza el potencial ahorro en el transporte minero mediante la utilización de volquetes extraviales. El estudio considera diferentes variables, como la pendiente de la red de pistas mineras y la capacidad de carga de los volquetes, y evalúa su impacto en aspectos clave como el costo de combustible, consumo de lubricantes y filtros, consumo de neumáticos y reparaciones. En la industria minera, los equipos de transporte se clasifican en intraviales y extraviales según su autorización para circular por la vía pública, determinada por su peso y dimensiones. Por ejemplo, los dumpers extraviales, debido a sus dimensiones, no pueden transitar por la vía pública, ya que pueden alcanzar hasta 8 metros de ancho.

Esta publicación resulta sumamente útil, ya que ofrece valiosas ideas de diseño de rutas para el transporte minero, permitiendo optimizar los recursos y costos asociados. Además, proporciona información relevante para la selección del tiempo de servicio del área de mantenimiento en las simulaciones.

# *1.2.3. Electromovilidad en minería*

[9] M. Susana Alegre. "Modelado del vehículo eléctrico e híbrido paralelo por medio de MATLAB/Simulink y planificación de estaciones de carga mediante sistemas de información geográfica y algoritmos genéticos". Departamento de ingeniería eléctrica, Universidad Nacional de educación a distancia, 2017.

Esta tesis trata de forma muy completa y detallada el tema de vehículos eléctricos y su simulación en MATLAB. Comienza con la historia del automóvil eléctrico y su impacto ambiental, luego muestra una clasificación de los vehículos, muestra los componentes de los vehículos, es decir, motor eléctrico, convertidor, baterías, etc. Y finalmente presenta posibles opciones de modelación de vehículos en Simulink.

La información proporcionada destaca la funcionalidad de los vehículos eléctricos y la importancia de contar con estaciones de recarga para sus baterías, las cuales son uno de los servicios simulados en este trabajo.

[10] Ehsan Esfahanián. "Hybrid electric haulage trucks for open pit mining". The University of British Columbia, 2008.

En este artículo se evalúa el desempeño de los camiones mineros híbridos eléctricos, centrándose en primer lugar en los avances de los sistemas de almacenamiento de energía, como las baterías y los supercondensadores. A continuación, se presentan las configuraciones típicas del tren motriz eléctrico en los vehículos híbridos eléctricos (HEV). Por último, se analizan los riesgos asociados y los posibles beneficios de aplicar estas tecnologías en vehículos mineros, teniendo en cuenta la viabilidad financiera de su implementación. Esta investigación ofrece una visión completa de la utilización de camiones mineros híbridos eléctricos, permitiendo una evaluación informada de su potencial impacto en el ámbito minero.

La información presentada en este artículo resulta crucial en la fase de comparación entre la simulación tradicional y la simulación eléctrica, ya que proporciona una visión integral de los riesgos y beneficios tanto técnicos como económicos involucrados.

[11] Joy Mazumda. "All Electric Operation of Ultra class Mining Haul Trucks". Drive Technologies - Mobile Mining Siemens Industry Inc. 2013.

Este documento explora el concepto de hacer funcionar un camión de acarreo totalmente eléctrico, lo que resultaría en ahorros significativos de combustible, reducción de ruido y emisiones.

Es de utilidad ya que muestra las ventajas que tendría incorporar electromovilidad en minería.

# *1.2.4. Discusión*

La simulación del transporte minero es de gran relevancia, como se puede apreciar en las referencias consultadas. Existen diversos programas utilizados con este propósito, entre los cuales se encuentran MineSched, Talpac y Aegis, por mencionar algunos. Una forma común de simulación es la simulación basada en eventos discretos, la cual resulta una herramienta valiosa para cuantificar el rendimiento de los procesos y llevar a cabo la planificación de operaciones.

Para construir este tipo de simulaciones, se puede utilizar Simevents, un Toolbox de Matlab que permite obtener diversas estadísticas útiles, como el tiempo promedio en la cola, la utilización de los servicios y la cantidad de entidades servidas, entre otros. Sin embargo, se ha encontrado escasa literatura donde se utilice específicamente este software para estudiar el proceso de transporte en minería, salvo por la referencia [5].

Por otro lado, existen numerosas publicaciones sobre la electromovilidad en la industria minera, aunque la mayoría se centra en propuestas de diseño, como se observa en la referencia [11]. Dado lo expuesto anteriormente, este trabajo tiene como objetivo realizar una comparación entre el uso de vehículos convencionales y eléctricos en Simevents, analizando tanto sus ventajas como inconvenientes. Cabe destacar que este tema en particular no ha sido abordado en las referencias consultadas hasta el momento.

# **1.3. Hipótesis de trabajo**

A través de simulaciones en SimEvents, es posible demostrar que la adopción de vehículos eléctricos en la minería a cielo abierto es viable en términos de producción.

## **1.4. Objetivos**

#### *1.4.1. Objetivo general*

El objetivo general de esta memoria de título consiste en llevar a cabo dos simulaciones de

carguío y transporte minero mediante el uso de Simevents. La primera simulación se basará en vehículos tradicionales, mientras que la segunda empleará vehículos eléctricos. De esta manera, se busca analizar el impacto que la incorporación de vehículos eléctricos tendría en la industria minera, especialmente en lo que respecta a la producción lograda en un mismo periodo de tiempo.

## *1.4.2. Objetivos específicos*

- ➢ Obtener información sobre la eficiencia de los servicios presentes en ambas simulaciones, tales como el servicio de carguío o el servicio mantenimiento.
- ➢ Aumentar la producción en la simulación eléctrica, es decir, incrementar el número de camiones descargados, de tal forma que se acerque o supere a la producción alcanzada por vehículos convencionales.

## **1.5. Alcances y limitaciones**

- $\triangleright$  Los vehículos se simularán como entidades, las cuales sólo poseen los atributos principales como la capacidad de su estanque de combustible, tiempo de mantenimiento, etc. Sin embargo, no se ahondará en todas sus características para mantener la simplicidad del modelo.
- ➢ Las operaciones mineras están sujetas a una alta variabilidad en factores como el tiempo de procesamiento en ciertos servicios. Sin embargo, para este trabajo, los tiempos de servicio se mantendrán fijos, ya que el enfoque del estudio se centra en el comportamiento de las colas y las cantidades de entidades servidas.

# **1.6. Temario y Metodología**

El contenido central de esta memoria de título se divide en los siguientes capítulos. En el capítulo dos, se presentan los conceptos fundamentales para comprender la simulación basada en eventos discretos, seguido de una explicación sobre cómo llevar a cabo estas simulaciones utilizando el toolbox Simevents. Se muestra el diseño de un ejemplo básico de transporte y se detalla la configuración de todos los bloques involucrados en el proceso.

El capítulo tres se enfoca en un estudio detallado de los métodos de extracción de material en

minería, con especial énfasis en el método de cielo abierto. Se describen las etapas del proceso de carguío y transporte, así como las características principales de los vehículos involucrados, como cargadores y camiones mineros. La información presentada aquí es de gran relevancia para los modelos a simular, ya que el comportamiento del sistema dependerá en gran medida de las características de estos vehículos y de las rutas por las cuales se desplazan, las cuales se abordan en el siguiente capítulo.

En el capítulo cuatro, se emplea la información presentada en los capítulos anteriores para construir, en un principio, un par de modelos de transporte. El primer modelo considera vehículos tradicionales, mientras que el segundo considera vehículos eléctricos. Posteriormente, se realiza una comparación entre ambos modelos, analizando el comportamiento de sus colas de espera, utilización de servicios, entre otros aspectos relevantes. Luego, se procede a diseñar un tercer modelo que aumenta su producción mediante la duplicación de algunos servicios, y se efectúa una comparación con el modelo original que contaba con servicios individuales.

# **2.1. Introducción**

Este capítulo tiene como objetivo establecer la base de los modelos que serán diseñados y simulados más adelante utilizando la técnica de eventos discretos. Se presentarán los bloques de diseño típicos empleados en Simevents para realizar estas simulaciones, junto con un ejemplo concreto de transporte.

# **2.2. Introducción a la simulación de eventos discretos y utilización del toolbox Simevents**

Para poder explicar lo que es una simulación de eventos discretos, primero es necesario recordar los conceptos: proceso, sistema, modelo y simulación. Un proceso es una determinada realidad física que conlleva, en algún intervalo de tiempo, un cambio de estado que exhiben sus componentes principales. En este contexto, se puede decir que operaciones en minería, tales como la extracción o traslado de material, son ejemplos de procesos. Un sistema es la abstracción de un proceso, o una realidad física, un sistema tiene varias variables en sí, tales como entradas, salidas, perturbaciones, etc. Un modelo es una representación de un sistema, y este se puede clasificar según distintas características, ya sea lineal / no lineal, continuo / discreto, etc. Una simulación es una forma de imitar un proceso de la vida real. Para hacer dicha simulación, es necesario primero contar con un modelo del proceso, que sea adecuado respecto a los objetivos de estudio que se tengan. Hay varios tipos de simulaciones, pero en este trabajo se utilizará la simulación basada en sistemas discretos, la cual tiene como principal característica que el estado del sistema sólo cambia en ciertos instantes de tiempo, no en forma continua.

Algunas definiciones básicas respecto a simulación de eventos discretos son las siguientes:

- ➢ Entidad: Representa una "cosa", "objeto", o "concepto" del mundo real con existencia independiente, es decir, se diferencia únicamente de otro objeto o cosa, incluso siendo del mismo tipo, o una misma entidad. Por ejemplo, una persona, un automóvil o una casa.
- ➢ Atributo: Los atributos son las características que definen o identifican a una entidad. Por ejemplo, en una colección de entidades "alumnos", algunos de sus atributos podrían ser nombre, edad o semestre.
- ➢ Evento: Un evento es un suceso o acción específica que ocurre en un determinado momento durante la simulación. Es una representación de un cambio en el estado del sistema en estudio. Por ejemplo, en una simulación de tráfico, los eventos pueden incluir la llegada de un vehículo a una intersección, el cambio de un semáforo de verde a rojo, el inicio de una maniobra de adelantamiento, entre otros.
- ➢ Servicio: Los servicios representan las acciones o tareas que se realizan en respuesta a un evento específico y ayudan a simular el comportamiento y las operaciones del sistema en estudio. Por ejemplo, atención médica en un hospital o mantenimiento de equipos en una fábrica.
- ➢ Cola: Es el tiempo que deben esperar las entidades antes de ingresar a un servicio que se encuentra ocupado. Por ejemplo, el tiempo que los clientes deben esperar en la fila en una caja de supermercado.

En el ámbito de la simulación basada en sistemas discretos, se destaca la utilidad de Simevents, un Toolbox de MATLAB que desempeñará un papel fundamental en este trabajo. Simevents se especializa en la modelación y simulación de eventos discretos, proporcionando un sólido motor de simulación y una biblioteca de componentes para analizar modelos y optimizar el rendimiento. Al emplear Simevents, se pueden investigar los efectos de la sincronización de tareas y la utilización de recursos en diversos contextos, como sistemas de control distribuido, arquitecturas de software y hardware, así como redes de comunicación. Asimismo, Simevents integra una serie de patrones de diseño en [1], los cuales resultan sumamente útiles a la hora de construir modelos de simulación y se muestra a continuación en la Figura 2.1.

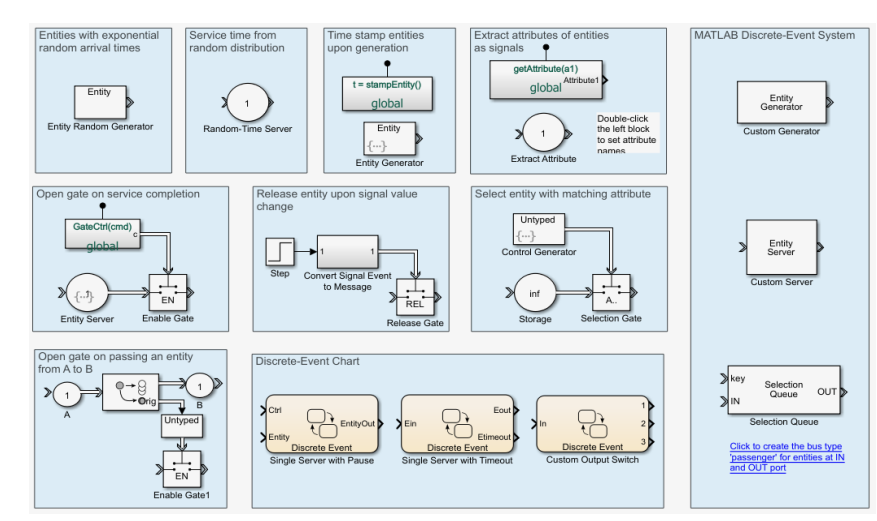

**Figura 2.1: Patrones de diseño comunes en Simevents.**

# **2.3. Ejemplo de modelo de transporte en Simevents**

A continuación, se muestra en la Figura 2.2. un ejemplo básico de modelo de transporte construido en Simevents, utilizando los bloques típicos: Generador, cola, servicio, terminador de entidades y también bloques estadísticos.

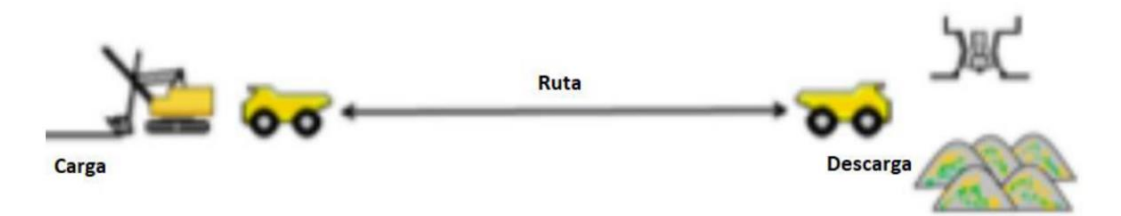

**Figura 2.2: Modelo de transporte**

Este ejemplo consiste, de forma resumida, comenzando por el lado izquierdo, en una pala eléctrica minera que carga material a un camión, que transporta este material a través de una ruta hacia otro punto para su descarga. Posteriormente se muestra el modelo realizado utilizando herramientas de Simevents en la Figura 2.3.:

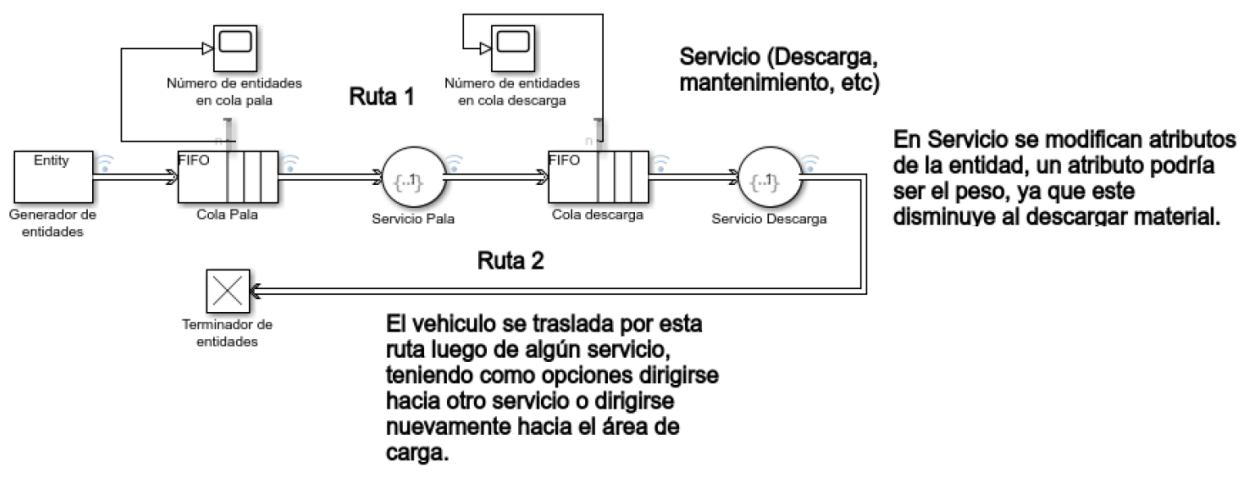

**Figura 2.3: Modelo en Simevents**

El modelo comienza con la generación de entidades, que en este caso son camiones. Estas entidades deben esperar un tiempo determinado en cola, para poder llegar al servicio pala, que es donde la pala carga material al camión. Luego este camión se dirige por una ruta hacia un punto de descarga, pero primero tiene que esperar un tiempo en cola descarga para luego pasar por servicio descarga. Después de este servicio el camión puede ir a otro lugar como mantenimiento o nuevamente a cargar.

A continuación, se mencionan algunos aspectos a considerar sobre las rutas y colas por las cuales pasan las entidades.

# *2.3.1. Rutas*

Las rutas son los caminos que utilizan las entidades para trasladarse de un sitio a otro. Estas rutas pueden ser modeladas como un servicio, dado que en un servicio pueden modificarse los atributos de las entidades, por ejemplo, la reducción del nivel de combustible de los camiones. Para verificar esto, el generador de entidades en el modelo anterior se ha configurado como se muestra a continuación en la Figura 2.4.:

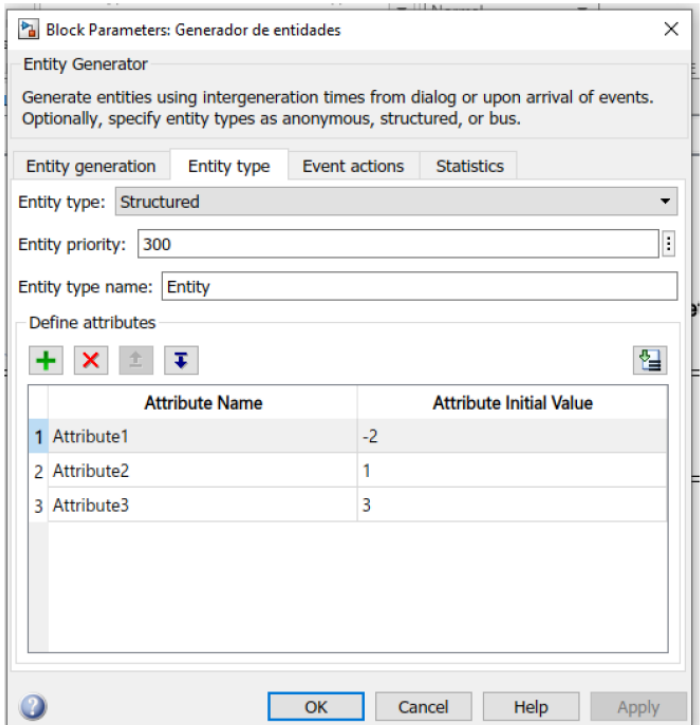

**Figura 2.4: Configuración de generador de entidades**

De este modo se generan entidades con tres atributos, los cuales serán modificados en etapas de servicio. Por otro lado, los servicios son configurados de la siguiente manera.

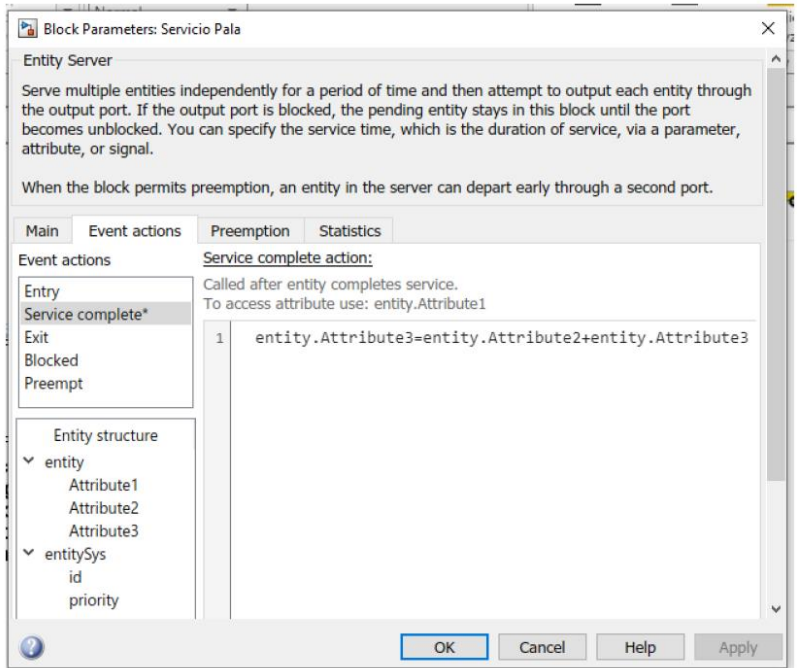

**Figura 2.5: Configuración de servicio pala**

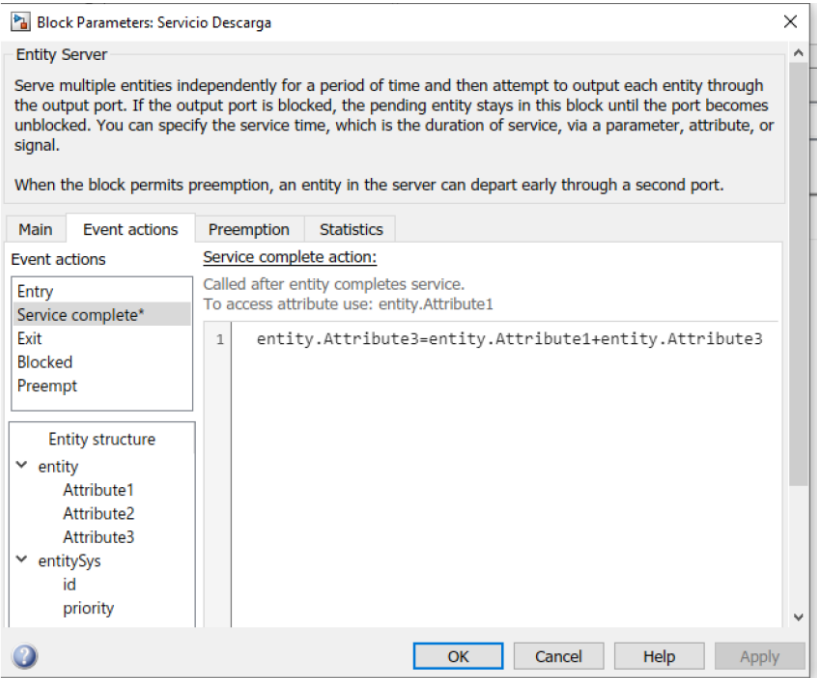

**Figura 2.6: Configuración de servicio descarga**

Para verificar los cambios en los atributos, se simula el modelo y se revisa "Simulation Data Inspector". Notar que los tiempos de servicio se han configurado en 1 tiempo de simulación.

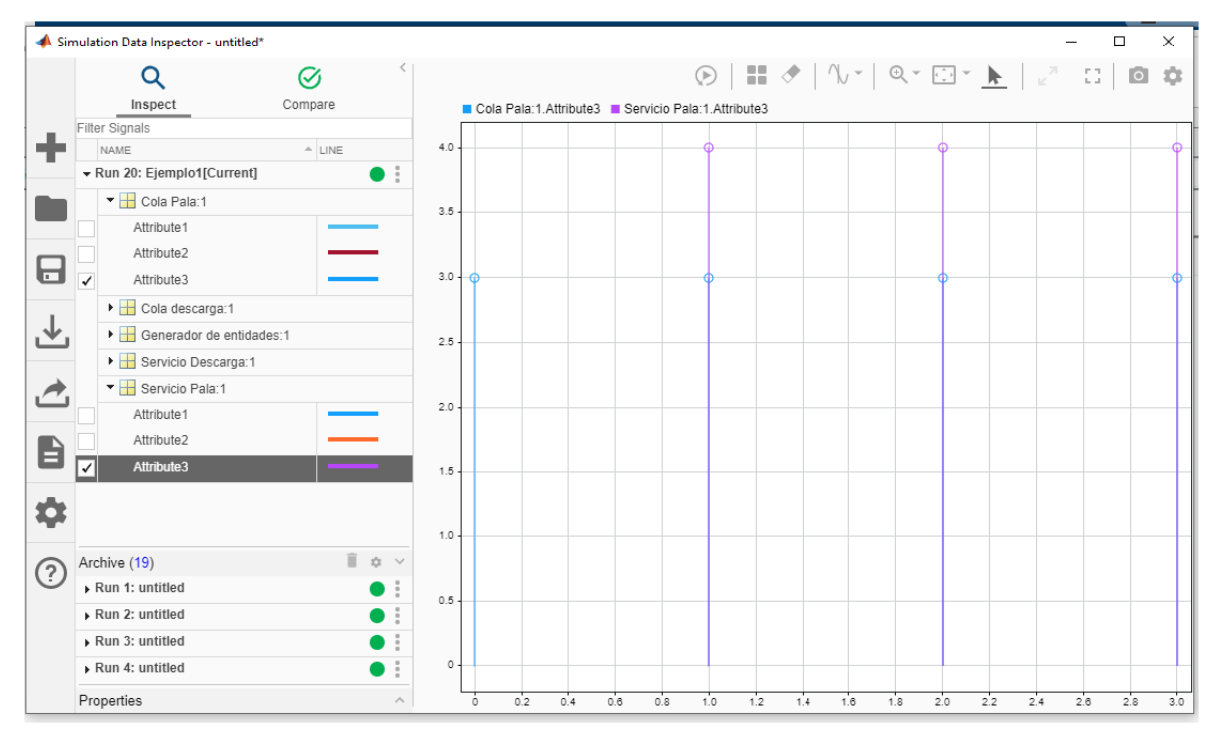

**Figura 2.7: Simulación. Atributos en etapas de Cola pala y Servicio Pala**

Se verifica que después de un tiempo de simulación, el atributo 3 se modifica y de la misma forma, este atributo cambia luego de pasar por el servicio de descarga, se muestra a continuación.

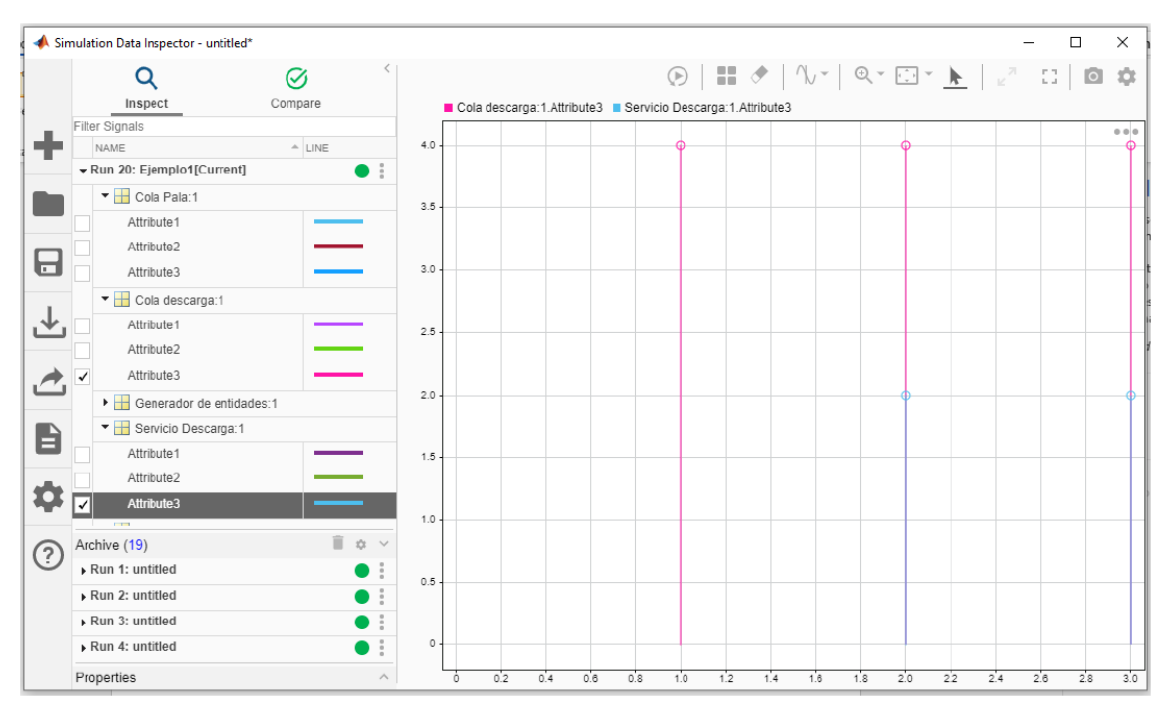

**Figura 2.8: Atributos en etapas de Cola Descarga y Servicio Descarga**

# *2.3.2. Colas*

La función de las colas es retener a las entidades hasta que esté disponible la siguiente etapa, que es algún servicio. Para verificar que las colas estén cumpliendo su función, se hace lo siguiente.

El parámetro Period del bloque Generador de entidades se establece en Period = 0.5, de esta forma, se genera una nueva entidad cada 0.5 segundos. Por otra parte, el parámetro Valor de Tiempo de Servicio del bloque de servicio es establecido en 1 segundo. Las configuraciones se muestran a continuación.

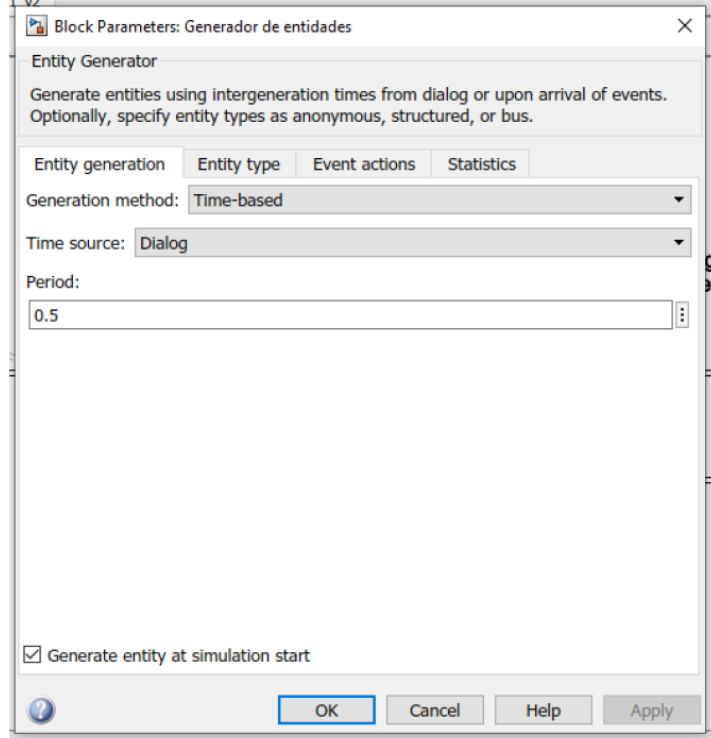

**Figura 2.9: Configuración Periodo de Generación de entidades**

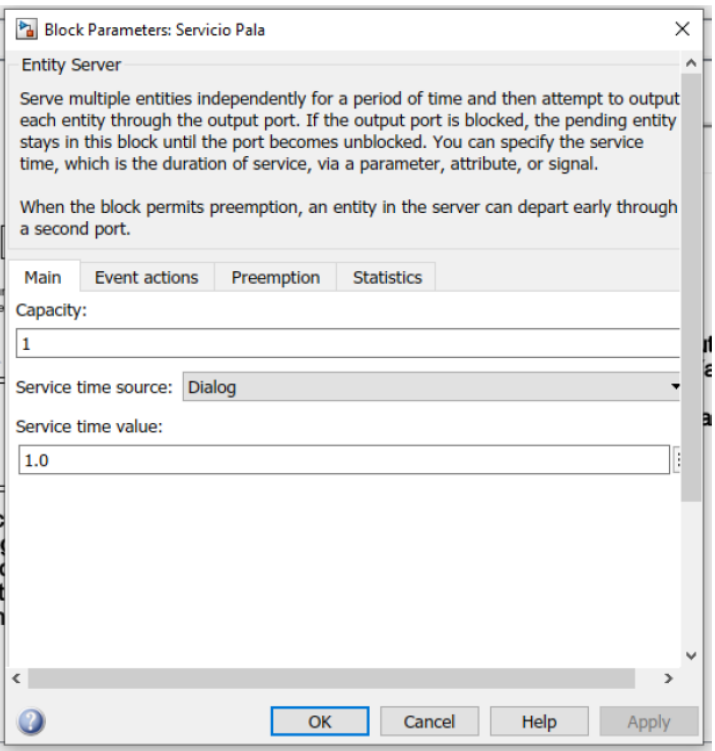

**Figura 2.10: Configuración Valor tiempo de servicio**

Por otro lado, también se activa una casilla del bloque de cola para poder visualizar el número de entidades en el bloque, además, un Scope.

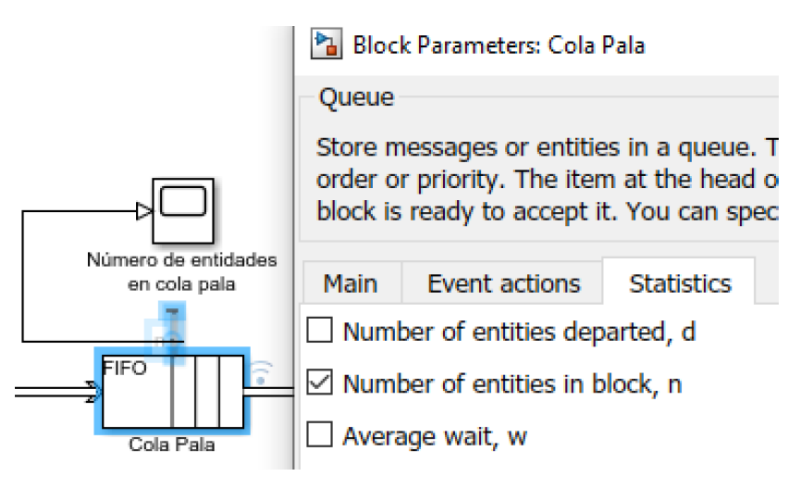

**Figura 2.11: Número de entidades en el bloque, n.**

Lo mismo se hace para el otro bloque de cola. Simulando, el primer Scope nos muestra lo siguiente.

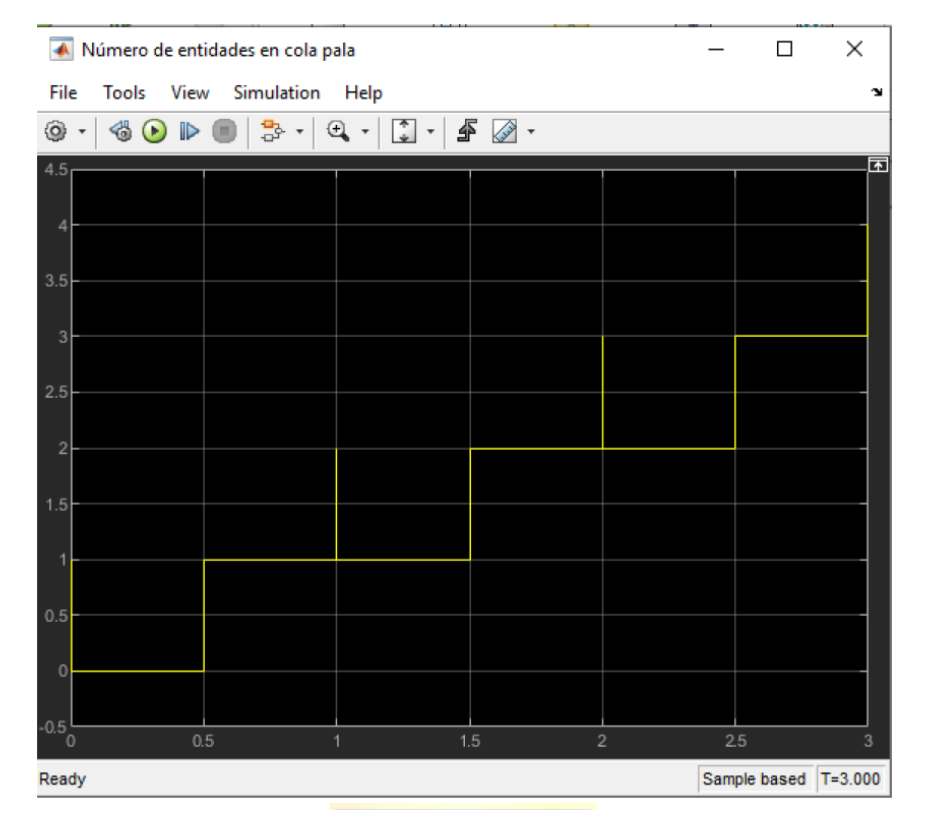

**Figura 2.12: Número de entidades en cola pala.**

El resultado, como era de esperarse, es que, en  $t = 0$ , se genera una primera entidad, que pasa sólo un instante de tiempo por la cola y se dirige hacia el servicio, en  $t = 0.5$  segundos, se genera una segunda entidad, la cual espera en cola por 0.5 segundos, en  $t = 1$  segundo, la primera entidad completa su servicio, la segunda entidad entra a servicio, y también se genera una tercera entidad que está en cola para ser servida. En  $t = 1.5$  segundos, la segunda entidad aún está en servicio, la tercera entidad sigue esperando en cola y además se genera una cuarta entidad que se añade a la cola, por lo que quedan en ese momento dos entidades en cola. Y así sucesivamente va subiendo el número de entidades en cola a través del tiempo, debido a que se generan 1 entidad más rápido que el tiempo que pasa en servicio la anterior.

A partir de este primer ejemplo de simulación, y tomando en cuenta lo que se mostrará en las siguientes secciones sobre transporte minero y electromovilidad, luego se hará un segundo ejemplo más completo, donde se tomen en cuenta las características o atributos de los vehículos involucrados.

# **3.1. Introducción**

El negocio de la minería en Chile y otros países productores ha traído tiempos provechosos y una importante fuente de trabajo. Sin embargo, las empresas mineras han descuidado y elevado sus costos de operación, teniendo como consecuencia una disminución en sus utilidades. Por eso, para mantener al máximo las utilidades, las futuras generaciones deberán enfocar sus esfuerzos en disminuir los costos de inversión y operación de la industria.

En el caso de las empresas mineras que utilizan el método de explotación a cielo abierto, de acuerdo con P. González Pernía [2], a medida que la mina aumenta su tamaño, las distancias que los camiones de extracción deben transportar el material se incrementan, disminuyendo el rendimiento de la flota de transporte, lo que implica un impacto negativo en los costos operacionales y muchas veces una nueva inversión en equipos.

Por lo anterior, es necesario determinar el tamaño de la flota de equipos de transporte de forma óptima, para ello se debe seguir una serie de pasos, los cuales incluyen: determinar la cantidad de material a mover, las distancias y tiempos del ciclo de transporte, entre otras variables que se estiman por periodo.

# **3.2. Métodos de extracción utilizados en minería**

Existen cuatro métodos de extracción en minería que son los más comunes, según Cummins [3].

- ➢ Minería de superficie: Es la más adecuada para extraer minerales que están cerca de la superficie de la tierra. También suele ser un método de minería más rentable que la minería subterránea. Los minerales comunes que se extraen mediante la minería de superficie son carbón, hierro y bauxita.
- ➢ Minería subterránea (o minería subsuperficial): es mejor para extraer minerales que se encuentran en las profundidades de la superficie de la tierra. Entre los minerales comunes que se extraen mediante este método se encuentran el oro, el plomo y la plata.

Es importante recordar que muchos minerales se pueden extraer tanto mediante la minería superficial como la subterránea. La relatividad profunda del yacimiento y el valor económico del mineral tienen un papel importante a la hora de determinar qué método de minería se debe utilizar.

- ➢ Minería de placer: es el método de separar metales valiosos de sedimentos mediante un tamizado. Este tipo de minería se lleva a cabo en lechos de ríos, arenas y entornos donde hay una acumulación natural de sedimentos. Entre los minerales comunes que se recogen mediante la minería de placer se encuentran el platino, el estaño y los diamantes.
- ➢ Minería in situ: es el método de recuperar minerales de la tierra sin extraer la mezcla de rocas y minerales de la superficie para su procesamiento. Esto se logra al inyectar una solución que disuelve el mineral en su ubicación original y se bombea la solución que ahora incluye los minerales hacia la superficie. El mineral más común que se extrae mediante la minería in situ es el uranio.

En el caso de la minería de superficie, ésta se subdivide en tres métodos comunes.

- ➢ Minería a tajo abierto: es la actividad de quitar una capa de la tierra para acceder a los minerales que están en yacimientos superficiales y seguir haciendo lo mismo en las zonas adyacentes sin tener que excavar más profundamente en vertical. La minería a tajo abierto es la más adecuada para los yacimientos poco profundos y horizontales. Las actividades de minería a tajo abierto suelen afectar a una superficie más amplia. Esto es porque la actividad de excavación continúa moviéndose en la superficie a medida que se extraen los yacimientos poco profundos.
- ➢ Minería a cielo abierto: es la actividad de remover la tierra para acceder a los yacimientos de minerales y continuar haciéndolo de manera vertical a cielo abierto. Este método es más adecuado para yacimientos de minerales que están cerca de la superficie de la tierra, pero no se acumulan de manera horizontal. La minería a cielo abierto suele afectar una superficie más reducida. Esto es porque la actividad de excavación continúa en profundidad en la tierra y no horizontalmente en la superficie, como la minería a tajo abierto.
- ➢ Minería de remoción de cimas de montañas: este método es la actividad de remover la cima de una montaña o de una colina para acceder a los minerales que se encuentran debajo. Lo que queda se utiliza luego para rellenar valles cercanos.

A continuación, se hablará con más detalle de la minería a cielo abierto, ya que este será el método considerado para este trabajo.

La minería a cielo abierto es el proceso de extracción de un depósito mineral cercano a la superficie. Para llevar a cabo este método se hace uso de sistemas mecanizados con equipos de producción masiva, siendo esta una actividad que requiere un alto capital económico.

El esquema de la Figura 3.1. muestra una típica mina a cielo abierto, F. Orellana [4], de explotación de minerales metálicos, como depósitos de minerales de cobre. La excavación se realiza mediante la construcción de bancos (bench), que permiten el avance en profundidad manteniendo la estabilidad geotécnica de las paredes de la mina. La sobre excavación (overburden) se refiere al material que debe ser excavado para dar acceso al mineral con leyes económicamente atractivas (ore). El acarreo de material dentro de la mina requiere de rampas de acceso (ramp) y caminos (haulage road) que permitan la circulación de los equipos de transporte entre los distintos sectores.

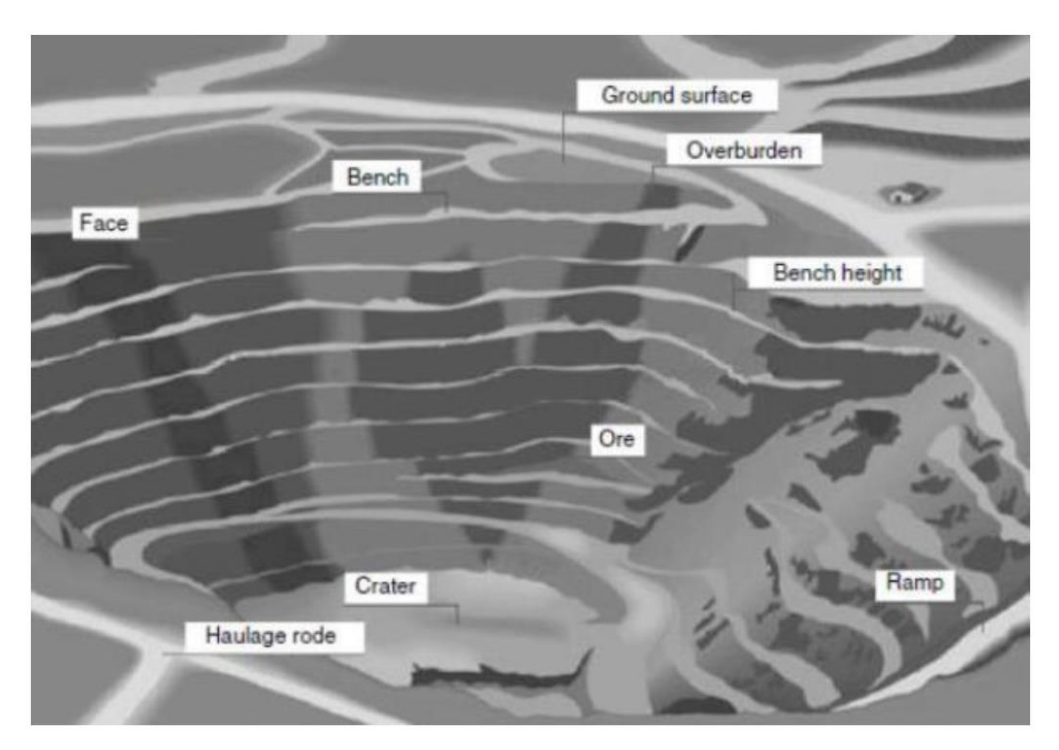

**Figura 3.1: Esquema de una mina a cielo abierto**

A continuación, se describen las principales etapas del proceso de extracción en una mina a cielo abierto, de acuerdo con H. Mella [5].

➢ Exploración y desarrollo: es el proceso de investigación geológica con el fin de encontrar

nuevos yacimientos y/o asegurar la vida útil de uno existente, este proceso está en constante desarrollo y puede realizarse en paralelo a la explotación del mineral.

- ➢ Perforación y voladura: Se trata de realizar la perforación en las zonas precisas con perforadoras de gran tamaño, se suele necesitar energía eléctrica y/o energía fósil. Mientras que la tronadura o voladura, corresponde a la fragmentación de la roca con explosivos. Esto se hace rellenando las perforaciones con cargas explosivas y provocando la fragmentación de la roca en distintos tamaños, si es necesario un segundo disparo se realiza, para así facilitar el carguío, transporte y molienda primaria.
- ➢ Carguío y transporte: Estos procesos se encargan de transferir el material obtenido desde la tronadora, hacia los diferentes destinos dependiendo de las características del material. En el carguío equipos de gran capacidad, como palas y cargadores frontales, se encargan de cargar los camiones, tolvas de ferrocarril (si existiesen) u otros. También se incluyen las tareas de remoción y acopio del material fragmentado. Transporte consiste en trasladar el material a la chancadora (o crusher) en caso de que se hable de mineral de la ley correspondiente, el material de baja ley se envía a un depósito (o stockpile), mientras que el material estéril y sin valor económico se envía directo a los botaderos (o waste). Evidentemente este proceso cambia en todas las mineras y depende altamente de las características geográficas de la zona. Este es uno de los procesos de mayor interés debido a su alto costo económico. Y por esa razón, este trabajo se enfocará en esta etapa, carguío y transporte.

El objetivo del carguío y transporte es retirar el material tronado de la frente y transportarlo adecuadamente a su lugar de destino, lo cual se puede resumir en la siguiente secuencia:

- **\*** Preparación de la zona de trabajo.
- **\*** Posicionamiento de equipos.
- A Retiro del material volado desde la frente de trabajo (carguío).
- Traspaso del material al equipo de transporte dispuesto para el traslado.
- Transporte del material a su lugar de destino (planta, acopio, botaderos, etc.).
- Descarga del material.
- A Retorno del equipo de transporte al punto de carguío (si es que se requiere su retorno). Las etapas principales de la secuencia anterior, según A. Aguirre [6], se resumen en la Figura 3.2.

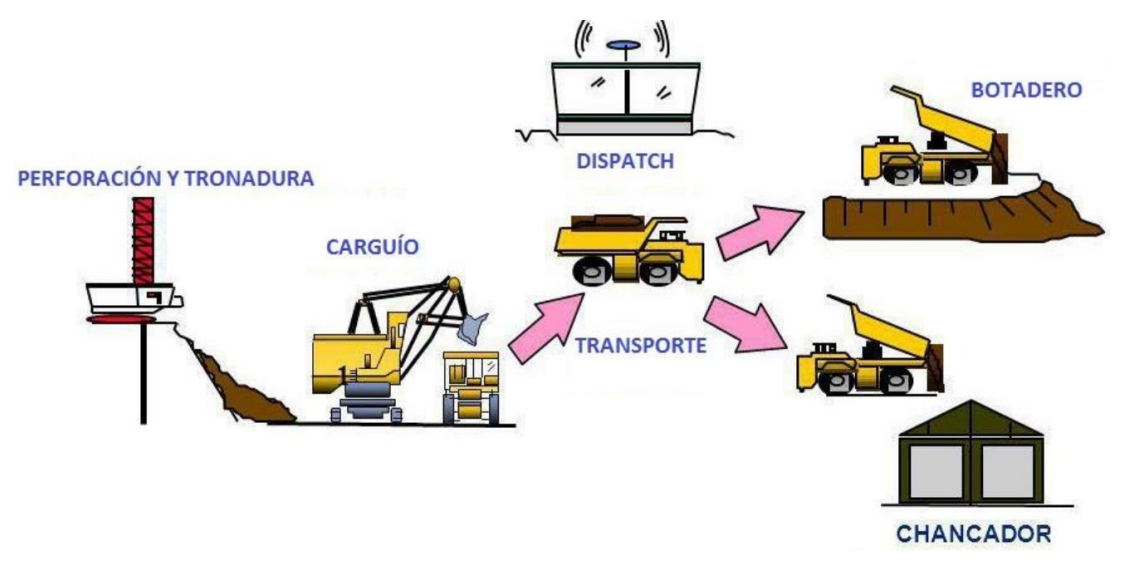

**Figura 3.2: Diagrama de operación minera**

# **3.3. Vehículos utilizados en minería**

# *3.3.1 Introducción*

Los principales vehículos utilizados para carguío en minería son las palas con cable, y para transporte los camiones mineros.

➢ Cargadores: Los cargadores juegan el rol fundamental en la operación del carguío, existen diversos tipos de cargadores, las más comunes y utilizadas debido a sus bajos costos y altas prestaciones son las palas con cable. También es común encontrar en faenas mineras a cargadores frontales de tipo oruga o con ruedas, estos cargadores frontales tienen menos capacidad de carga en sus baldes, pero poseen mayor flexibilidad de movimiento que las palas con cables. A continuación, se muestran ejemplos de modelos de una pala eléctrica y un cargador frontal, H. Mella [5].
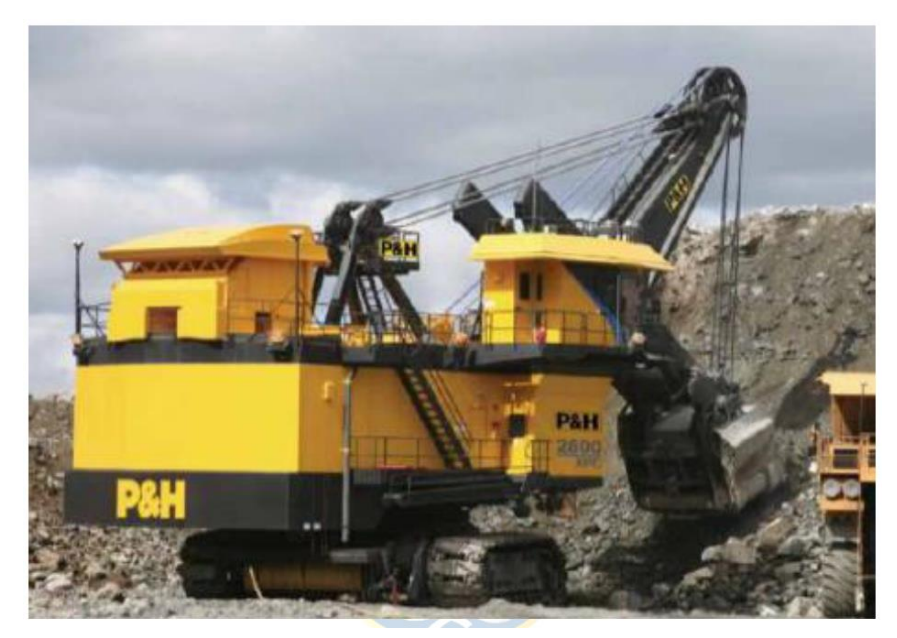

**Figura 3.3: Pala eléctrica P&H 2800 XPC**

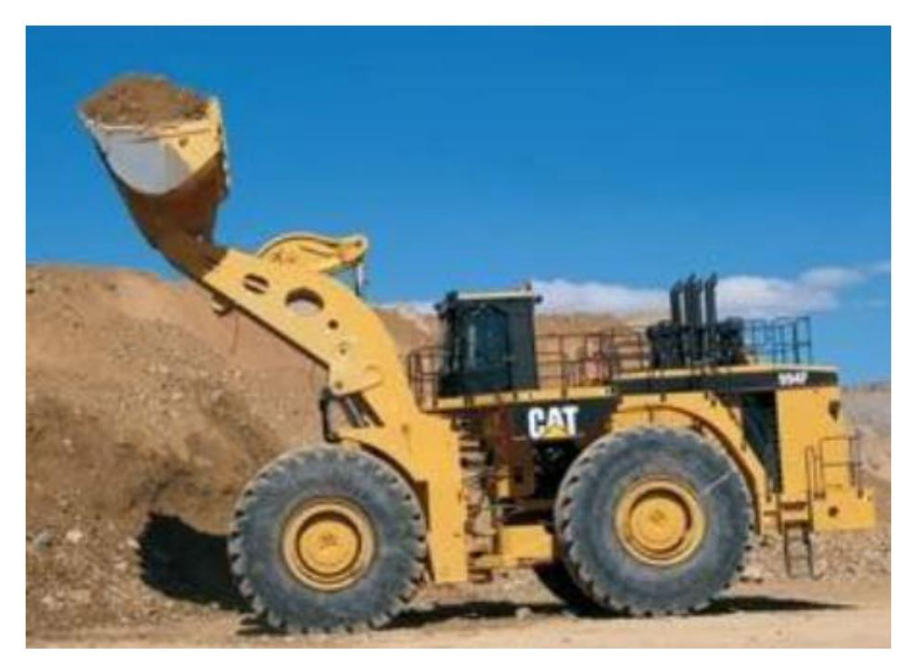

**Figura 3.4: Cargador frontal Caterpillar 994F**

➢ Camión minero: un camión minero, volquete minero, yucle o camión de acarreo pesado es un vehículo todoterreno, de volteo, volquete de chasis rígido, específicamente diseñado para ser usado en la explotación minera a gran escala o para trabajos extremadamente pesados en construcción.

La mayoría de los camiones mineros tienen un diseño de dos ejes, pero dos conocidos modelos de los años 1970, el 350T Terex Titán y el 235T Wabco 3200/B, tienen tres ejes. La capacidad de carga de estos camiones va desde las 40 toneladas cortas (36 toneladas) hasta las 400 toneladas cortas (363 ton.) Los camiones utilizados en canteras tienen generalmente una capacidad de carga de 40 a 100 toneladas cortas. Un buen ejemplo es el modelo Caterpillar 775 (de 64 toneladas de capacidad) mostrado en Fig. 3.5, H Mella [5]. Las operaciones en canteras son típicamente de menores volúmenes que las de otros tipos de minas como pueden ser por ejemplo las minas de cobre o de oro y requieren por tanto de vehículos menores.

Una cantera es una explotación minera, generalmente a cielo abierto, en la que se obtienen rocas industriales, ornamentales o áridos.

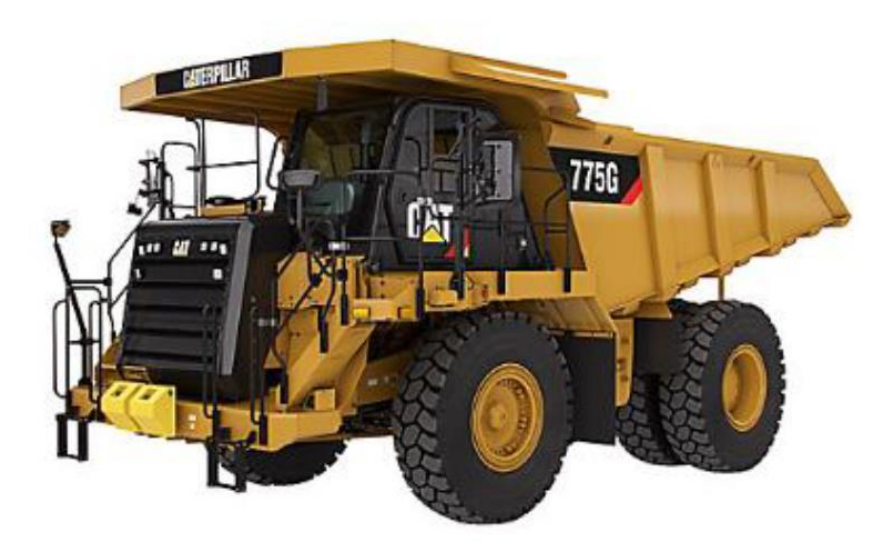

**Figura 3.5: Camión modelo Caterpillar 775**

#### *3.3.2 Características de los vehículos utilizados en minería*

A continuación, se presentan las principales características o atributos de palas y camiones mineros que se deben tener en cuenta para las simulaciones que se realizarán en este trabajo.

| Atributo                                  |        |                |
|-------------------------------------------|--------|----------------|
| Capacidad de combustible                  | 2839   | 1              |
| Gasto de combustible                      | 0.0233 | km/l           |
| Carga útil nominal                        | 226    | toneladas      |
| Volumen carga                             | 142    | m <sup>3</sup> |
| Velocidad máxima                          | 60     | km/h           |
| Mantención (cada)                         | 1000   | km             |
| Tiempo de mantención                      | 6      | h              |
| Tiempo de descarga chancador <sup>1</sup> | 7      | min            |
| Tiempo de descarga botadero <sup>1</sup>  | 8.4    | min            |
| Tiempo de carga combustible               | 15     | min            |
|                                           |        |                |

**Tabla 3.1: Atributos Camión Komatsu 930E**

Con respecto a 1, es decir, los tiempos de descarga, en el chancador el tiempo de descarga es un 20 % más rápido que en el botadero. Esto se debe a que, en un chancador, el material se descarga directamente en la trituradora para su procesamiento posterior, lo que implica una operación más eficiente y continua. Por otro lado, en un botadero, el material se deposita en una superficie de almacenamiento a granel sin un procesamiento inmediato. Se considerará 7 minutos para chancador y 8.4 minutos para botadero en las simulaciones.

También es importante mencionar que los camiones mineros tienen muchos más atributos que los mostrados en la Tabla 3.1, sin embargo, lo mencionado es lo relevante para realizar las simulaciones presentes en este informe.

Por otro lado, respecto a los equipos utilizados para el carguío, es decir, palas eléctricas y cargadores frontales, a continuación, se presentan ejemplos de cada uno de ellos junto a sus principales atributos.

| <b>Atributo</b>            |                      |                |
|----------------------------|----------------------|----------------|
| Capacidad del balde        | 63.5                 | toneladas      |
| Volumen del balde          | 45.87                | m <sup>3</sup> |
| Potencia Bruta             | >2500                | kVA            |
| Tiempo de carga por palada | norm(0.6167, 0.1333) | min            |

**Tabla 3.2: Atributos Pala eléctrica P&H 2800 XPC**

**Tabla 3.3: Atributos Cargador frontal Caterpillar 994F**

| <b>Atributo</b>            |                     |                |
|----------------------------|---------------------|----------------|
| Capacidad del balde        | 35                  | toneladas      |
| Volumen del balde          | 18                  | m <sup>3</sup> |
| Potencia Bruta             | 1176                | kW             |
| Tiempo de carga por palada | norm(0.9167, 0.167) | min            |

A partir de los datos mencionados en las Tablas 3.1 y 3.2, se procede a calcular el tiempo que tardaría una pala eléctrica P&H 2800 XPC en cargar completamente un Camión Komatsu 930E. Para ello se debe dividir la carga útil nominal del camión (tonnes) por la capacidad del balde de la pala (tonnes), esto da el número de paladas necesarias, y luego ese resultado multiplicarlo por el tiempo de carga por cada palada.

$$
T. de carga = \left(\frac{Carga \text{ útil nom.}}{Cap. del balde}\right) T. carga p. palada = \frac{226 t}{63.5 t} 0.6167 min = 2.2 min
$$
 (3.1)

# **3.4. Electromovilidad en minería**

La industria minera enfrenta un desafío significativo debido al cambio de paradigma hacia la reducción de las emisiones de gases de efecto invernadero. Históricamente, la mayoría de los vehículos utilizados en operaciones mineras han sido impulsados por motores de combustión interna que utilizan diésel como combustible. Esta dependencia del diésel ha generado emisiones que pueden tener un impacto negativo en la calidad del aire, especialmente en minas subterráneas.

En particular, en una mina subterránea, las emisiones de los vehículos tradicionales pueden representar un desafío adicional. La ventilación de la mina, necesaria para mantener un ambiente seguro y adecuado para los operadores y equipos, puede generar entre el 25% y el 40% de los costos de energía eléctrica de la operación [9]. Los motores de combustión interna emiten gases contaminantes como hidrocarburos sin quemar, monóxido de carbono, óxidos nitrosos y partículas de diésel, que aumentan la demanda de aire fresco y templado, incrementando los costos operativos.

La adopción de tecnologías más limpias y sostenibles, como vehículos eléctricos, representa una oportunidad para reducir la dependencia de los motores de combustión interna y disminuir las emisiones contaminantes en la industria minera. Al hacerlo, se pueden lograr importantes beneficios tanto en términos ambientales como en la optimización de costos operativos, mejorando así la sostenibilidad y eficiencia de las operaciones mineras.

En Chile, uno de los países con mayor minería de cobre del mundo, ya se han desarrollado algunas alternativas de electromovilidad para la minería, a través de buses eléctricos para el transporte de personas desde y hacia la faena en Chuquicamata, Andina y El Teniente, lo que representa más de 30% del total de buses de transporte de personal de Codelco [10].

En el caso de los vehículos pesados que se utilizan para el transporte de material, actualmente se utiliza tecnología híbrida, es decir, vehículos con tracción eléctrica, pero con planta de potencia diésel. El interés está en convertir esta tecnología en 100% eléctrica mediante baterías de litio de última generación, sin embargo, esta opción tiene dos desventajas, los tiempos de recarga eléctrica son mucho mayores a los sistemas convencionales (con combustibles líquidos) y el peso de las baterías reduciría la capacidad de carga de los vehículos. Alternativamente, se han desarrollado equipos que únicamente utilizan diésel para la generación de energía motriz, pero sin caja de cambios, filtros, ni accionamientos mecánicos. Otra tecnología que está en una etapa piloto a nivel mundial es el hidrógeno, el cual funciona parecido a los combustibles tradicionales, pero su costo es más elevado y en operaciones mineras podría presentar problemas de suministro.

Dentro de los principales beneficios de la movilidad eléctrica se encuentra su mayor eficiencia energética, respecto los equipos con combustible. En un equipo convencional, en los mejores casos, se obtiene un 40% de conversión de la energía del combustible en movimiento, mientras que con electromovilidad se alcanza hasta un 90%. Además, también está la posibilidad de regenerar carga al momento del frenado.

Cabe mencionar que, para este trabajo, debido a las características de los modelos simulados, se optó por considerar equipos con tecnología 100% eléctrica mediante baterías de litio.

# **Capítulo 4. Simulaciones utilizando vehículos tradicionales y eléctricos en Simevents**

#### **4.1. Introducción**

En este capítulo se explicará el desarrollo de los modelos en SimEvents, abarcando tanto la versión que considera vehículos tradicionales como las que incorporan vehículos eléctricos. Para ello, se presentará la organización de los bloques correspondientes, la configuración específica de cada uno de ellos, y se analizarán los resultados de las simulaciones a través de gráficos estadísticos.

# **4.2. Simulación tradicional**

#### *4.2.1 Descripción general de las zonas de trabajo*

En una mina a cielo abierto, los vehículos se trasladan a diferentes zonas según la etapa del proceso en la que se encuentren y las condiciones en las que se hallen los vehículos. Estas zonas se presentan en la siguiente figura.

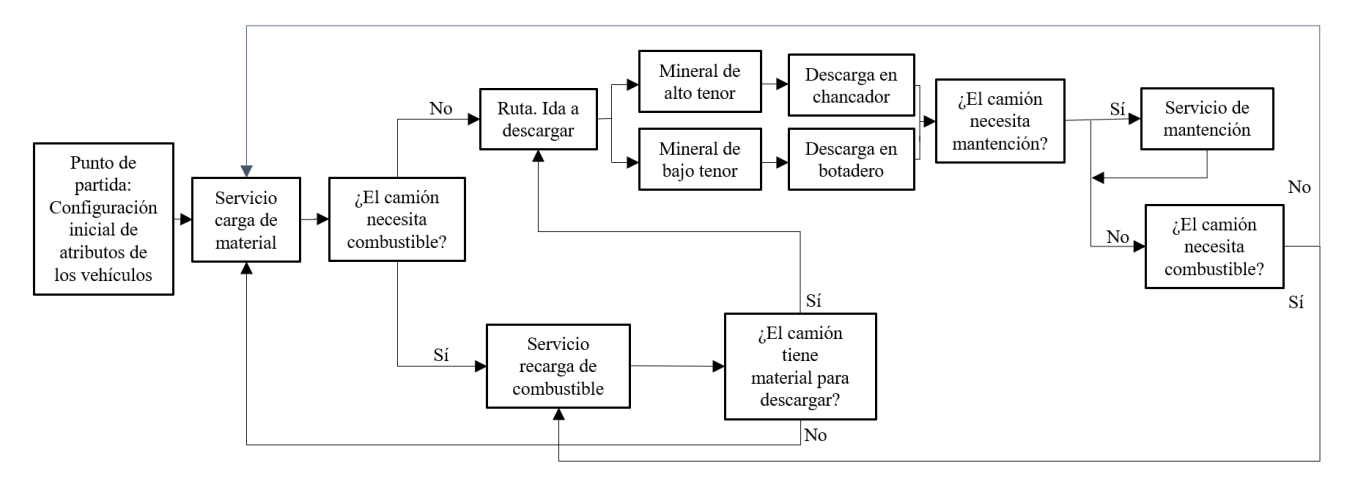

**Figura 4.1: Zonas de trabajo en una mina a cielo abierto**

Como se ilustra en la Figura 4.1, los camiones se desplazan a diferentes zonas dentro de la mina, tales como las áreas de carga, descarga, mantenimiento y recarga de combustible. En cada una de estas zonas, los atributos de los camiones experimentarán cambios específicos. Además, los

trayectos utilizados por los camiones serán referidos en adelante como rutas.

#### *4.2.2 Características de las rutas*

En los procesos de transporte en una mina a cielo abierto, las rutas varían en distancia, lo que a su vez afecta el consumo de combustible de los camiones. Esto, a su vez, influye en el tiempo transcurrido desde que un camión inicia su recorrido hasta que necesita repostar combustible o someterse a mantenimiento. Con esto en mente, se presentarán a continuación todas las posibles rutas por las cuales los vehículos transitarán, junto con sus respectivas características. La Tabla 4.1. muestra en la primera columna los puntos de origen y destino de las rutas, mientras que en la segunda columna y tercera columna se indican la distancia recorrida y la correspondiente reducción en el nivel de combustible considerando el camión Komatsu 930E.

| Ruta                                                        | Distancia recorrida | Reducción nivel de combustible |
|-------------------------------------------------------------|---------------------|--------------------------------|
| $(Origen - destino)$                                        | (Kilómetros)        | (Litros)                       |
| A) Carga – Chancador                                        | 3.5                 | 150                            |
| $B)$ Carga – Botadero                                       | $\overline{4}$      | 170                            |
| C) Chancador – Punto común <sup>1</sup>                     | 1                   | 40                             |
| D) Botadero – Punto común <sup>1</sup>                      | 1.5                 | 65                             |
| $E)$ Carga – Recarga de combustible                         | 3                   | 130                            |
| F) Recarga de combustible -                                 | 3                   | 130                            |
| Regreso a cargar o ida a descargar                          |                     |                                |
| G) Punto común <sup><math>1</math></sup> - Mantención       | 0.5                 | 20                             |
| H) Mantención – Punto común <sup>1</sup>                    | 0.5                 | 20                             |
| I) Punto común <sup><math>1</math></sup> - Regreso a cargar | 5                   | 215                            |
| J) Punto común <sup>1</sup> - Regreso a                     | $\overline{2}$      | 90                             |
| recarga de combustible                                      |                     |                                |

**Tabla 4.1: Características de las rutas**

Respecto a los datos de la Tabla 4.1., se deben tomar en cuenta las siguientes consideraciones:

- Punto común<sup>1</sup>: Se crea este punto para diferenciar entre las distancias recorridas entre chancador y mantención o vuelta a cargar, y botadero y mantención o vuelta a cargar.

- Para estimar los valores de las distancias recorridas en las rutas descritas anteriormente, se han considerado las dimensiones de Chuquicamata [7], una mina de cobre situada a 2850 metros de altura sobre el nivel del mar en las cercanías de la ciudad de Calama, norte de Chile. Tiene 4,5 km. de largo, 3,5 de ancho y 850 m. de profundidad, lo que la convierte en la segunda mina abierta más profunda del mundo (después de la mina del cañón de Bingham en Utah, Estados Unidos).
- Para determinar los niveles de reducción de combustible, se empleó el atributo de consumo de combustible del camión 930E, el cual es de 0,0233 km/l, en proporción a la distancia recorrida. Es importante destacar que este valor es un promedio y puede variar según las condiciones de la ruta a seguir.

#### *4.2.3 Despacho de camiones en transporte minero*

En el transporte minero, el despacho implica la gestión y coordinación de los vehículos encargados de transportar el material extraído desde la mina hasta su destino final. El objetivo principal es optimizar la eficiencia y productividad del transporte, garantizando que los vehículos estén disponibles en el momento adecuado y en la cantidad necesaria para satisfacer las demandas de la operación minera.

En el despacho, se toman decisiones estratégicas para asignar los camiones a áreas específicas en momentos determinados de la operación. Un ejemplo de esto ocurre al salir del área de mantenimiento, donde se asigna a los camiones a zonas con base en sus atributos actuales, como el nivel de combustible y la carga transportada. Por ejemplo, si un camión cuenta con suficiente combustible y lleva una carga ligera, se le enviará a la zona de carga de material correspondiente.

El despacho se basa en la optimización de recursos y en el análisis de los atributos de los camiones en tiempo real, como el nivel de combustible, la capacidad de carga y otras variables relevantes. De esta manera, se busca garantizar que los camiones se dirijan a las áreas más adecuadas según sus características en un momento determinado, maximizando la eficiencia del transporte en la operación minera.

Una manera de simular el despacho es utilizando las preguntas presentadas en la Figura 4.1., ya que, en base a las respuestas proporcionadas, se determinará a qué áreas deben ser enviados los camiones.

#### *4.2.4 Simulación tradicional en Simevents*

A continuación, se describirá el proceso de elaboración de la simulación con vehículos tradicionales, comenzando con una visión general del modelo y posteriormente detallando la configuración de cada uno de los bloques utilizados.

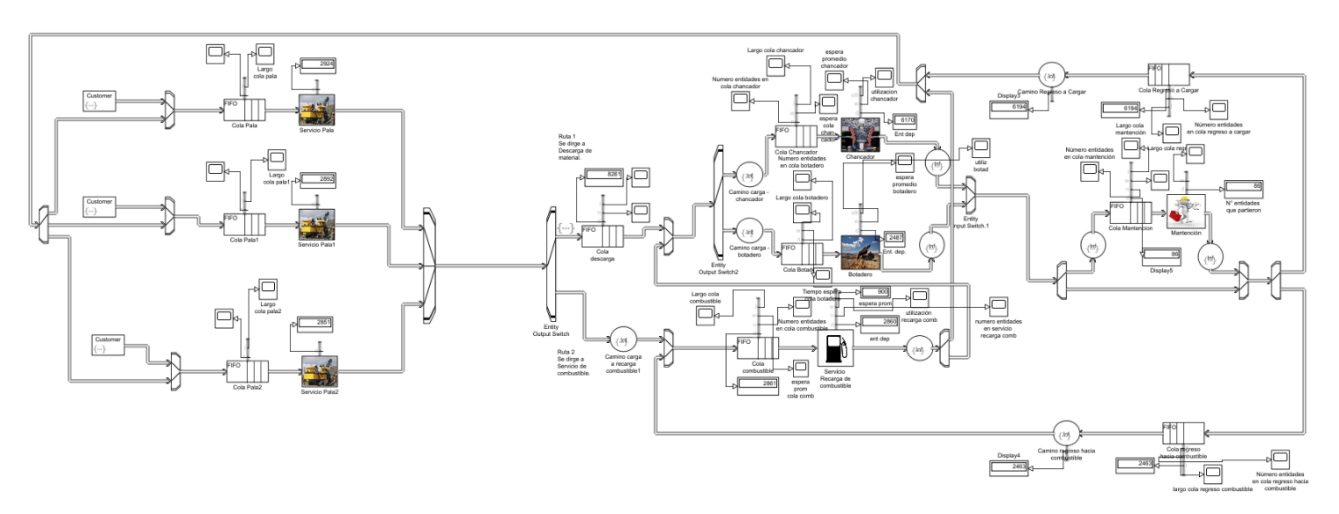

**Figura 4.2: Visión general del modelo tradicional**

La Figura 4.2. brinda una visión panorámica del modelo implementado. En él, los camiones, que actúan como entidades centrales en este escenario, se generan en la sección izquierda de la figura. Luego, son cargados por las palas y después despachados hacia las áreas de trabajo mencionadas en la Sección 4.2.1, ubicadas en la parte derecha. A continuación, se muestra la configuración de los bloques utilizados.

Para la generación de camiones, se utilizó el bloque Entity Generator, en el cual se estableció la acción de tiempo intergeneracional de la Figura 4.3, de manera tal que se generen N entidades por cada generador al inicio de la simulación. Por otro lado, en el mismo bloque se establecieron los atributos de los camiones, los cuales se presentan en la Figura 4.4, finalmente, sus valores iniciales y rangos posibles se aprecian en la Tabla 4.2.

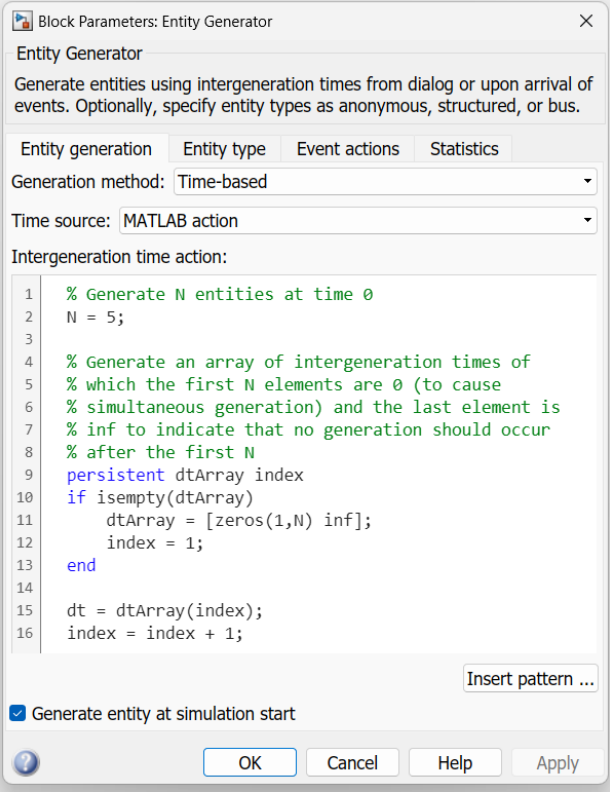

**Figura 4.3: Configuración de acción de tiempo intergeneracional**

|                                                         | <b>Entity Generator</b>    |                    |                                                                                                    |                   |          |
|---------------------------------------------------------|----------------------------|--------------------|----------------------------------------------------------------------------------------------------|-------------------|----------|
|                                                         |                            |                    | Generate entities using intergeneration times from dialog or upon arrival of<br>events. Optionally, specify entity types as anonymous, structured, or bus. |                   |          |
|                                                         | <b>Entity generation</b>   | <b>Entity type</b> | Event actions                                                                                                    | <b>Statistics</b> |          |
|                                                         | Entity type: Structured    |                    |                                                                                                    |                   | ٠        |
|                                                         | Entity priority: 300       |                    |                                                                                                    |                   | $\vdots$ |
|                                                         | Entity type name: Customer |                    |                                                                                                    |                   |          |
|                                                         | Define attributes          |                    |                                                                                                    |                   |          |
| $\mathbf x$<br>눹                                        |                            |                    |                                                                                                    |                   |          |
| <b>Attribute Initial Value</b><br><b>Attribute Name</b> |                            |                    |                                                                                                    |                   |          |
|                                                         | $1$ ID                     |                    | 1                                                                                                    |                   |          |
| $\overline{2}$                                          | ServiceTime                |                    | 1                                                                                                    |                   |          |
| З                                                       | <b>Nivel</b>               |                    | 4500                                                                                                    |                   |          |
| Δ                                                       | Camino                     |                    | $\Omega$                                                                                                    |                   |          |
| 5                                                       | Ley                        |                    | 4                                                                                                    |                   |          |
| 6                                                       | Km rec                     |                    | 0                                                                                                    |                   |          |
| 7                                                       | Mant                       |                    | $\mathbf{0}$                                                                                                    |                   |          |
| 8                                                       | Ton                        |                    | $\Omega$                                                                                                    |                   |          |

**Figura 4.4: Definición de atributos de entidades**

| <b>Generador</b> | <b>Atributo</b> | <b>Valor inicial</b> | Rango posible             | Unidad de medida           |
|------------------|-----------------|----------------------|---------------------------|----------------------------|
|                  | Nivel           | 4500                 | $[0 - 4500]$              | Litros                     |
|                  | Camino          | $\Omega$             | [0, 1]                    | Adimensional <sup>1</sup>  |
|                  | Ley             | 4                    | [1, 3, 4]                 | 1: baja, 3: media, 4: alta |
|                  | Km_rec          | $\Omega$             | $\lceil 0 - \inf. \lceil$ | Kilómetros                 |
|                  | Mant            | $\Omega$             | [1, 2]                    | Adimensional <sup>1</sup>  |
|                  | Ton             | 0                    | $[0 - 100]$               | Porcentaje                 |
| $\overline{2}$   | <b>Nivel</b>    | 3000                 | $[0 - 4500]$              | Litros                     |
|                  | Camino          | $\overline{0}$       | [0, 1]                    | Adimensional <sup>1</sup>  |
|                  | Ley             | 3                    | [1, 3, 4]                 | 1: baja, 3: media, 4: alta |
|                  | Km_rec          | 500                  | $\lceil 0 - \inf. \lceil$ | Kilómetros                 |
|                  | Mant            | $\Omega$             | [1, 2]                    | Adimensional <sup>1</sup>  |
|                  | Ton             | $\Omega$             | $[0 - 100]$               | Porcentaje                 |
| 3                | <b>Nivel</b>    | 500                  | $[0 - 4500]$              | Litros                     |
|                  | Camino          | $\theta$             | [0, 1]                    | Adimensional <sup>1</sup>  |
|                  | Ley             |                      | [1, 3, 4]                 | 1: baja, 3: media, 4: alta |
|                  | Km_rec          | 1000                 | $[0 - \inf.$ [            | Kilómetros                 |
|                  | Mant            | $\boldsymbol{0}$     | [1, 2]                    | Adimensional <sup>1</sup>  |
|                  | Ton             | 0                    | $0 - 100$                 | Porcentaje                 |

**Tabla 4.2: Valores iniciales y rangos posibles de atributos**

1: En cuanto a los atributos "Camino" y "Mant", es importante destacar que son adimensionales y han sido diseñados con el propósito de tener únicamente dos valores posibles. Esta característica permite simular, en conjunto con otros bloques, el despacho de camiones por rutas específicas de forma efectiva.

Por otro lado, en la zona de carga, el bloque Servicio pala fue configurado de tal forma que, al completar el servicio, al atributo de tonelaje cambie a 100 %. Además, en este bloque se realiza la configuración para que, al completar el servicio, las entidades sean despachadas a descargar material en caso de que su nivel de carga sea superior a 1000 litros o a recargar combustible en caso contrario. El detalle de lo recién descrito se muestra en la Figura 4.5.

En lo que respecta a la zona posterior a la zona de carga, se utilizaron en conjunto un bloque Entity Input Switch para agrupar las entidades provenientes de todos los generadores, y también un bloque Entity Output Switch para despachar estas entidades, utilizando como criterio de cambio el atributo "Camino". La configuración anterior es mostrada en la Figura 4.6.

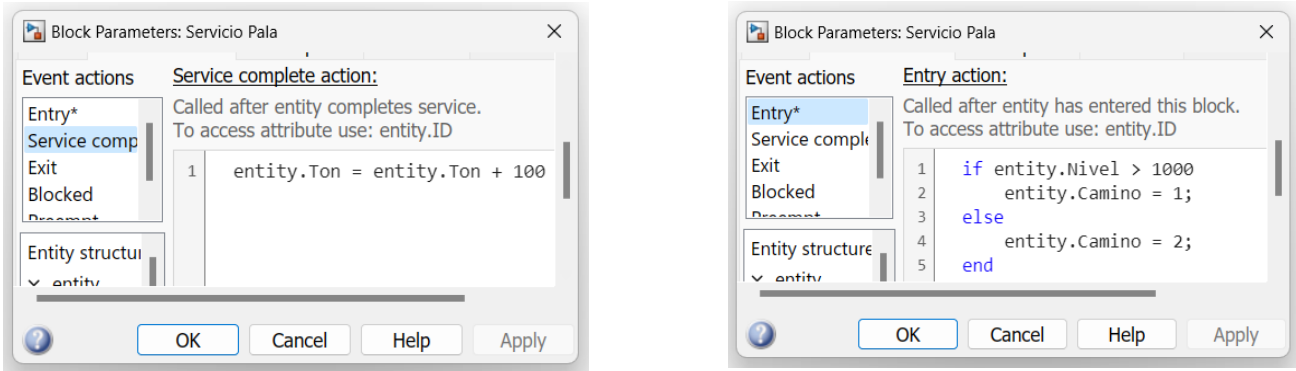

**Figura 4.5: Configuraciones de Servicio Pala**

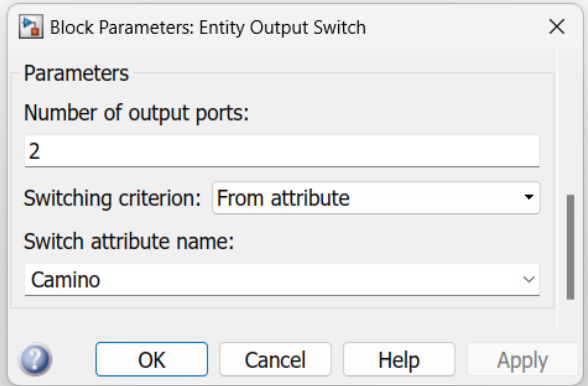

**Figura 4.6: Configuración de bloque Entity Output Switch**

Ahora bien, para las zonas de descarga, también se utilizó un par de bloques Input y Output Switch, pero en este caso, el valor de "Camino" cambia según el valor de "Ley". Si "Ley" es mayor a 2, entonces "Camino" es 1 y se despacha hacia el chancador, en caso contrario, "Camino" es 2, es decir, se despacha hacia el botadero. Cabe mencionar que, este Output Switch tiene como entidades entrantes a las que provienen de la zona de carga y también a las que provienen de la zona de recarga de combustible y tienen suficiente material para descargar.

Por otra parte, respecto a los bloques de servicios Chancador y Botadero, en ambos el tonelaje disminuye a 0 % al completar el servicio, con la diferencia de que el valor de tiempo de servicio es más alto en el caso del Botadero. También, ambos bloques son configurados de tal forma que, al completar el servicio, los camiones sean despachados a la zona de mantenimiento si es que su kilometraje recorrido desde su último mantenimiento supere los 1000 kilómetros. Las configuraciones anteriores se muestran en la Figura 4.7.

| Service complete action:<br>Entry action:<br>Event actions<br>Event actions<br>Called after entity completes service.<br>Called after entity has entered this block.<br>Entry*<br>Entry*<br>To access attribute use: entity.ID<br>Service comp<br>Service comple<br>Exit<br>Exit<br>entity.Ton = entity.Ton - 100<br>1<br><b>Blocked</b><br><b>Blocked</b><br>$Dysame+$<br>Dragma <sup>+</sup><br>3<br>else<br>$\overline{4}$ | Block Parameters: Chancador | $\times$ | <b>Block Parameters: Chancador</b>                                                          |
|----------------------------------------------------------------------------------------------------|-----------------------------|----------|---------------------------------------------------------------------------------------------|
|                                                                                                    |                             |          |                                                                                             |
|                                                                                                    |                             |          | To access attribute use: entity.ID                                                          |
|                                                                                                    | Entity structur             |          | if entity. Km rec $> 1000$<br>$entity.Mant = 1;$<br>$entity.Mant = 2;$<br>Entity structure, |

**Figura 4.7: Configuraciones de Servicio Chancador y Botadero**

Notar que en la Figura 4.7., sólo se muestran las configuraciones del bloque Chancador, dado que las del bloque Botadero son las mismas, excepto el tiempo de servicio.

Al analizar el bloque de servicio de Recarga de combustible, se han realizado dos configuraciones con acciones específicas que deben llevarse a cabo al completar el servicio. En primer lugar, se ha establecido que el nivel de combustible se incremente en 3500 litros. Esta configuración se debe a que la capacidad máxima de los estanques se ha establecido en 4500 litros, y los camiones se dirigen a esta zona cuando el nivel de combustible en sus estanques desciende por debajo de los 1000 litros. Por otro lado, se configura el bloque para que despache a los camiones hacia el área de carga de material en caso de que el tonelaje sea bajo, y hacia el área de descarga en caso de que el tonelaje sea alto. Las configuraciones anteriores se aprecian en la Figura 4.8.

| Block Parameters: Servicio Recarga de combustible<br>$\times$                                                                                                    | Block Parameters: Servicio Recarga de combustible                                                                                                    |
|----------------------------------------------------------------------------------------------------|----------------------------------------------------------------------------------------------------|
| Service complete action:<br>Event actions<br>Called after entity completes service.<br>Entry*<br>To access attribute use: entity.ID<br>Service comp<br>Exit<br>entity.Nivel = entity.Nivel + 3500<br><b>Blocked</b><br>Draamn+<br>Entity structur<br>$\vee$ entity | Entry action:<br>Event actions<br>Called after entity has entered this block.<br>Entry*<br>To access attribute use: entity.ID<br>Service comple<br>Exit<br>if entity. Ton $\langle$ 100<br><b>Blocked</b><br>$entity.Camino = 1;$<br>Desameth<br>else<br>$entity.Camino = 2;$<br><b>Entity structure</b><br>end<br>$\vee$ entity |
| Help<br>OK<br><b>Apply</b><br>Cancel                                                                                                    | Cancel<br>Help<br>OK                                                                                                    |

**Figura 4.8: Configuraciones del bloque servicio de Recarga de combustible**

Finalmente, se presenta la configuración correspondiente al bloque de servicio de mantenimiento en la Figura 4.9. En relación con este servicio, hay ciertas consideraciones importantes a tener en cuenta. En primer lugar, los camiones que acceden a este servicio provienen tanto del área de descarga de material como del área de recarga de combustible. Por otro lado, al

finalizar el servicio de mantenimiento, el atributo de kilómetros recorridos se reduce en 1000 kilómetros. Esto indica que los camiones podrán funcionar nuevamente durante otros 1000 kilómetros antes de requerir otra mantención programada.

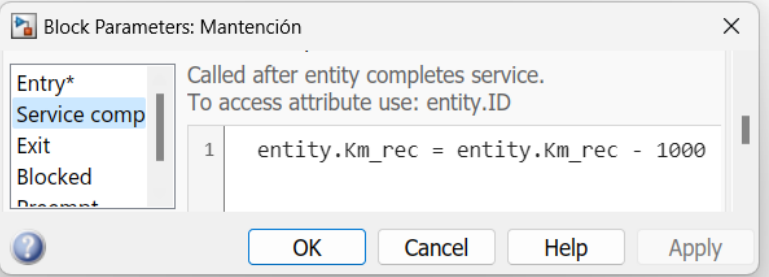

**Figura 4.9: Configuración de Servicio de Mantenimiento**

Tras el servicio de mantenimiento, los camiones tienen dos opciones de ruta: la primera los lleva de vuelta a la zona de carga de material, mientras que la segunda los dirige hacia la zona de recarga de combustible. La elección de la ruta depende del nivel de combustible en ese momento.

De esta manera, se han establecido en el modelo todas las rutas mencionadas en la Tabla 4.1, denominada "Características de las rutas". Además, en cuanto a las distancias recorridas y las correspondientes reducciones del nivel de combustible, se han incorporado bloques de servicios adicionales. Estos bloques complementarios se encuentran presentes entre los servicios principales mencionados anteriormente. Un ejemplo de estos servicios adicionales se muestra en la Figura 4.10., el cual representa la ruta desde la zona de carga hasta el chancador.

|                                            | Block Parameters: Camino carga - chancador                                                           |  |
|--------------------------------------------|----------------------------------------------------------------------------------------------------|--|
| Entry<br>Service comp                      | Called after entity completes service.<br>To access attribute use: entity.ID                         |  |
| Exit<br><b>Blocked</b><br>D <sub>max</sub> | entity.Km_rec = entity.Km_rec + 3.5<br>entity.Nivel = entity.Nivel - 150<br>$\overline{\phantom{a}}$ |  |
|                                            | Help<br>Cancel<br>OK                                                                                 |  |

**Figura 4.10: Configuración de ruta carga - chancador**

# **4.3. Simulación que considera vehículos eléctricos**

A continuación, se presentarán los principales ajustes realizados a la simulación convencional con el objetivo de adaptarla a la inclusión de vehículos eléctricos. Posteriormente, se analizarán comparativamente ambas simulaciones en términos del comportamiento de las colas y la utilización de los servicios.

Para adaptar la simulación de vehículos tradicionales e incorporar vehículos eléctricos, se requiere reemplazar la estación de recarga de combustible por una infraestructura de carga eléctrica. Como resultado de esta modificación, los tiempos de carga y descarga de combustible serán reemplazados por los tiempos de carga y descarga de baterías. Además, en lugar de considerar la capacidad de los estanques de combustible, se tomará en cuenta la cantidad de energía almacenada en las baterías.

Es necesario contar con datos de autonomía de un camión minero eléctrico, para ello, se tomarán los mostrados en la siguiente noticia. En abril de 2023, Enel X y SQM llevaron a ENADE el primer camión 100% eléctrico que operará en la minería. Para la compra de este camión eléctrico, Enel X y SQM desarrollaron un modelo de leasing financiero y la instalación de 1 punto de carga de 150kW, único en Chile, que permite una carga al 100% en un tiempo de 3 horas. La infraestructura de carga será instalada en la planta Coya Sur en María Elena, garantizando una autonomía cercana a los 200 kilómetros.

Respecto a los tiempos de mantenimiento, los camiones mineros eléctricos requieren aproximadamente un 25% menos de mantenimiento que los camiones mineros diésel. Esto se debe a que los motores eléctricos son más simples y tienen menos piezas móviles. Los motores eléctricos también son más eficientes, lo que significa que producen menos calor y desgaste. Como resultado, los camiones mineros eléctricos pueden funcionar durante más tiempo entre mantenimientos. Esto puede generar ahorros significativos para las empresas mineras en términos de costos de mantenimiento y reemplazo.

Con los datos anteriores se considerarán los siguientes cambios para la adaptación de la simulación:

|                 | <b>Diésel</b>              | <b>Eléctrico</b>                 |
|-----------------|----------------------------|----------------------------------|
| <b>Atributo</b> | Nivel de combustible $(1)$ | Porcentaje de carga baterías (2) |
| Valor de tiempo | Recarga de combustible (3) | Recarga de baterías (4)          |
| de servicio     | Mantención (5)             | Mantención eléctrica (6)         |

**Tabla 4.3: Comparativa de simulaciones convencional y eléctrica**

Donde,

El rango del nivel de combustible (1) es entre 0 y 4500 litros, y se envían los vehículos a (3) cuando el nivel es menor a 1000 litros, durando 15 minutos este servicio. Además, cuando la distancia recorrida supere los 1000 kilómetros, los vehículos se envían a (5) donde este servicio dura 6 horas.

En cambio, el porcentaje de carga de baterías (2) varía entre 0 y 100 % y utilizando un punto de carga de 150 kW, la recarga de baterías al 100 % (4) tomará un tiempo de 3 horas. Además, tomando en cuenta la información respecto a la mantención, se considerará para este caso que cuando los vehículos superen los 700 km recorridos se enviarán a mantención (6) durando 4 horas este servicio.

Además, al igual que en la simulación convencional, en la simulación eléctrica se espera que los vehículos sigan las mismas rutas anteriores. Sin embargo, en lugar de experimentar reducciones en el nivel de combustible, ahora habrá reducciones en el porcentaje de carga de las baterías, las cuales se presentan en la Tabla 4.4.

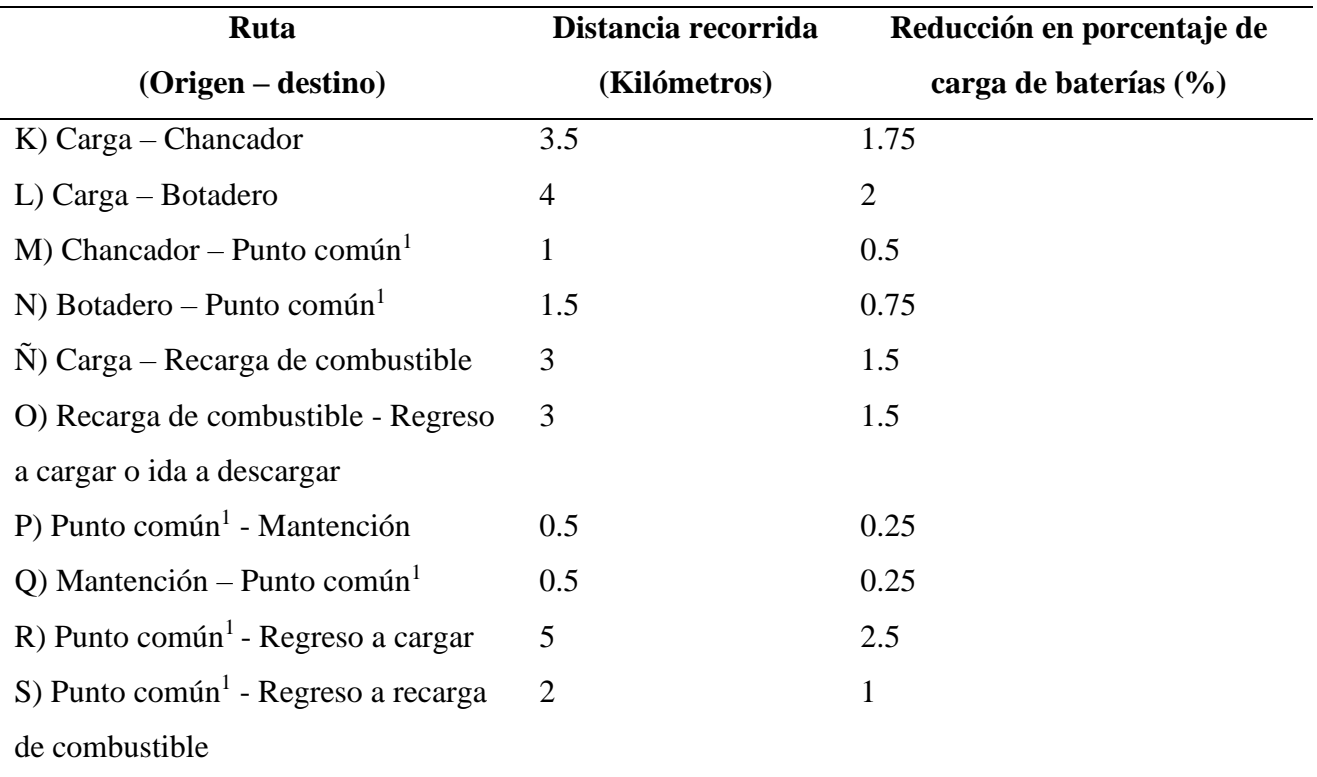

**Tabla 4.4: Características de las rutas en simulación eléctrica**

Respecto a los valores de los porcentajes de batería utilizados en la simulación, algunas consideraciones importante son:

- ➢ Gen 1: 100%. Gen 2: 60%. Gen 3: 20%. (Valores iniciales de porcentaje de batería disponible).
- ➢ Vehículos son dirigidos a descarga de material sólo si su porcentaje de batería es superior al 25 %, en caso contrario son dirigidos hacia el punto de carga eléctrica.
- ➢ En la tabla, para calcular los porcentajes de reducción de carga de batería, estos se hicieron proporcionales al par (100 % - 200 kilómetros) utilizando una regla de tres simple.

Utilizando los datos de la tabla anterior y sustituyéndolos en la simulación con vehículos convencionales, manteniendo los tiempos de servicio de carga y descarga sin cambios, se ha preparado una simulación que incorpora vehículos eléctricos.

#### **4.4. Comparativa entre ambas simulaciones**

A continuación, se llevará a cabo una comparativa entre ambas simulaciones utilizando las

estadísticas proporcionadas por Simevents en cada uno de los servicios siguientes:

# *4.4.1 Servicio de recarga de combustible / energía eléctrica*

Primero se analizan las estadísticas que nos permiten ver el número de entidades en cola y la espera promedio en cola en ambos servicios.

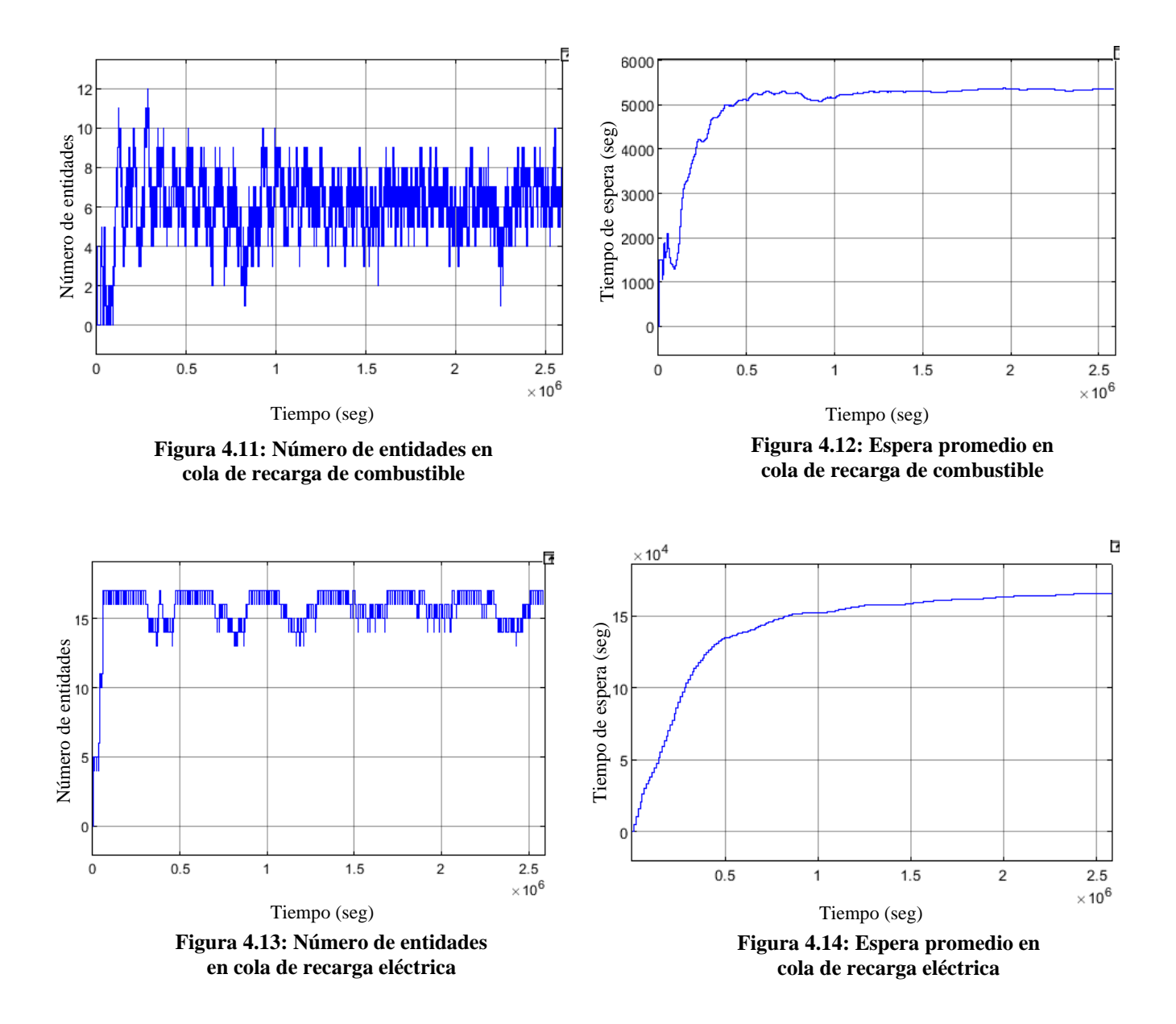

Al ver los gráficos, notamos que, en el caso convencional, el promedio de entidades en cola es aproximadamente 7 y el tiempo de espera promedio es de aproximadamente 1 hora y 15 minutos. En cambio, en el caso eléctrico, el promedio de entidades en cola es alrededor de 15 camiones y el

tiempo de espera promedio aumenta en el tiempo hasta un máximo de 45 horas, lo cual es un problema, puesto que, con un tiempo de espera tan grande, será difícil que los camiones eléctricos puedan lograr la misma producción que los convencionales, a menos que de alguna forma se aumente la velocidad de recarga o se instalen más puntos de recarga de energía.

Por otro lado, se realizará una comparativa calculando el consumo total de combustible en el caso de los vehículos diésel y el consumo total de electricidad en el caso de los vehículos eléctricos. Para el caso tradicional se utilizan los siguientes datos.

El camión minero diésel Caterpillar 793F tiene un estanque de combustible con una capacidad máxima de aproximadamente 3,890 litros (1,027 galones estadounidenses). Considerando que en la simulación se están despachando a los camiones con nivel menor a 1,000 litros a recargar combustible, se puede inferir que cuando los camiones van a recargar combustible, esta recarga es de 3000 litros en promedio. Con respecto a lo anterior, cabe mencionar que la recarga de combustible de un camión minero generalmente se realiza cuando el nivel de combustible alcanza un porcentaje determinado de su capacidad máxima, alrededor del 20 % o 25 %. Este porcentaje varía según las políticas y prácticas operativas de cada empresa, pero existen algunos puntos en común:

Nivel de combustible mínimo recomendado: Existe un nivel mínimo de combustible recomendado, por ejemplo, alrededor del 20% o 25% de la capacidad máxima del estanque. Cuando el nivel de combustible alcanza este punto, se considera el momento adecuado para realizar la recarga.

Ciclos operativos: Dependiendo de la duración de los ciclos operativos de los camiones mineros, la recarga de combustible puede programarse al final de cada ciclo o en intervalos predefinidos. Por ejemplo, después de completar una cierta cantidad de horas de trabajo o de recorrer una distancia específica.

Programación regular: En algunos casos, se establece un programa regular de recarga de combustible para garantizar un funcionamiento continuo y evitar que los camiones lleguen a niveles de combustible demasiado bajos. Por ejemplo, cada turno o cada cierto número de horas de trabajo.

Utilizando la información anterior, puede calcularse que, en 30 días de trabajo, cada 15 minutos va un camión a recargar y en cada recarga se consumen 3000 litros. Por lo tanto, el consumo total de combustible (CTDC) en 30 días de trabajo será:

43

$$
CTDC = 3000 \text{ lts} * \frac{30 \text{ días}}{15 \text{ min}} = 3000 \text{ lts} * \frac{43200 \text{ min}}{15 \text{ min}} = 8640000 \text{ lts}
$$
\n
$$
(4.1)
$$

Luego, se requiere calcular el consumo total de electricidad en un periodo de 30 días. Para ello, se considera la estadística "Número de entidades que partieron" del servicio "Punto de carga eléctrica", la cual es 239 entidades. Esto quiere decir que, en los 30 días de simulación, 239 vehículos fueron a recargar su batería a este servicio, sin embargo, hay que considerar también que fueron despachados a este lugar cuando las cargas de sus baterías llegaron a un valor inferior al 25 %, es decir, que sólo se alcanzó a consumir alrededor de un 75 % de la capacidad total. Finalmente, el consumo total de electricidad será:

$$
Consumo = Capacidad de la batería * 75/100 * número de vehículos \tag{4.2}
$$

Para obtener la capacidad de la batería del vehículo se utiliza la fórmula:

Capacidad de la batería (kWh) = Punto de carga (kW) \* Tiempo de carga (hrs) 
$$
(4.3)
$$

En este caso, el punto de carga es de 150 kW y el tiempo de carga es de 3 horas, por lo tanto.

$$
Capacidad de la batería = 150 kW * 3 horas = 450 kWh
$$
\n
$$
(4.4)
$$

Así el consumo será:

$$
Consumo = 450 \; kWh \; * \; 75/100 \; * \; 239 = 80662.5 \; kWh \tag{4.5}
$$

En términos económicos, considerando que las grandes mineras de cobre chilenas pagan aproximadamente \$56 pesos por kilovatio hora (kW), de acuerdo con revistaei.cl [8], y el valor del diésel se encuentra alrededor de los \$1000 pesos, entonces, en el caso tradicional, el costo total sería de 8640 millones de pesos, mientras que, en el caso eléctrico, sería de 4,5 millones de pesos. Pero hay que tomar en cuenta que en el caso tradicional la producción es mucho mayor que en el caso eléctrico, debido al menor tiempo de recarga y, por lo tanto, la disponibilidad más rápida de camiones respecto al caso eléctrico, dicha diferencia se detalla más adelante en las estadísticas de los servicios de descarga.

#### *4.4.2 Servicios de descarga*

Para el caso de los servicios de descarga interesa revisar el comportamiento de las colas que anteceden a estos servicios. Además, es de utilidad analizar las cantidades de entidades que salieron de estos servicios y la utilización de estos, dado que en esta etapa es donde se mide la producción a través del número de camiones descargados en un periodo determinado de tiempo.

# ➢ Servicio chancador

La función del chancador en una mina a cielo abierto es reducir el tamaño de los fragmentos de roca o mineral extraídos de la mina. El chancador es una máquina o equipo utilizado en el proceso de trituración y fragmentación de materiales sólidos para facilitar su posterior transporte, procesamiento y aprovechamiento.

El tiempo de servicio del chancador en las simulaciones es de 7 minutos. A continuación, para revisar el comportamiento de la cola previa al chancador se ocupan las siguientes estadísticas:

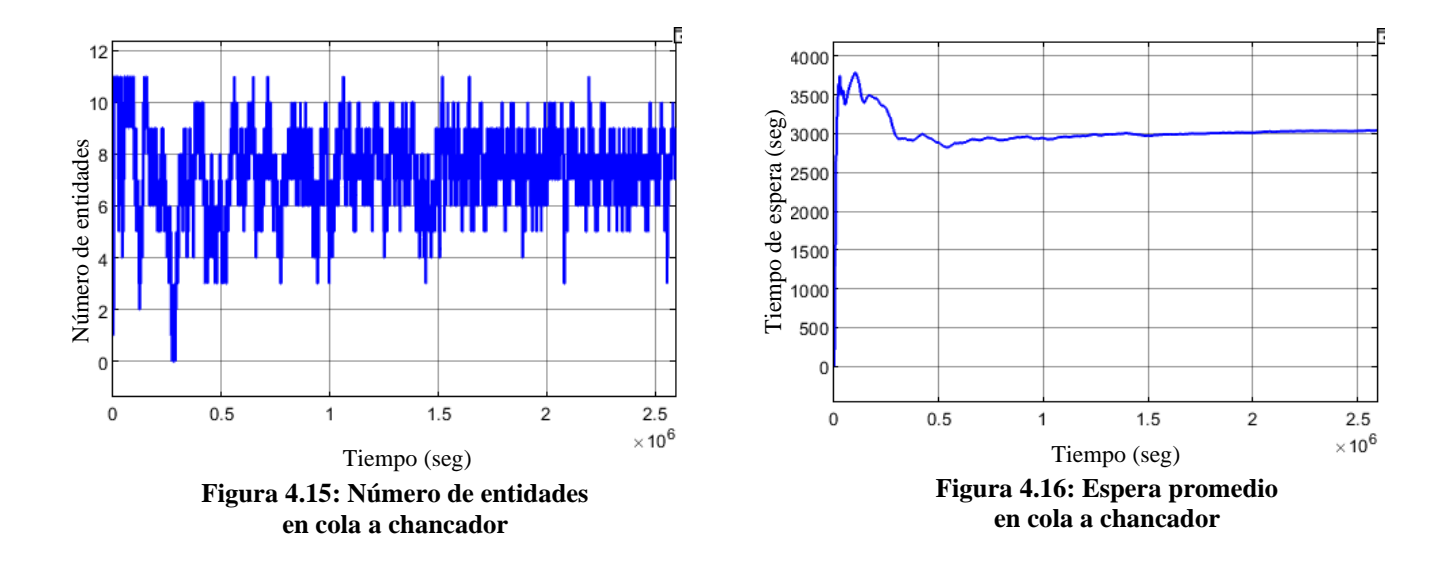

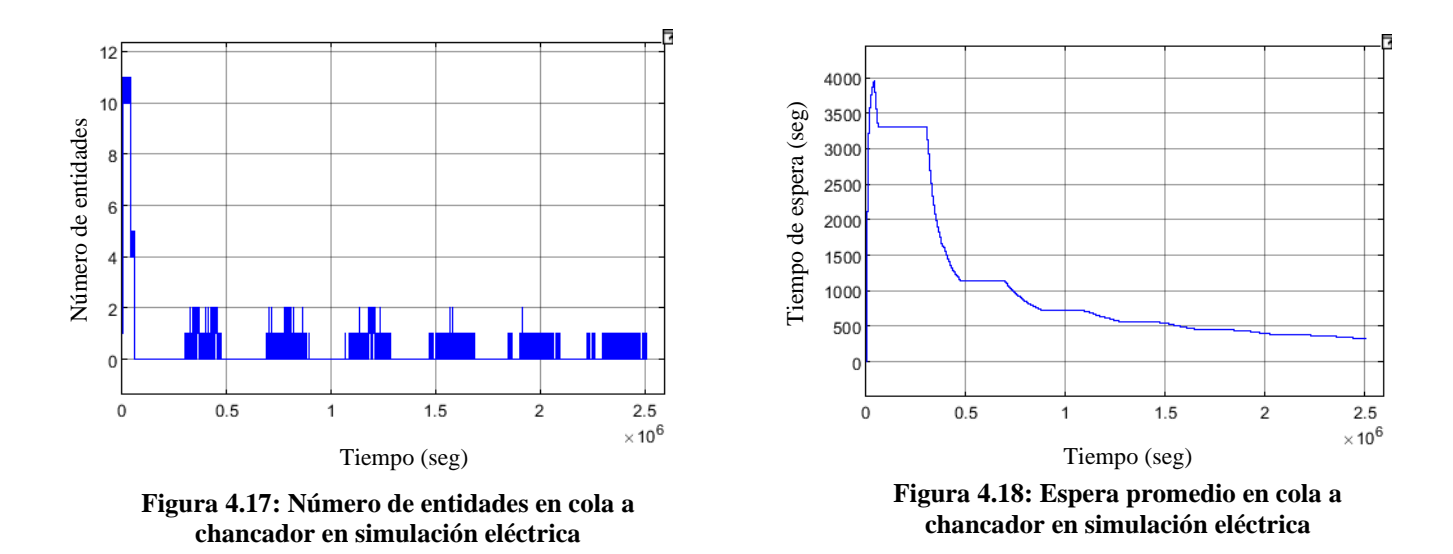

En el caso tradicional, el promedio de entidades en cola es alrededor de 6 y el tiempo promedio de espera es aproximadamente 50 minutos, por otro lado, en el caso eléctrico, el promedio de entidades en cola es alrededor de 1 a excepción del principio de la simulación donde alcanza un máximo de 11, y el tiempo promedio tiene un máximo de 66 minutos disminuyendo hasta los 6 minutos. A simple vista, podría decirse que el caso eléctrico es más eficiente porque las entidades en cola y el tiempo que esperan es menor que el caso tradicional, sin embargo, si analizamos la utilización y el número de entidades que salieron del chancador en ambos casos tenemos que:

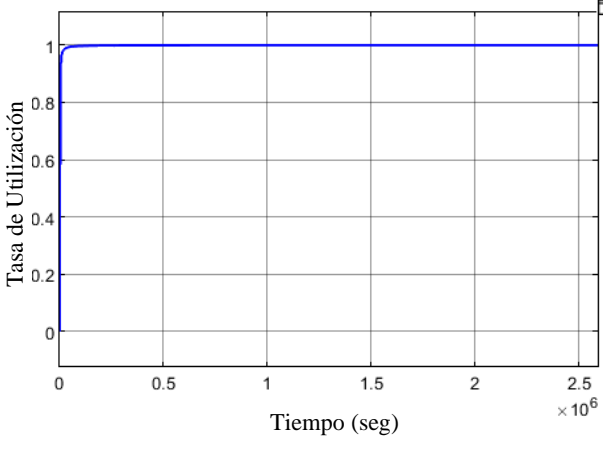

**Figura 4.19: Utilización del chancador (Simulación tradicional)**

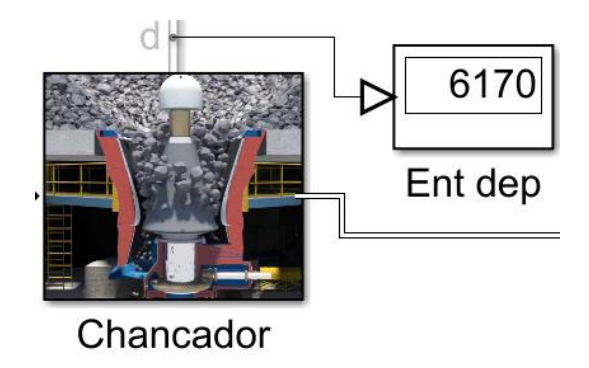

**Figura 4.20: Entidades que salieron del chancador (Simulación tradicional)**

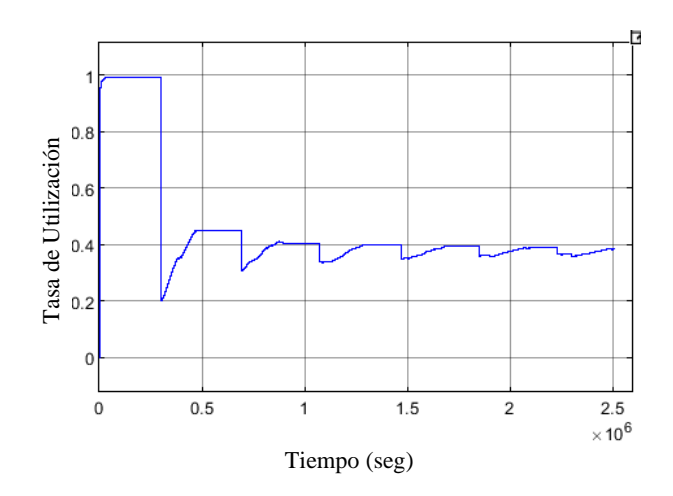

**Figura 4.21: Utilización del chancador (Simulación eléctrica)**

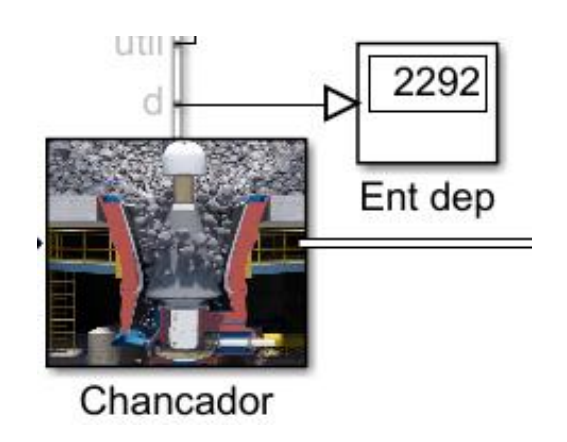

**Figura 4.22: Entidades que salieron del chancador (Simulación eléctrica)**

A partir de los gráficos analizados, se puede deducir que en la simulación tradicional se alcanzó una utilización del 100 % durante la mayor parte del tiempo, lo que permitió atender a un total de 6170 entidades. En contraste, en la simulación eléctrica, se observó una utilización del 40 % en gran parte del periodo, lo que resultó en la atención de únicamente 2292 entidades debido a los intervalos de inactividad del servidor.

➢ Servicio Botadero

El tiempo de servicio del botadero tiende a ser más largo que el del chancador debido a las diferencias en la naturaleza de las actividades que se llevan a cabo en cada uno de ellos.

El chancador es responsable de la trituración y reducción del tamaño de los materiales extraídos de la mina. Por lo general, opera mediante procesos mecánicos que pueden ser relativamente rápidos y eficientes. El chancador está diseñado para procesar grandes volúmenes de material en un tiempo relativamente corto.

Por otro lado, el botadero se encarga de la gestión de los materiales de desecho o estériles que no son necesarios para la producción minera. El proceso de descarga y disposición de estos materiales en el botadero puede requerir más tiempo y cuidado. Los materiales de desecho suelen ser transportados desde el chancador hasta el botadero utilizando maquinaria pesada, como camiones de volteo. Esto implica maniobras de descarga y colocación precisas para garantizar una distribución adecuada y segura de los materiales en el botadero.

Además, el botadero puede requerir medidas adicionales para garantizar la estabilidad del

depósito de materiales, como la construcción de terrazas o taludes adecuados. Esto implica un mayor tiempo de planificación y ejecución en comparación con las operaciones del chancador.

Para esta simulación, se supondrá que en el chancador el tiempo de descarga es un 20 % más rápido que en el botadero, es decir, en el botadero el tiempo de descarga será de 8.4 minutos.

Sobre las estadísticas a obtener en este caso, serán las mismas utilizadas en el caso del chancador, comenzando por las características de las colas previas al botadero en ambas simulaciones.

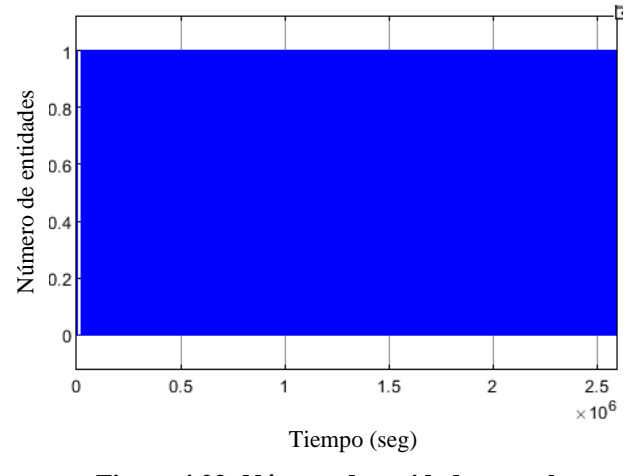

**Figura 4.23: Número de entidades en cola a botadero (Simulación tradicional)**

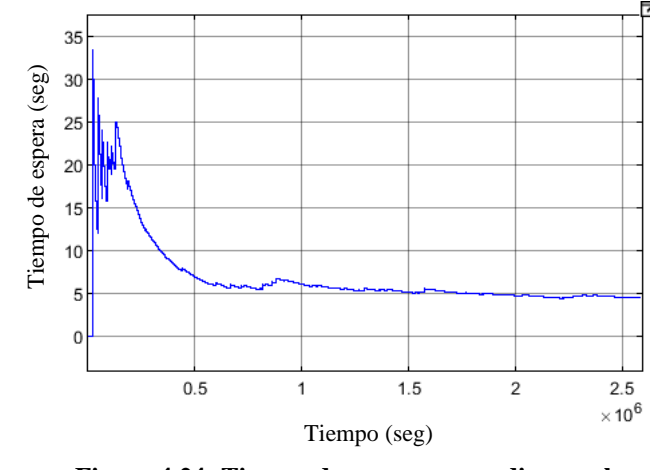

**Figura 4.24: Tiempo de espera promedio en cola a botadero (Simulación tradicional)**

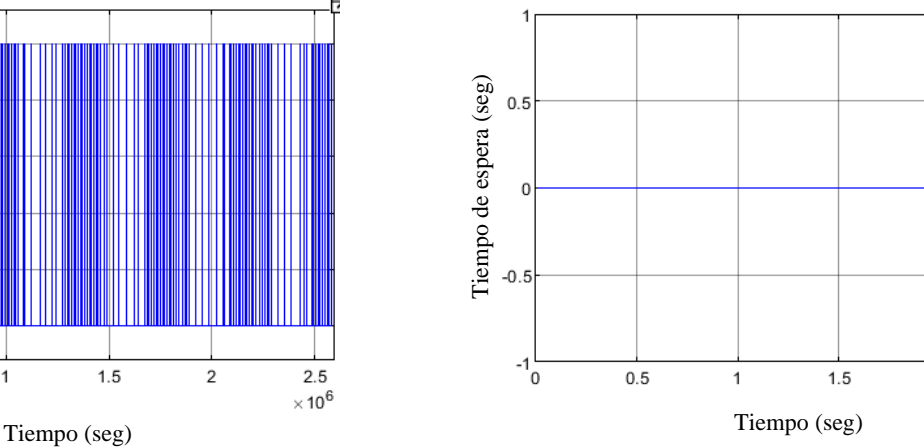

**Figura 4.26: Tiempo de espera promedio en cola a botadero (Simulación eléctrica)**

 $\overline{\mathbf{c}}$ 

 $2.5$ 

 $\times 10^6$ 

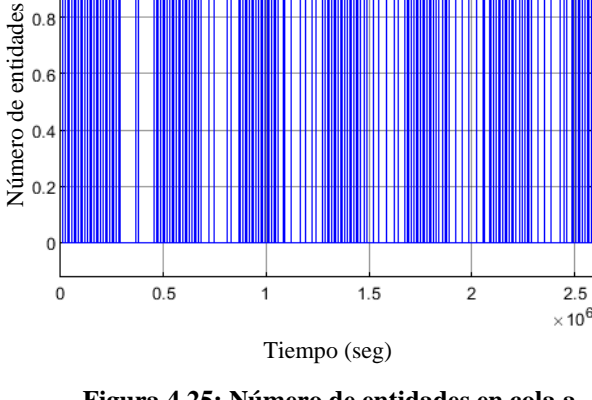

 $0.8$ 

**Figura 4.25: Número de entidades en cola a botadero (Simulación eléctrica)**

Al examinar los gráficos, se puede observar que, tanto en la simulación tradicional como en la simulación eléctrica, el número de entidades en cola muestra un comportamiento similar, fluctuando entre 0 y 1, sin embargo, en el caso eléctrico, el número de entidades es cero en una porción más alta del tiempo total. No obstante, existe una diferencia notable en los tiempos de espera promedio. En la simulación tradicional, los tiempos de espera oscilan entre 0 y 33 segundos, mientras que en la simulación eléctrica se mantienen en 0 segundos.

Asimismo, es esencial analizar la utilización y la cantidad de entidades que salen de los botaderos respectivos. Este análisis nos permitirá determinar en cuál de las simulaciones se logró descargar un mayor número de camiones, lo cual es un aspecto fundamental para la evaluación comparativa de ambas simulaciones.

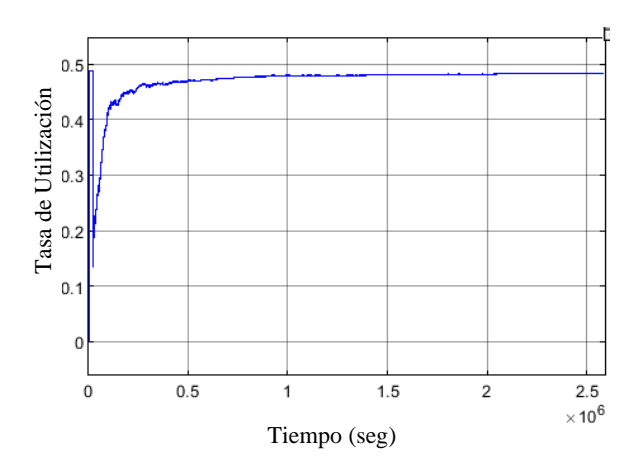

**Figura 4.27: Utilización del botadero (Simulación tradicional)**

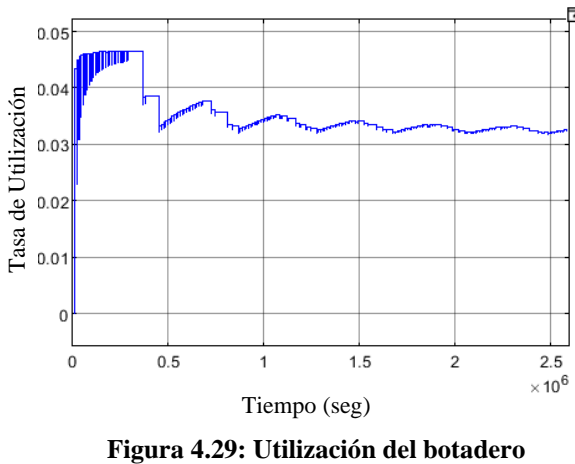

**(Simulación eléctrica)**

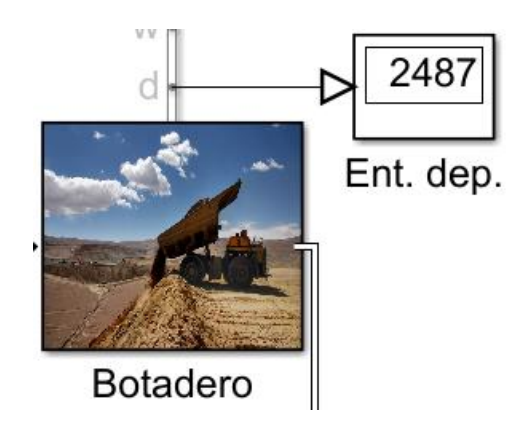

**Figura 4.28: Entidades que salieron del botadero (Simulación tradicional)**

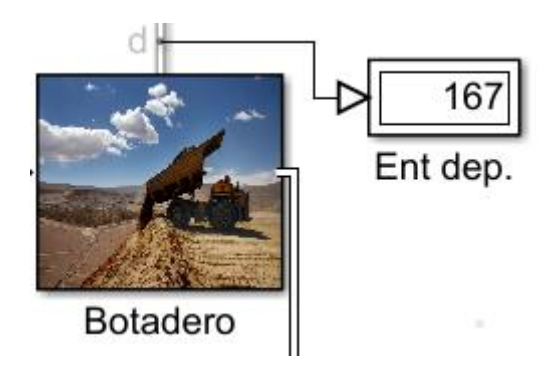

**Figura 4.30: Entidades que salieron del botadero (Simulación eléctrica)**

Basándonos en los gráficos, se observa que la utilización en la simulación tradicional es

aproximadamente 10 veces mayor que la utilización en la simulación eléctrica. Esta relación tiene sentido, ya que el número de entidades atendidas en el caso tradicional es casi 15 veces mayor que en el caso eléctrico.

# *4.4.3 Servicio de Mantención (tradicional y eléctrica)*

Al igual que en los servicios anteriores, para los servicios de mantención, primero se analizan las estadísticas que nos permiten ver el número de entidades en cola y la espera promedio en cola en ambos servicios.

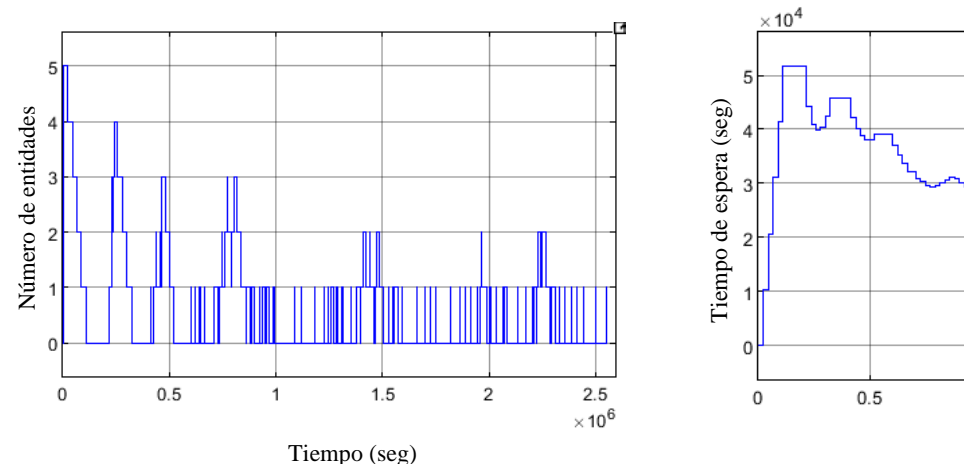

**Figura 4.31: Número de entidades en cola a mantención tradicional**

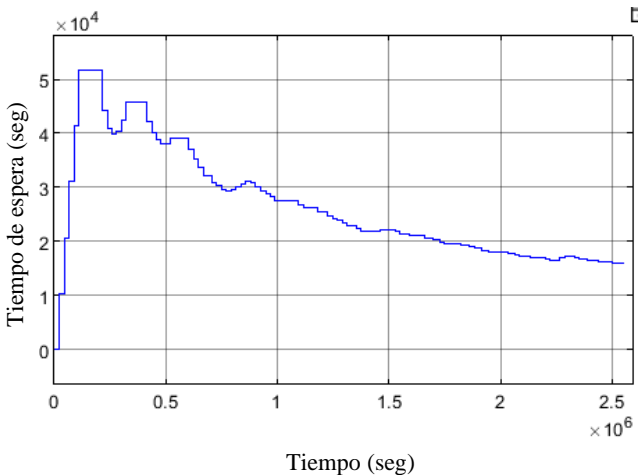

**Figura 4.32: Tiempos de espera promedio en cola de mantención tradicional**

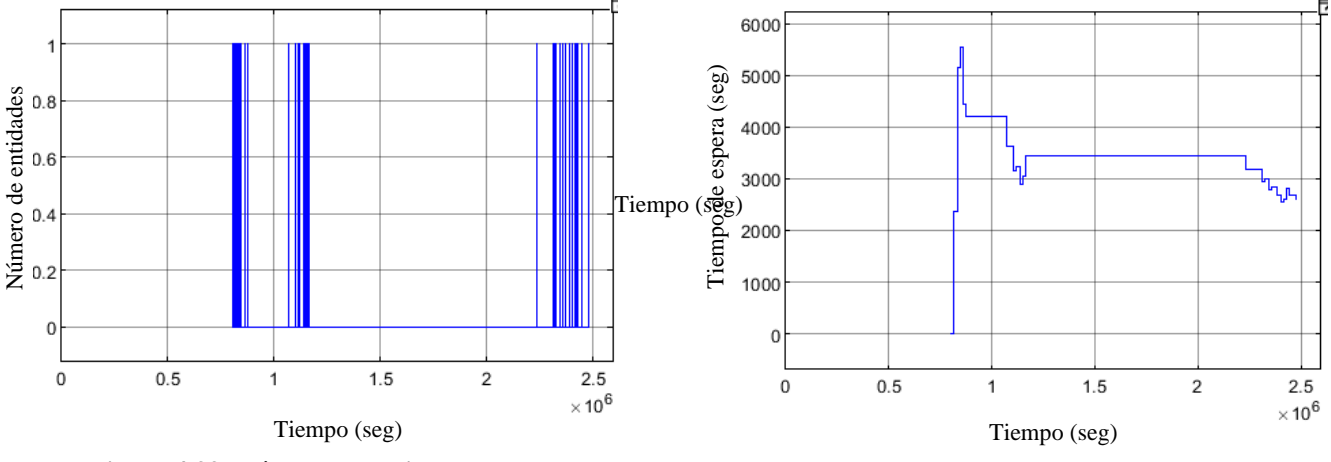

**Figura 4.33: Número de entidades en cola a mantención eléctrica**

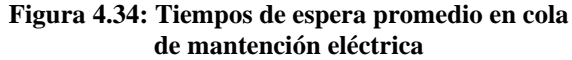

En cuanto a los números de entidades en las colas, en el caso tradicional, podemos observar que durante los primeros días varían entre 0 y 5 entidades. Sin embargo, a partir de la segunda semana, los valores se limitan entre 0 y 2 entidades. En cuanto a los tiempos de espera de las entidades en este caso, presentan un comportamiento similar, pero amplificado por  $10^4$ . Por otro lado, en el caso eléctrico, el número de entidades es cero durante la primera semana y luego varía entre 0 y 1. Además, los tiempos de espera promedio son aproximadamente una décima parte de los tiempos de espera en la simulación tradicional.

Al examinar el comportamiento de las estadísticas, se puede inferir que en el caso de la mantención eléctrica llega un número inferior de entidades en comparación con el caso tradicional. Esto se debe principalmente a que el tiempo de servicio requerido para la recarga eléctrica es 12 veces mayor que el tiempo necesario para la recarga de combustible, lo que resulta en un menor número de entidades en las rutas. Además, como los tiempos de mantenimiento en ambos casos son similares, pero el número de entidades en cola en el caso tradicional es más elevado, esto provoca que los tiempos de espera en este caso también sean más altos.

A continuación, al observar las utilizaciones y entidades salientes de estos servicios.

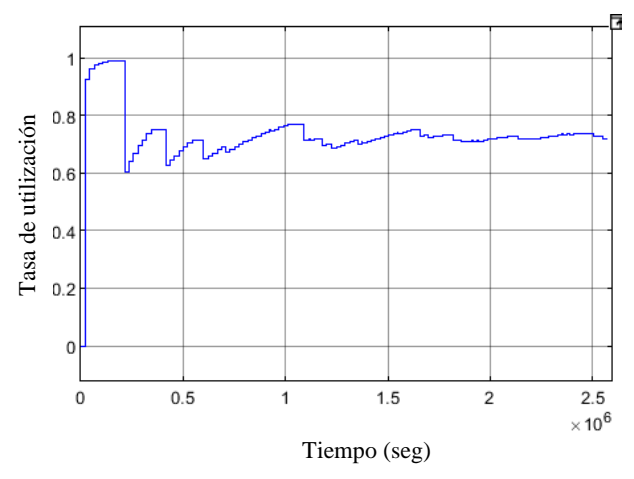

**Figura 4.35: Utilización del servicio mantención tradicional**

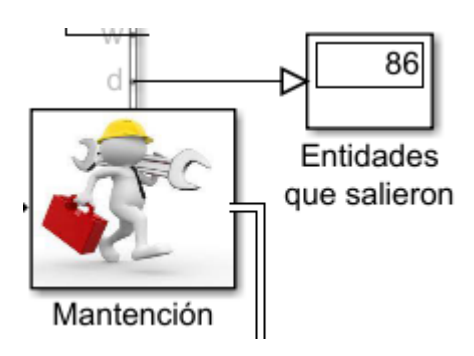

**Figura 4.36: Entidades que salieron de mantención tradicional**

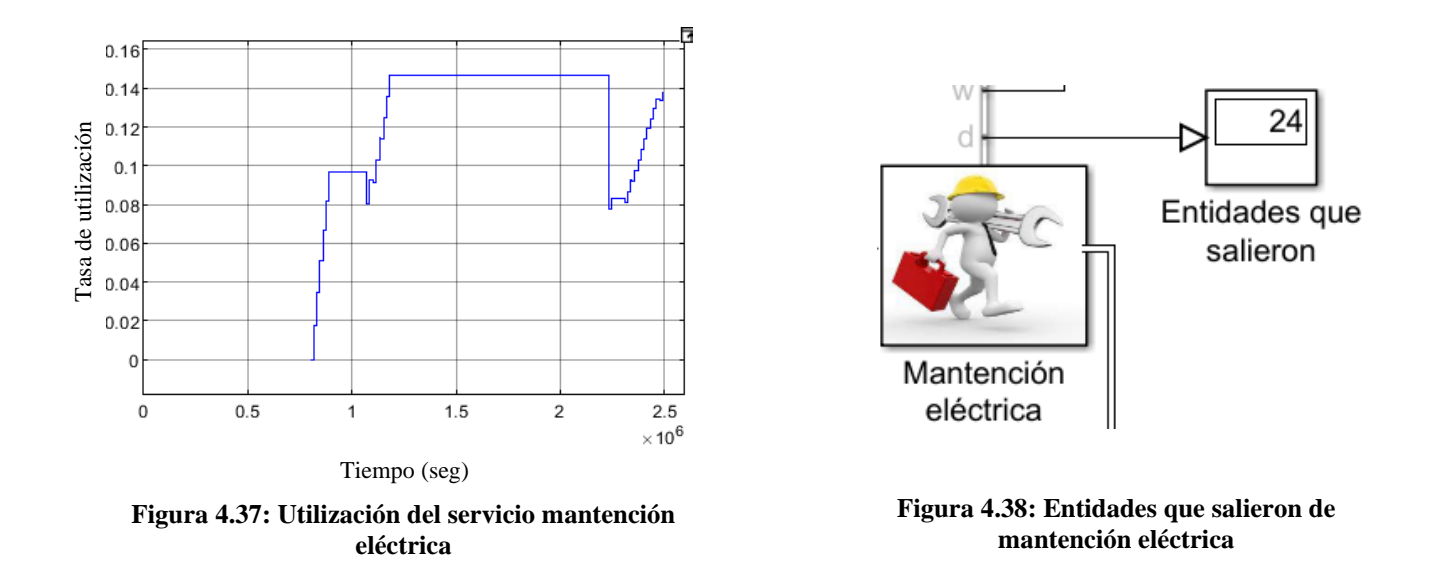

Observamos que la tasa de utilización promedio del servicio tradicional es aproximadamente cinco veces más alta que en el caso eléctrico. Además, se atienden 86 entidades en el servicio tradicional, en comparación con las 24 del caso eléctrico. Este último resultado es especialmente relevante, ya que nos indica la cantidad de camiones que se repararon y pudieron regresar a sus respectivas rutas.

## **4.5. Aumento en la cantidad de servicios en simulación con vehículos eléctricos**

En la Sección 4.4 se observó una disminución significativa en la productividad durante la simulación con vehículos eléctricos en comparación con el sistema tradicional. Específicamente, al analizar la cantidad de camiones atendidos por los chancadores, en el caso eléctrico esta cantidad representa sólo el 37 % de la obtenida en el sistema tradicional. Debido a este hallazgo, se presentará a continuación un escenario de simulación en el cual se aumentarán los recursos disponibles, con el objetivo de incrementar la producción. En el siguiente escenario de simulación, se incluirán el doble de estaciones de recarga de energía eléctrica y el doble de instalaciones de mantenimiento eléctricas.

Debido a las características del sistema simulado, la incorporación de estos nuevos servicios requiere la adición de bloques para dirigir los camiones hacia cada uno de los dos servicios y luego reunirlos nuevamente para que continúen transitando por sus rutas correspondientes. Esta operación se representa gráficamente en la Figura 4.39.

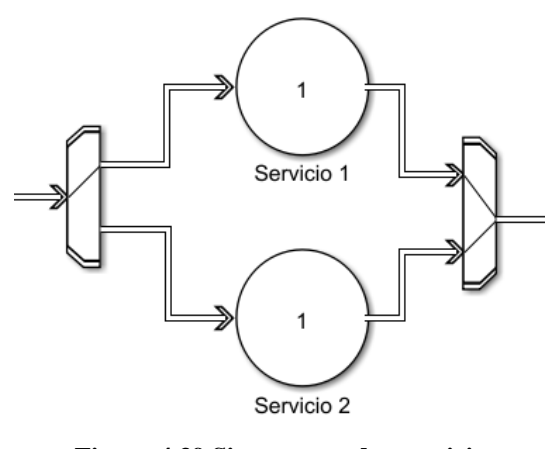

**Figura 4.39 Sistema con dos servicios disponibles**

Para dirigir los camiones hacia sus respectivos servicios, se empleará un bloque Entity output switch con criterio de cambio equiprobable. Por otra parte, para reunir los camiones nuevamente, se utilizará un bloque Entity input switch con sus dos puertos de selección activos. A continuación, se compararán los resultados obtenidos al utilizar un servicio de recarga eléctrica y una instalación de mantenimiento con los resultados cuando se utilizan dos servicios de cada uno de estos.

# *4.5.1 Servicio de recarga de energía eléctrica*

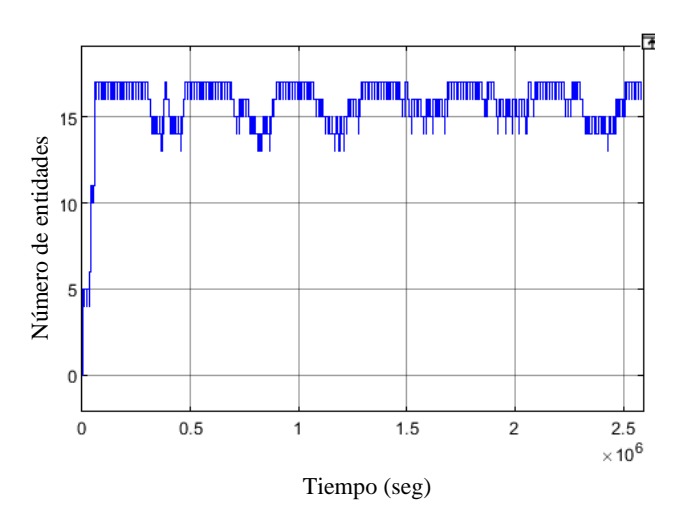

**Figura 4.40: Número de entidades en cola de recarga eléctrica con servicios individuales**

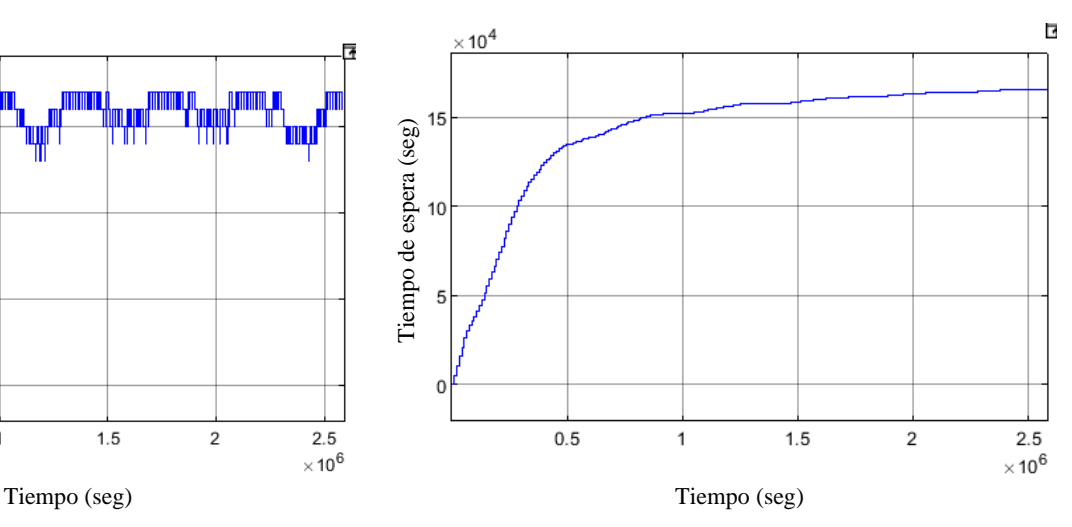

**Figura 4.41: Espera promedio en cola de recarga eléctrica con servicios individuales**

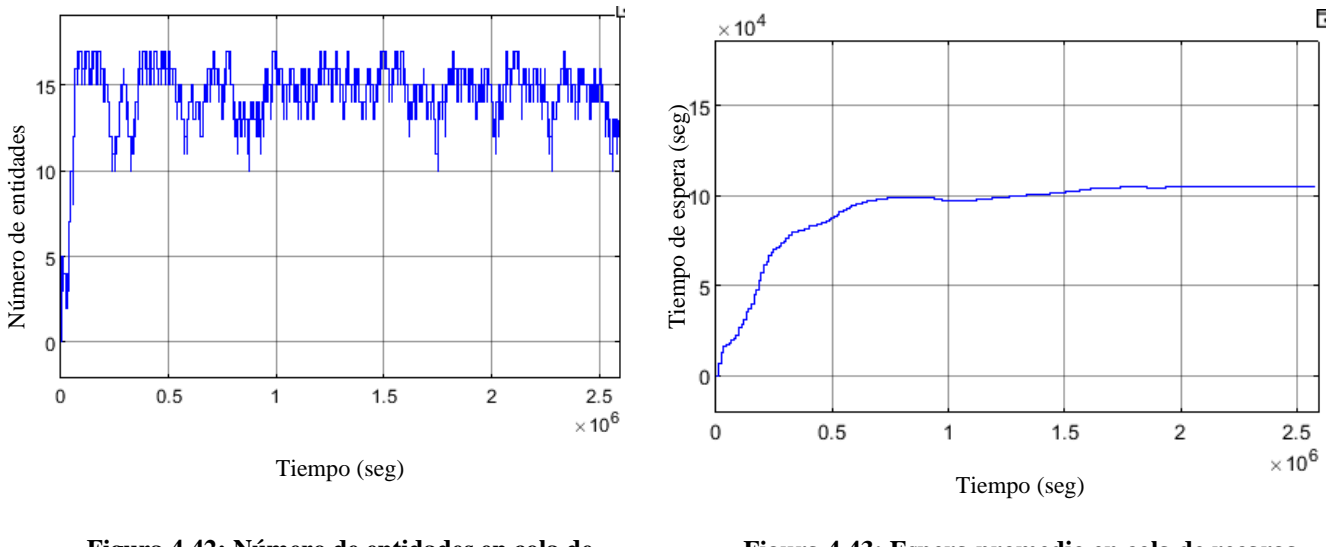

**Figura 4.42: Número de entidades en cola de recarga eléctrica con servicios duplicados**

**Figura 4.43: Espera promedio en cola de recarga eléctrica con servicios duplicados**

En lo que respecta a los servicios de recarga de energía eléctrica, se puede observar una similitud notable en el número de entidades en cola en ambos casos. Sin embargo, es importante destacar que el tiempo de espera promedio en cola en el escenario con servicios duplicados es significativamente menor. El tiempo de espera máximo se redujo de 41 horas en el caso con servicios individuales a 27 horas en el caso con servicios duplicados.

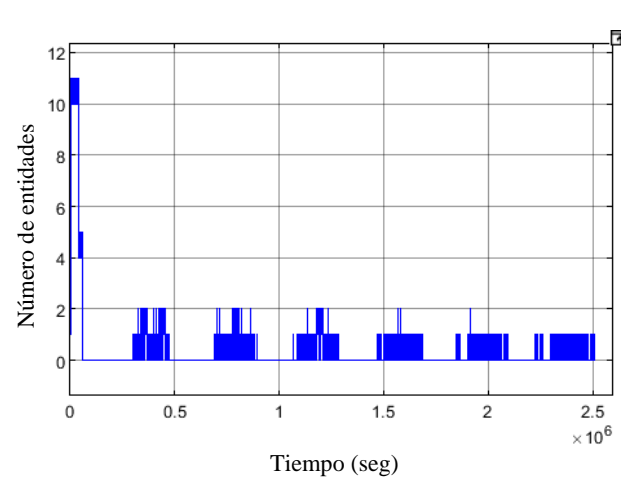

#### *4.5.2 Servicio chancador*

**Figura 4.44: Número de entidades en cola a chancador en simulación eléctrica con servicios individuales**

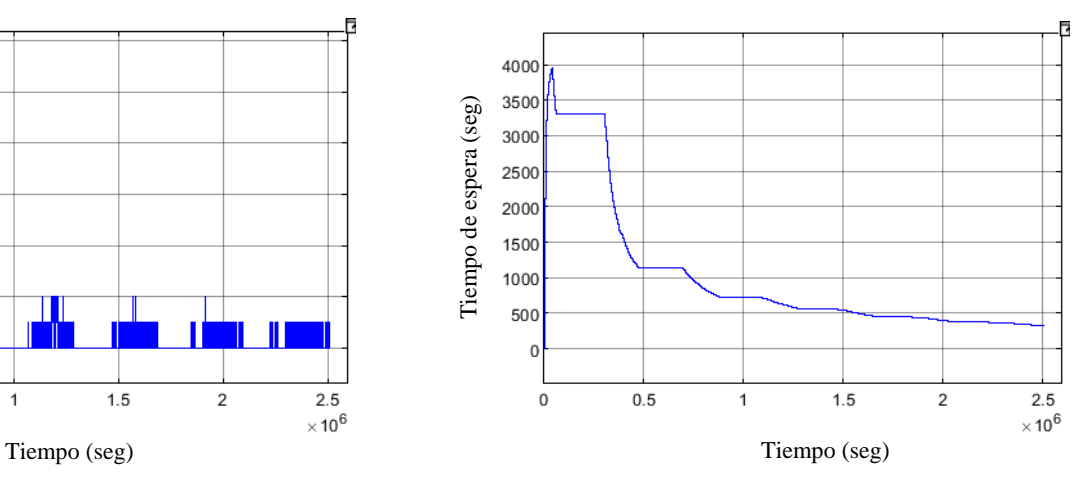

**Figura 4.45: Espera promedio en cola a chancador en simulación eléctrica con servicios individuales**

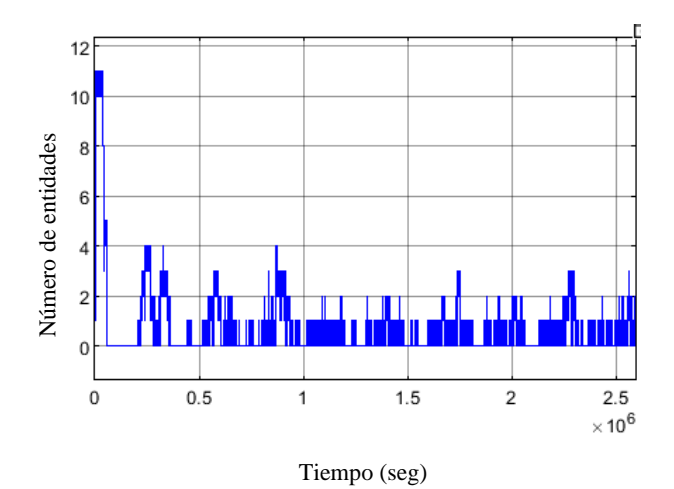

**Figura 4.46: Número de entidades en cola a chancador en simulación eléctrica con servicios duplicados**

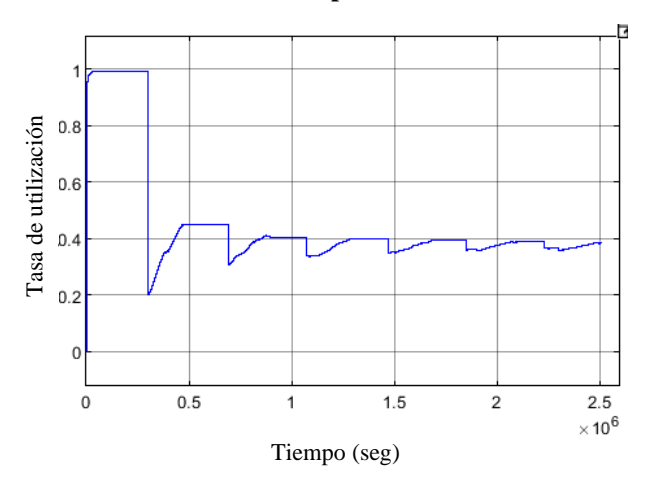

**Figura 4.48.: Utilización del chancador en simulación eléctrica con servicios individuales**

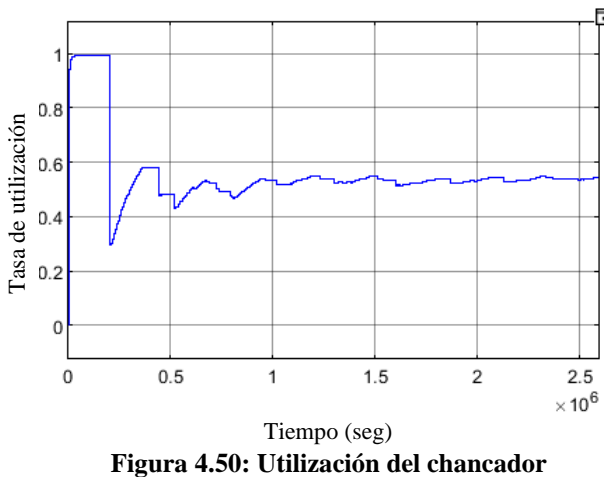

**(Simulación eléctrica) con servicios duplicados**

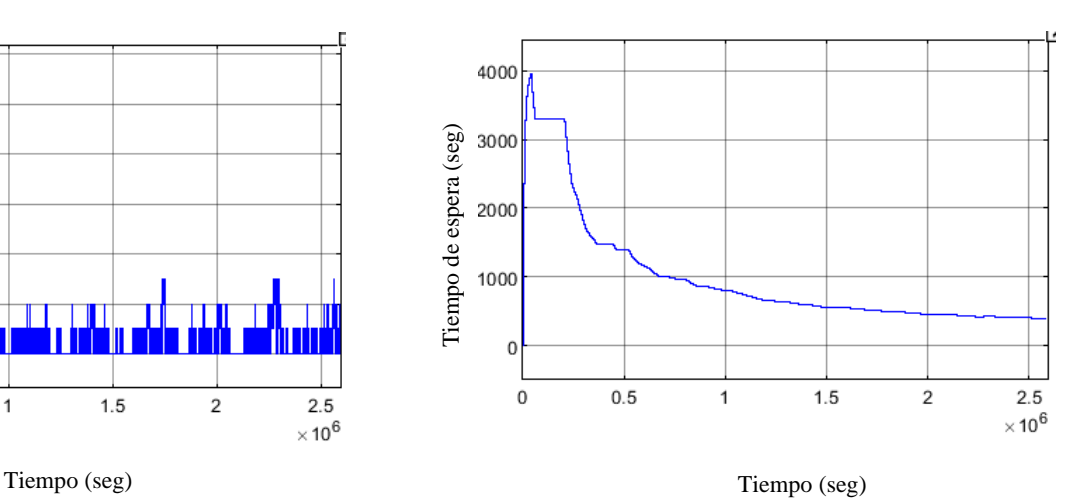

**Figura 4.47: Espera promedio en cola a chancador en simulación eléctrica con servicios duplicados**

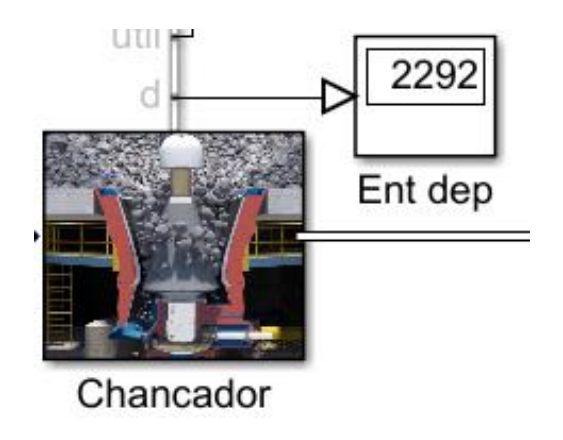

**Figura 4.49: Entidades que salieron del chancador en simulación eléctrica con servicios individuales**

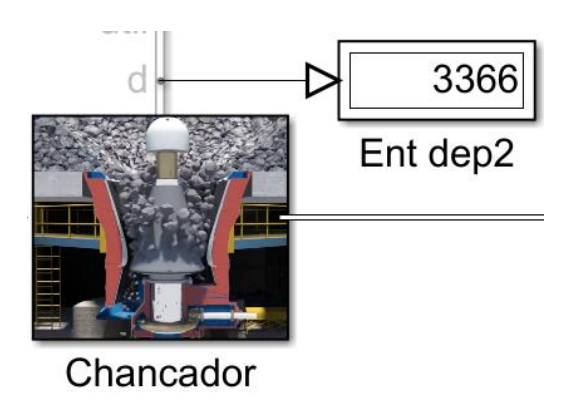

**Figura 4.51: Entidades que salieron del chancador (Simulación eléctrica) con servicios duplicados**

Al analizar el comportamiento de las colas, se observa que duplicar los servicios disponibles ha llevado a un aumento en el número de camiones esperando en cola. Además, este cambio se refleja en la utilización promedio del chancador, que ha incrementado del 40 al 60 por ciento. Esta mejora en la utilización del chancador ha tenido un impacto directo en la producción, ya que el número de camiones servidos ha aumentado de 2292 a 3336.

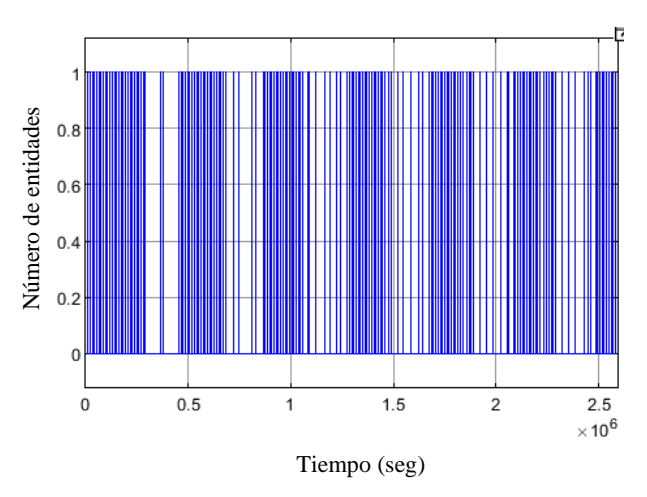

# *4.5.3 Servicio botadero*

**Figura 4.52: Número de entidades en cola a botadero en simulación eléctrica con servicios individuales**

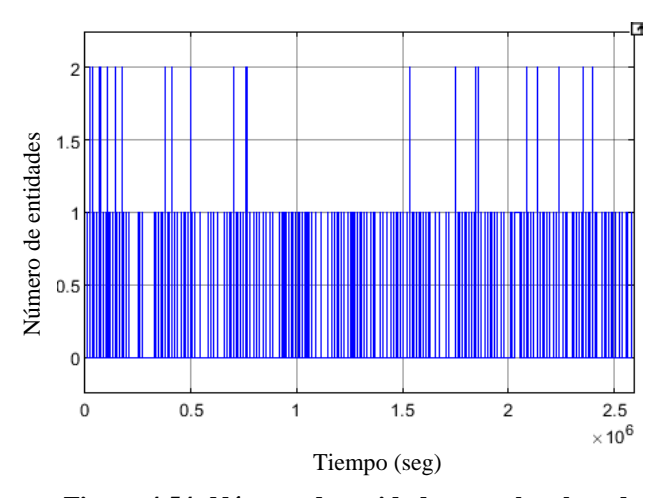

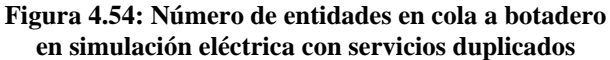

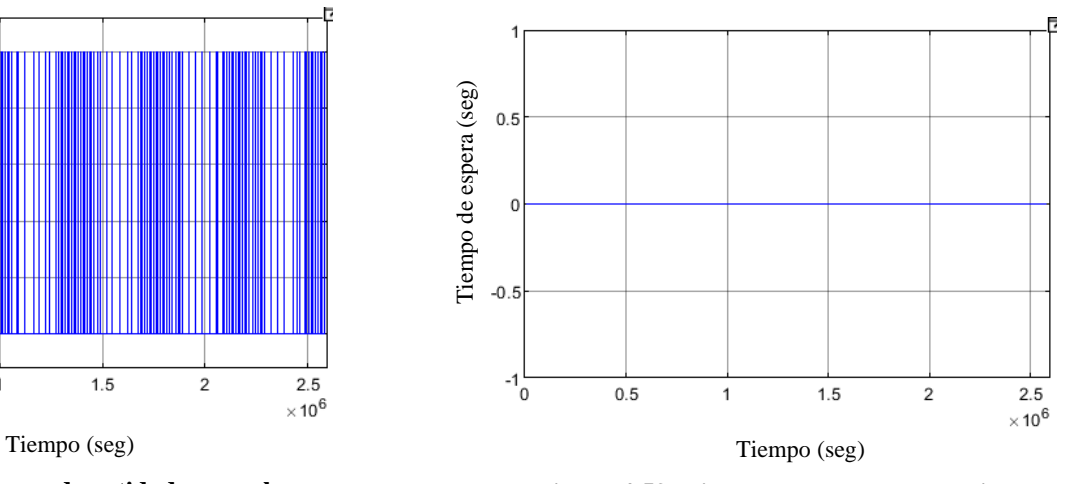

**Figura 4.53: Tiempo de espera promedio en cola a botadero en simulación eléctrica con servicios individuales**

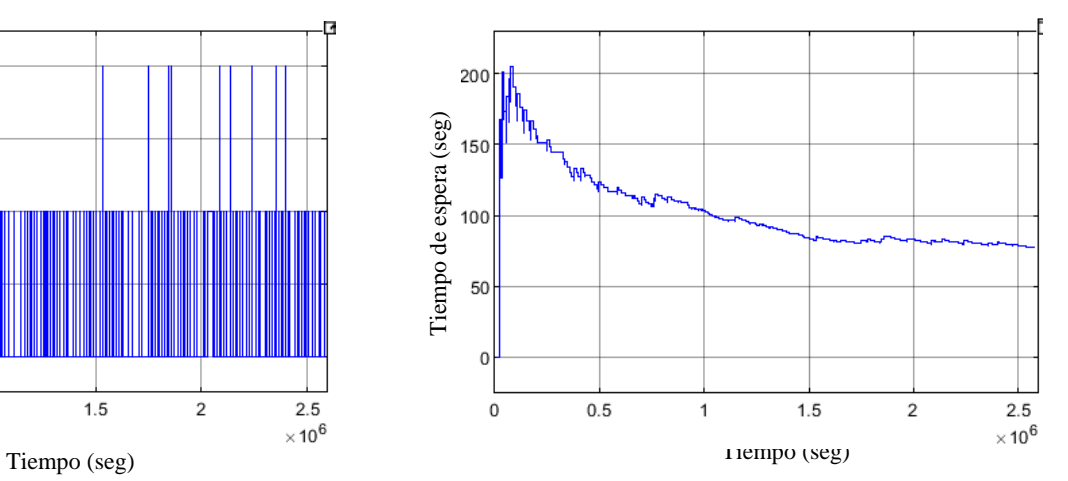

**Figura 4.55: Tiempo de espera promedio en cola a botadero en simulación eléctrica con servicios duplicados**

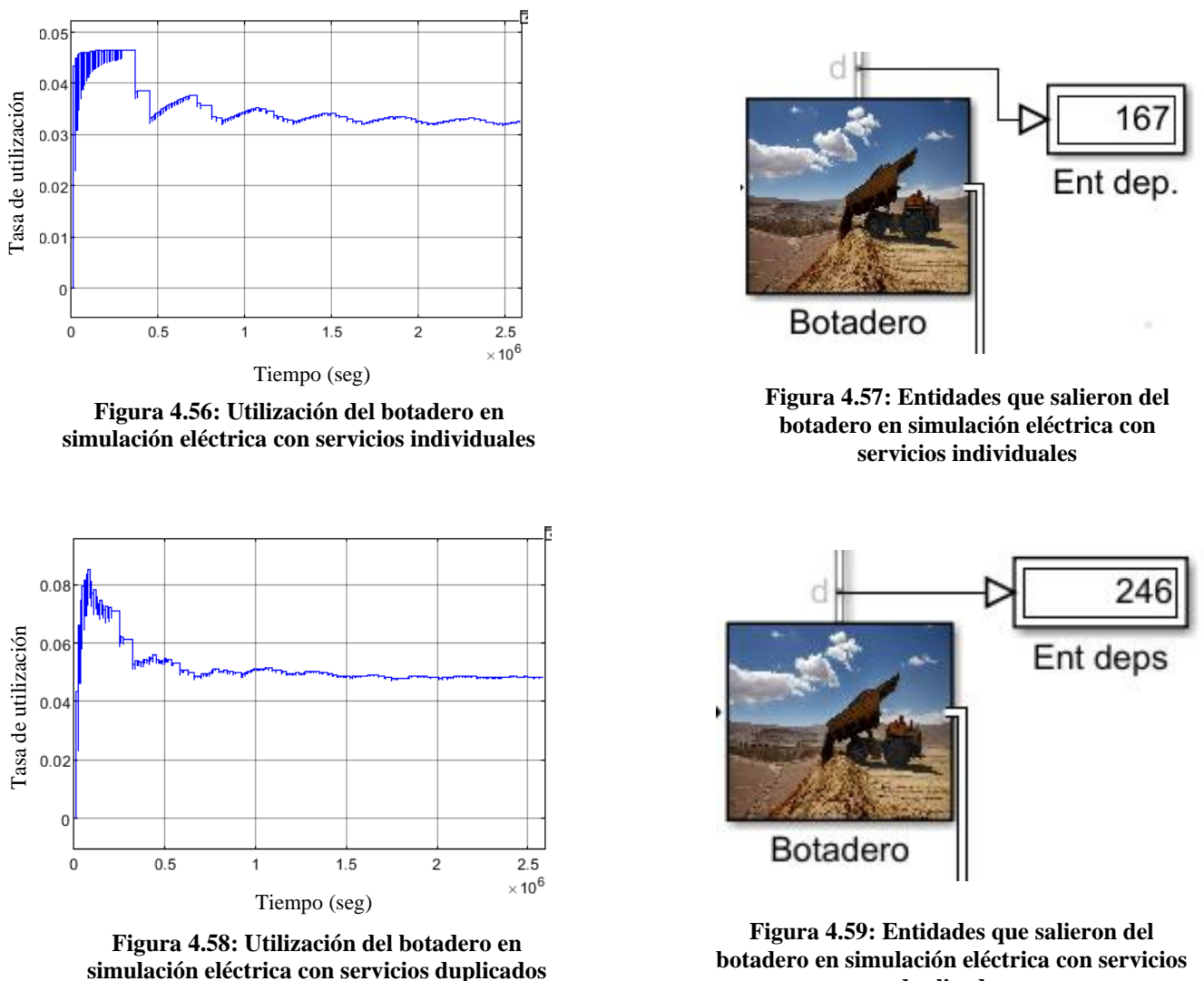

**duplicados**

Tras examinar los resultados obtenidos, se evidencia que, al duplicar los servicios, tanto el número de camiones en cola como el tiempo promedio de espera experimentan un incremento significativo. En la situación con servicios individuales, donde el tiempo promedio de espera es nulo, es previsible que la utilización del servicio sea mínima, aproximadamente 0.03. Sin embargo, al duplicar los servicios, el número de camiones que llegan al botadero se incrementa aproximadamente al doble, lo que conlleva a un aumento proporcional tanto en la utilización del servicio como en la cantidad de camiones atendidos. Por consiguiente, la duplicación de los servicios ejerce un impacto directo en el rendimiento del sistema, generando un aumento en la cantidad de entidades servidas.

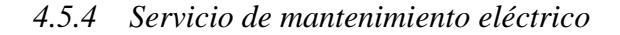

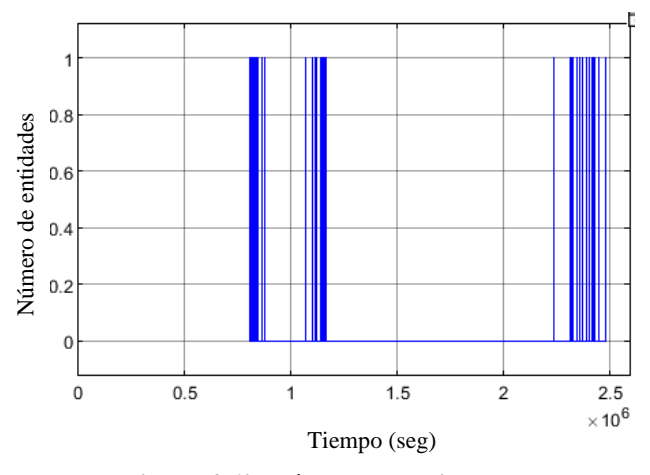

**Figura 4.60: Número de entidades en cola a mantención eléctrica con servicios individuales**

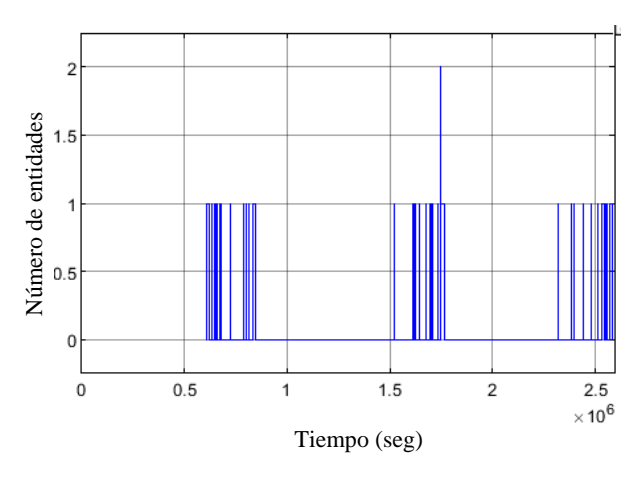

**Figura 4.62: Número de entidades en cola a mantención eléctrica con servicios duplicados**

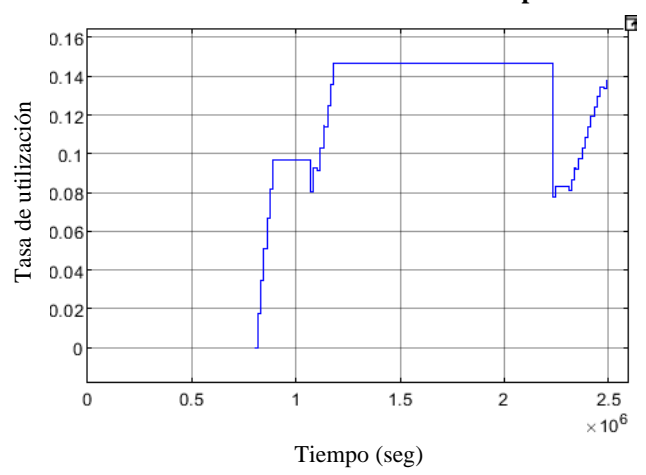

**Figura 4.64: Utilización del servicio mantención eléctrica con servicios individuales**

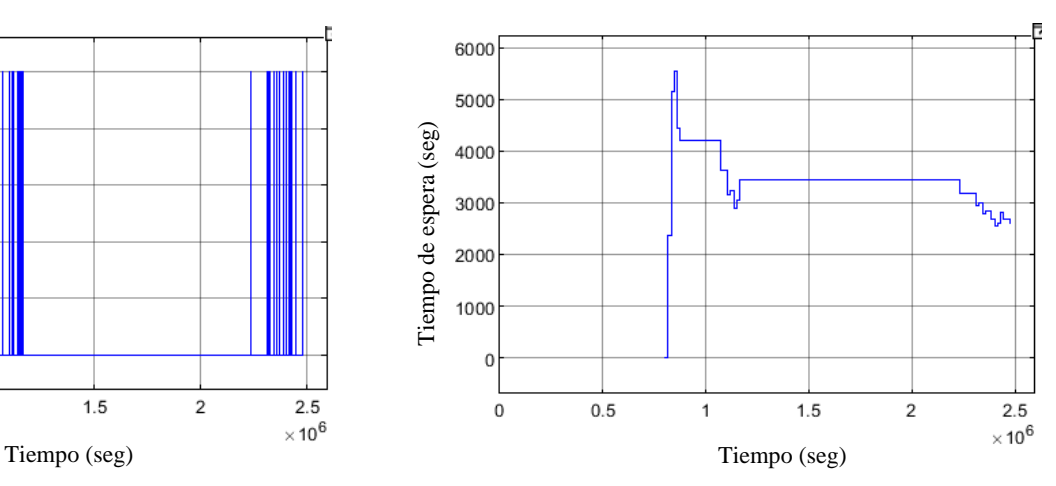

**Figura 4.61: Tiempos de espera promedio en cola de mantención eléctrica con servicios individuales**

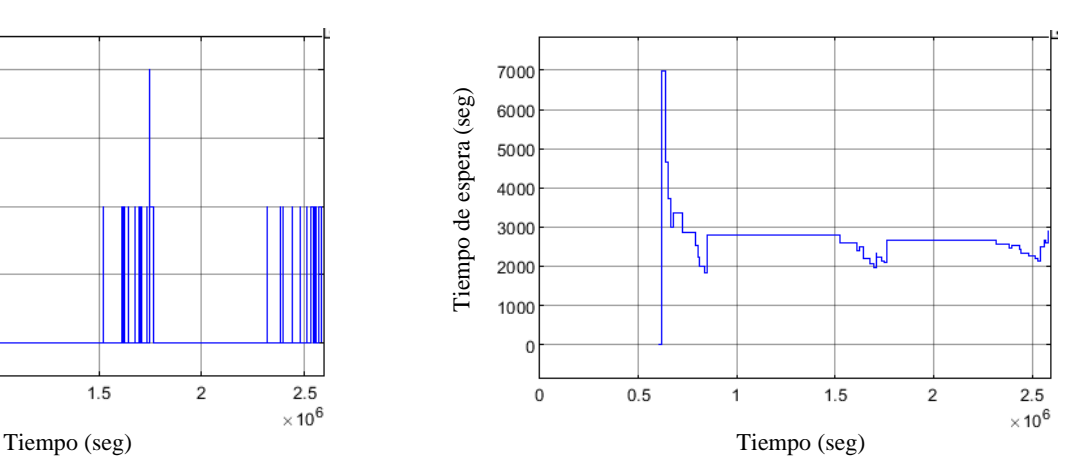

**Figura 4.63: Tiempos de espera promedio en cola de mantención eléctrica con servicios duplicados**

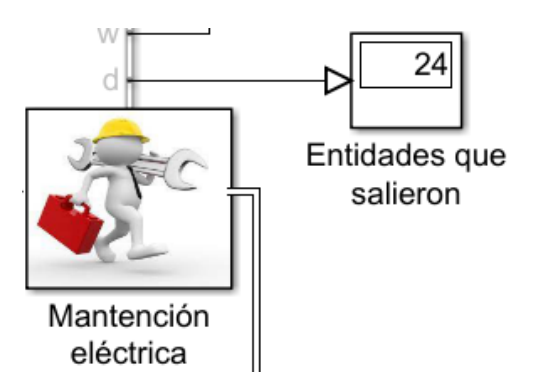

**Figura 4.65: Entidades que salieron de mantención eléctrica con servicios individuales**

Para este caso, al existir dos instalaciones de mantenimiento eléctrico, las estadísticas utilización y entidades salientes deben examinarse en cada una de ellas por separado.

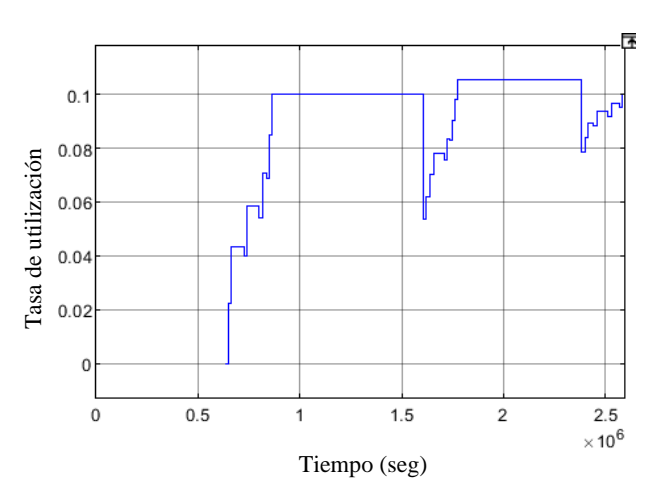

**Figura 4.66: Utilización del servicio mantención eléctrica con servicios duplicados [1]**

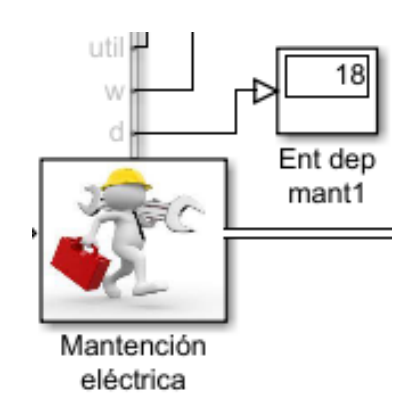

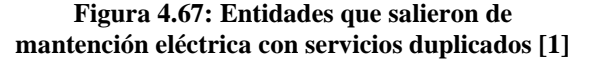

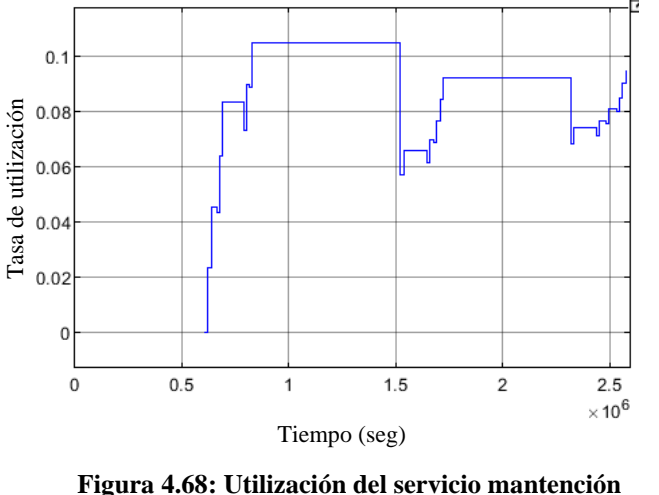

**eléctrica con servicios duplicados [2]**

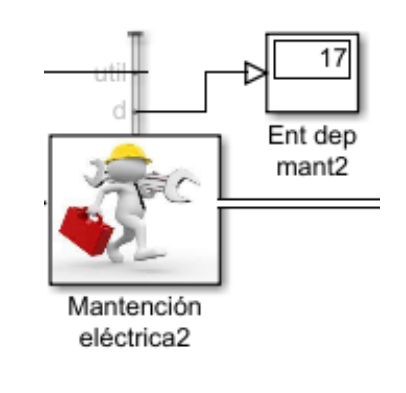

**Figura 4.69: Entidades que salieron de mantención eléctrica con servicios duplicados [2]**

Basándonos en los datos estadísticos presentados, se observa que, en la simulación con servicios individuales, el comportamiento del número de entidades en cola y el tiempo de espera es similar al caso con servicios duplicados. Sin embargo, hay una diferencia significativa entre ambos escenarios: con servicios duplicados, el primer camión que requiere mantenimiento es atendido mucho antes en comparación con el primer caso, aproximadamente dos días antes.
Esta disparidad puede ser explicada al observar el número de entidades atendidas por los servidores en el caso con servicios duplicados, que asciende a 35, en contraste con las 24 entidades atendidas en el primer caso con servicios individuales. A pesar de que la utilización del servicio es ligeramente mayor en el primer caso, en el segundo caso, al disponer de dos servicios simultáneos, el número total de entidades servidas es superior.

En conclusión, la adopción de servicios duplicados ha demostrado ser más eficiente en términos de capacidad de atención, lo que se traduce en un mayor número de entidades servidas en el mismo período de simulación.

La Tabla 4.5 muestra una visión resumida de los resultados obtenidos en el capítulo 4, centrándose en el comportamiento de los servicios presentes en cada uno de los escenarios de simulación.

|                     | <b>Vehículos</b>      | Vehículos eléctricos             |                       |
|---------------------|-----------------------|----------------------------------|-----------------------|
| <b>Servicios</b>    | tradicionales         | <b>Servicios</b>                 | <b>Servicios</b>      |
|                     | con servicios         | individuales                     | duplicados            |
|                     | individuales          |                                  |                       |
| Recarga de          | El PEC es de aprox.   | El PEC es de aprox.              | El PEC es de aprox.   |
| combustible/energía | 7 y el TEP es de      | 15 y el TEP                      | 15 y el TEP           |
| eléctrica           | aprox. 1 hora y 15    | aumenta hasta 45                 | aumenta hasta 27      |
|                     | minutos. U: Aprox.    | horas. U: $100\%$ ,              | horas. U: 75 %.       |
|                     | 97 %. ES: 2860.       | ES:239.                          | ES: 355.              |
| Chancador           | El PEC es alrededor   | El PEC es 1 y el                 | El PEC es de aprox.   |
|                     | de 6 y el TEP es      | TEP tiene un                     | 2 y el TEP tiene un   |
|                     | aprox. 50 minutos.    | máximo de 66                     | máximo de 66          |
|                     | U: 100%. ES: 6170.    | minutos. U: $40\%$ .             | minutos. U: $60\%$ .  |
|                     |                       | ES: 2292.                        | ES: 3366.             |
| <b>Botadero</b>     | EL PEC fluctúa        | El PEC fluctúa entre             | El PEC fluctúa entre  |
|                     | entre 0 y 1 y el TEP  | $0 \times 1 \times$ el TEP es 0. | 0 y 2 y e1 TEP        |
|                     | oscila entre 0 y 33   | U: 5 %. ES: 167.                 | oscila entre 0 y 200  |
|                     | segundos. U: $50\%$ . |                                  | segundos. U: $6\%$ .  |
|                     | ES: 2487.             |                                  | ES: 246.              |
| Mantenimiento       | El PEC fluctúa entre  | El PEC fluctúa entre             | El PEC fluctúa entre  |
|                     | 0 y 5 y e1 TEP        | $0y1yel$ TEP                     | 0 y 2 unidades y el   |
|                     | alcanza un máximo     | alcanza un máximo                | TEP alcanza un        |
|                     | de aprox. 13 horas.   | de $1,5$ horas. U: en            | máximo de 1,9         |
|                     | $U: 80\%$ . ES: 66.   | torno al 10%. ES:                | horas. U: en torno al |
|                     |                       | 24.                              | 8%. ES: 35.           |

**Tabla 4.5: Resumen de los resultados en los tres escenarios de simulación**

Donde,

- ➢ PEC: Promedio de entidades en cola.
- ➢ TEP: Tiempo de espera promedio.
- ➢ U: Utilización del servicio.
- ➢ ES: Número de entidades servidas.

## **Capítulo 5. Conclusiones**

En este informe se han realizado simulaciones de procesos de carguío y transporte minero, considerando tanto vehículos tradicionales como eléctricos. Para llevar a cabo estas simulaciones, se ha utilizado el método de eventos discretos a través del Toolbox Simevents de MATLAB, obteniendo así estadísticas importantes sobre el rendimiento y producción en los procesos de transporte de material. Para lograr esto, se realizó un estudio exhaustivo de las principales características de los vehículos involucrados y de los tiempos de los servicios requeridos, como recarga de combustible o mantenimiento de los equipos.

Al comparar los tres sistemas simulados y analizar el comportamiento de las colas y las cantidades de entidades servidas, algunos aspectos destacados son los siguientes:

Con el uso de vehículos tradicionales, las tasas de utilización de los servicios siempre se mantienen por encima del 50%. Además, dado que el tiempo de recarga de combustible es menor que el de recarga eléctrica, se observa un mayor número de camiones servidos en todos los servicios relacionados.

Por otro lado, al utilizar vehículos eléctricos con tiempos de recarga más prolongados, la cantidad de camiones en funcionamiento es significativamente menor. Como resultado, aunque algunas tasas de utilización de servicios son altas, la producción alcanzada, medida en términos de la cantidad de camiones procesados por el chancador, representa solo el 30% de la producción alcanzada con camiones tradicionales.

Considerando la baja producción en el caso de vehículos eléctricos y teniendo en cuenta que las minas suelen contar con varias estaciones de recarga de combustible y mantenimiento distribuidas estratégicamente para abastecer a los vehículos y equipos utilizados en las operaciones, se procedió a modificar la simulación eléctrica. En este sentido, se duplicaron los servicios mencionados anteriormente, lo que resultó en un aumento del 46.9% en el número de camiones servidos por el chancador, es decir, 3366 camiones, lo que equivale al 54.6% de la producción alcanzada utilizando vehículos tradicionales.

Este ajuste permitió mejorar significativamente la producción con vehículos eléctricos, acercándola al rendimiento obtenido con vehículos tradicionales y demostrando la importancia de considerar estrategias para optimizar la utilización de recursos en la operación minera.

En resumen, los resultados de las simulaciones ofrecen una valiosa perspectiva sobre la

viabilidad de la incorporación de vehículos eléctricos en la industria minera, destacando tanto sus beneficios como los desafíos que se deben enfrentar para maximizar su rendimiento y eficiencia. Este análisis contribuye al conocimiento y toma de decisiones en la industria minera en su búsqueda por una operación más sostenible y eficiente.

Así, durante el desarrollo de este informe, se han logrado adecuadamente todos los objetivos planteados desde el inicio.

Respecto al trabajo futuro, las simulaciones realizadas en este informe permiten ajustar todos los parámetros, incluyendo vehículos y servicios. Esto abre la posibilidad de realizar modificaciones y estudios desde diversas perspectivas, evaluando impactos ambientales, económicos, entre otros. Abre vías para futuras investigaciones y decisiones estratégicas en la industria minera.

## **Referencias**

- [1] SimEvents User's Guide, MathWorks. dirección: [https://la.mathworks.com/help/pdf\\_doc/simevents/simevents.pdf.](https://la.mathworks.com/help/pdf_doc/simevents/simevents.pdf)
- [2] P. González, "Eficiencia en el transporte en minería a cielo abierto. Aplicación de una cantera de caliza", Tesis de máster, Univ. de Oviedo, Oviedo, España, 2014.
- [3] (2023). Tipos de métodos de minería ¿Qué razones hay para la minería?, dirección: [https://www.cummins.com/es/engines/mining/types-of-mining.](https://www.cummins.com/es/engines/mining/types-of-mining)
- [4] F. Orellana, "Modelo integrado de simulación y optimización para planes mineros de mediano plazo en minería a cielo abierto", Tesis de magister, Departamento de ingeniería de minas, Univ. de Chile, Santiago, Chile, 2018.
- [5] H. Mella, "Simulación por eventos discretos de operaciones mineras de traslado utilizando ARENA y MATLAB software", Memoria de título, Ing. Civil Electrónica, Depto. de Ing. Eléctrica, Univ. de Concepción, Concepción, Chile, marzo de 2013.
- [6] A. Aguirre, "Optimización de parámetros de tronadura en función de explosivos de alta energía en sociedad contractual minera el abra", Memoria de título, Ing. Civil de minas, Departamento de ingeniería de minas, Univ. de Chile, Santiago, Chile, 2016.
- [7] (2016). Chuquicamata, dirección: [https://es.wikipedia.org/wiki/Chuquicamata#/media/Archivo:Mina\\_de\\_Chuquicamata,\\_Calam](https://es.wikipedia.org/wiki/Chuquicamata%23/media/Archivo:Mina_de_Chuquicamata,_Calama,_Chile,_2016-02-01,_DD_110-112_PAN.JPG) a, Chile, 2016-02-01, DD 110-112 PAN.JPG.
- [8] (2019). Energía: clientes regulados pagan 44% más que las mineras, dirección: [https://www.revistaei.cl/2019/10/10/energia-clientes-libres-pagan-44-mas-que-las-mineras/#.](https://www.revistaei.cl/2019/10/10/energia-clientes-libres-pagan-44-mas-que-las-mineras/%23)
- [9] Voces Mineras. (2020). Electromovilidad y minería: el cambio de paradigma que ofrece nuevas oportunidades, dirección: [https://vvmm.cl/electromovilidad-y-mineria-el-cambio-de](https://vvmm.cl/electromovilidad-y-mineria-el-cambio-de-paradigma-que-ofrece-nuevas-oportunidades/)[paradigma-que-ofrece-nuevas-oportunidades/.](https://vvmm.cl/electromovilidad-y-mineria-el-cambio-de-paradigma-que-ofrece-nuevas-oportunidades/)
- [10] (2022). Mineros y mineras de Codelco se transportarán en los primeros buses eléctricos hechos en Chile, dirección: [https://www.codelco.com/prensa/2022/mineros-y-mineras-de-codelco-se](https://www.codelco.com/prensa/2022/mineros-y-mineras-de-codelco-se-transportaran-en-los-primeros-buses)[transportaran-en-los-primeros-buses.](https://www.codelco.com/prensa/2022/mineros-y-mineras-de-codelco-se-transportaran-en-los-primeros-buses)

## **UNIVERSIDAD DE CONCEPCION – FACULTAD DE INGENIERIA RESUMEN DE MEMORIA DE TITULO**

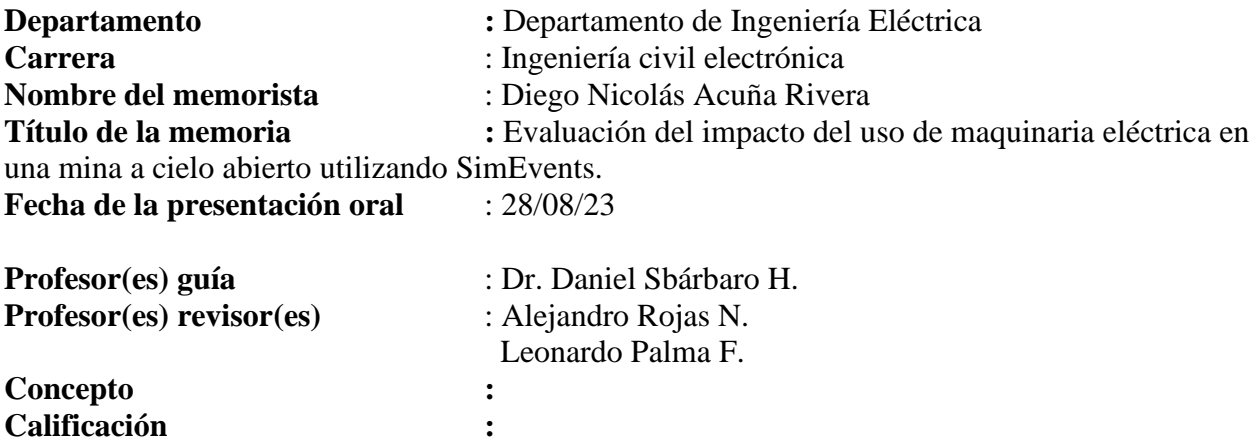

## **Resumen (máximo 200 palabras)**

En el informe se presenta un estudio sobre la factibilidad de incorporar maquinaria eléctrica en una mina a cielo abierto a través de simulaciones de transporte modeladas en Simevents.

En el desarrollo del trabajo, se muestran los principales aspectos a considerar para llevar a cabo las simulaciones, es decir, el uso del software, las características de los vehículos y rutas en minería, duración y disponibilidad de los servicios presentes en todo el proceso, entre otros.

Se concluye en base a los resultados, que sí es posible utilizar equipos eléctricos en este contexto. Al emplear esta maquinaria, se alcanzó casi un 55% de la producción alcanzada por los vehículos convencionales.